# Package 'data.table'

September 27, 2021

<span id="page-0-0"></span>Version 1.14.2

Title Extension of `data.frame`

**Depends**  $R (= 3.1.0)$ 

Imports methods

**Suggests** bit64 ( $>= 4.0.0$ ), bit ( $>= 4.0.4$ ), curl, R.utils, xts, nanotime, zoo (>= 1.8-1), yaml, knitr, rmarkdown

SystemRequirements zlib

Description Fast aggregation of large data (e.g. 100GB in RAM), fast ordered joins, fast add/modify/delete of columns by group using no copies at all, list columns, friendly and fast character-separated-value read/write. Offers a natural and flexible syntax, for faster development.

License MPL-2.0 | file LICENSE

URL <https://r-datatable.com>, <https://Rdatatable.gitlab.io/data.table>,

<https://github.com/Rdatatable/data.table>

BugReports <https://github.com/Rdatatable/data.table/issues>

VignetteBuilder knitr

ByteCompile TRUE

## NeedsCompilation yes

Author Matt Dowle [aut, cre], Arun Srinivasan [aut], Jan Gorecki [ctb], Michael Chirico [ctb], Pasha Stetsenko [ctb], Tom Short [ctb], Steve Lianoglou [ctb], Eduard Antonyan [ctb], Markus Bonsch [ctb], Hugh Parsonage [ctb], Scott Ritchie [ctb], Kun Ren [ctb], Xianying Tan [ctb],

Rick Saporta [ctb], Otto Seiskari [ctb], Xianghui Dong [ctb], Michel Lang [ctb], Watal Iwasaki [ctb], Seth Wenchel [ctb], Karl Broman [ctb], Tobias Schmidt [ctb], David Arenburg [ctb], Ethan Smith [ctb], Francois Cocquemas [ctb], Matthieu Gomez [ctb], Philippe Chataignon [ctb], Nello Blaser [ctb], Dmitry Selivanov [ctb], Andrey Riabushenko [ctb], Cheng Lee [ctb], Declan Groves [ctb], Daniel Possenriede [ctb], Felipe Parages [ctb], Denes Toth [ctb], Mus Yaramaz-David [ctb], Ayappan Perumal [ctb], James Sams [ctb], Martin Morgan [ctb], Michael Quinn [ctb], @javrucebo [ctb], @marc-outins [ctb], Roy Storey [ctb], Manish Saraswat [ctb], Morgan Jacob [ctb], Michael Schubmehl [ctb], Davis Vaughan [ctb], Toby Hocking [ctb], Leonardo Silvestri [ctb], Tyson Barrett [ctb], Jim Hester [ctb], Anthony Damico [ctb], Sebastian Freundt [ctb], David Simons [ctb], Elliott Sales de Andrade [ctb], Cole Miller [ctb], Jens Peder Meldgaard [ctb], Vaclav Tlapak [ctb], Kevin Ushey [ctb], Dirk Eddelbuettel [ctb], Ben Schwen [ctb]

Maintainer Matt Dowle <mattjdowle@gmail.com>

2

R topics documented:

Repository CRAN

Date/Publication 2021-09-27 16:30:02 UTC

# R topics documented:

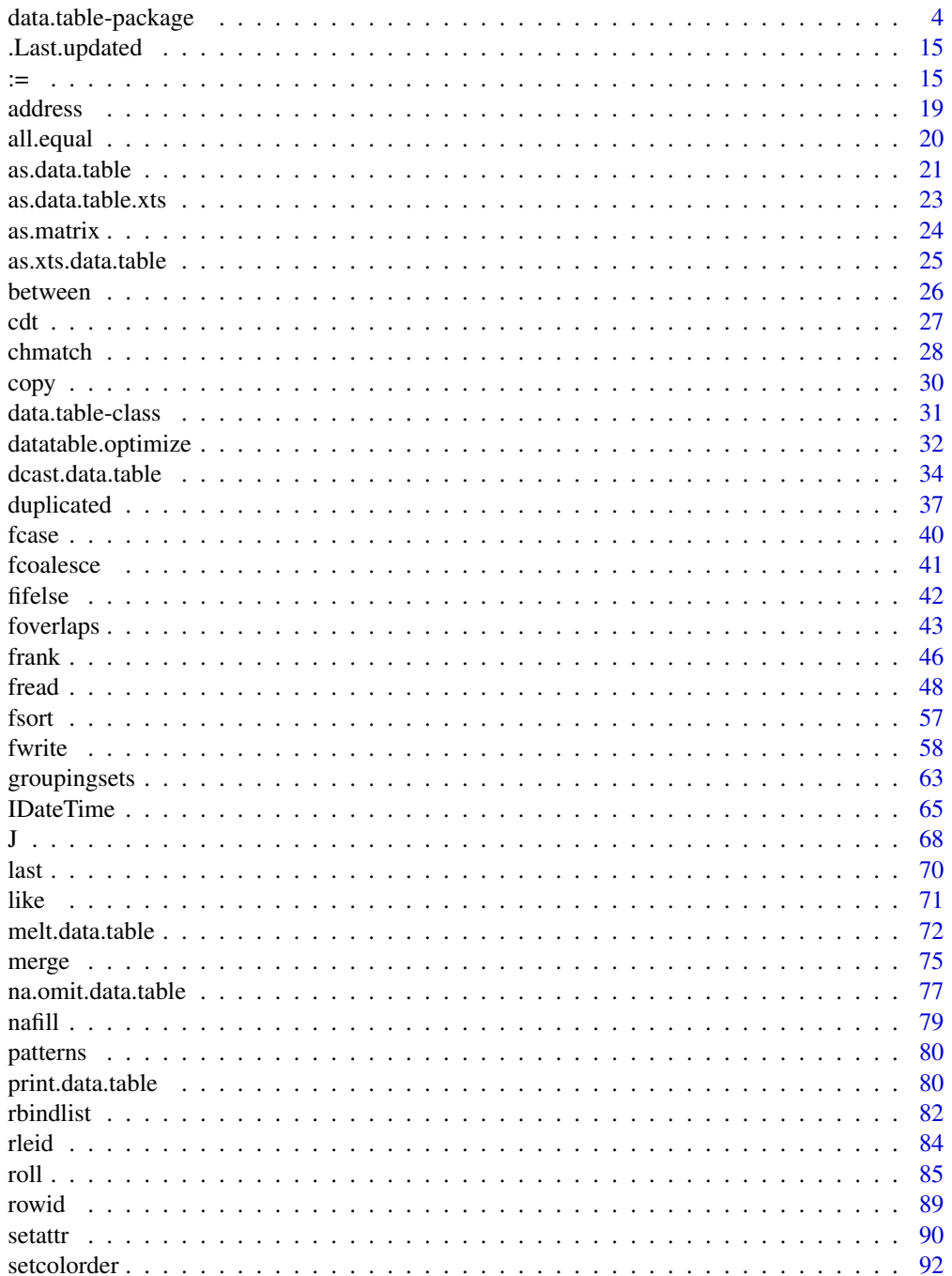

<span id="page-3-0"></span>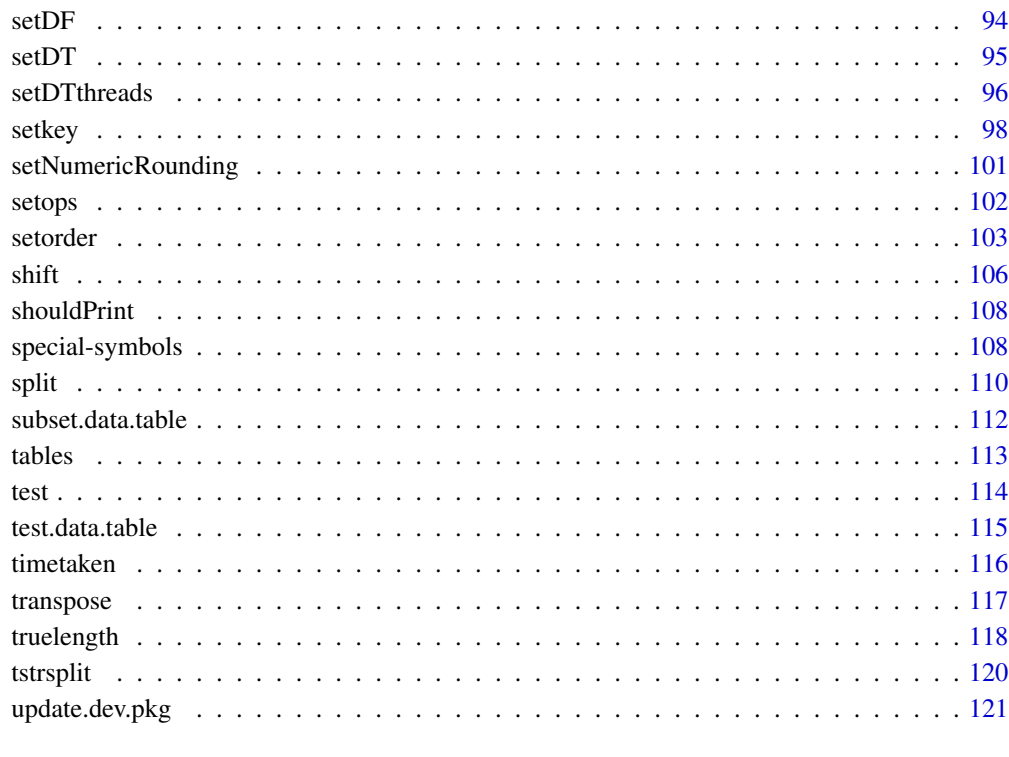

#### **Index** 2003 **[123](#page-122-0)**

data.table-package *Enhanced data.frame*

## <span id="page-3-1"></span>Description

data.table *inherits* from data.frame. It offers fast and memory efficient: file reader and writer, aggregations, updates, equi, non-equi, rolling, range and interval joins, in a short and flexible syntax, for faster development.

It is inspired by A[B] syntax in R where A is a matrix and B is a 2-column matrix. Since a data.table *is* a data.frame, it is compatible with R functions and packages that accept *only* data.frames.

Type vignette(package="data.table") to get started. The [Introduction to data.table](../doc/datatable-intro.html) vignette introduces data.table's x[i,j,by] syntax and is a good place to start. If you have read the vignettes and the help page below, please read the [data.table support guide.](https://github.com/Rdatatable/data.table/wiki/Support)

Please check the [homepage](https://github.com/Rdatatable/data.table/wiki) for up to the minute live NEWS.

Tip: one of the *quickest* ways to learn the features is to type example(data.table) and study the output at the prompt.

# data.table-package 5

# Usage

data.table(..., keep.rownames=FALSE, check.names=FALSE, key=NULL, stringsAsFactors=FALSE)

```
## S3 method for class 'data.table'
x[i, j, by, keyby, with = TRUE,nomatch = getOption("datatable.nomatch", NA),
 mult = "all",roll = FALSE,rollends = if (roll=="nearest") c(TRUE,TRUE)
            else if (roll>=0) c(FALSE,TRUE)
            else c(TRUE,FALSE),
 which = FALSE,
  .SDcols,
 verbose = getOption("datatable.verbose"), \qquad # default: FALSE
 allow.cartesian = getOption("datatable.allow.cartesian"), # default: FALSE
  drop = NULL, on = NULL]
```
# Arguments

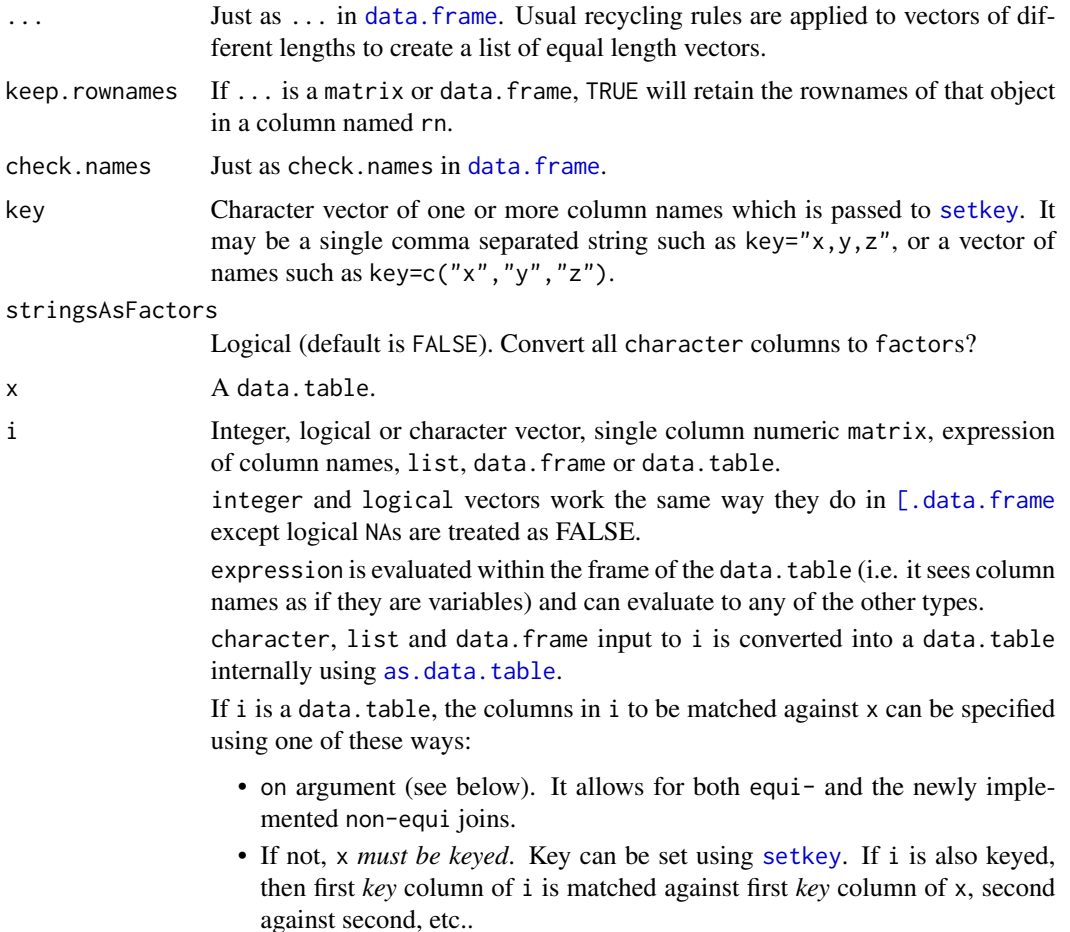

If i is not keyed, then first column of i is matched against first *key* column of x, second column of i against second *key* column of x, etc. . .

This is summarised in code as  $min(length(key(x)), if (haskey(i)) length(key(i))$ else ncol(i)).

Using on= is recommended (even during keyed joins) as it helps understand the code better and also allows for *non-equi* joins.

When the binary operator == alone is used, an *equi* join is performed. In SQL terms, x[i] then performs a *right join* by default. i prefixed with ! signals a *not-join* or *not-select*.

Support for *non-equi* join was recently implemented, which allows for other binary operators  $>=$ ,  $>$ ,  $<=$  and  $\lt$ .

See [vignette\("datatable-keys-fast-subset"\)](../doc/datatable-keys-fast-subset.html) and vignette("datatable-secondary-indices-a *Advanced:* When i is a single variable name, it is not considered an expression of column names and is instead evaluated in calling scope.

j When with=TRUE (default), j is evaluated within the frame of the data.table; i.e., it sees column names as if they are variables. This allows to not just *select* columns in j, but also compute on them e.g.,  $x$ [, a] and  $x$ [, sum(a)] returns  $x$ \$a and sum( $x$ \$a) as a vector respectively.  $x$ [,.(a,b)] and  $x$ [,.(sa=sum(a),sb=sum(b))] returns a two column data.table each, the first simply *selecting* columns a,b and the second *computing* their sums.

> As long as j returns a list, each element of the list becomes a column in the resulting data.table. When the output of j is not a list, the output is returned as-is (e.g.  $x$ [, a] returns the column vector a), unless by is used, in which case it is implicitly wrapped in list for convenience (e.g.  $x$ [, sum(a), by=b] will create a column named V1 with value sum(a) for each group).

> The expression '.()' is a *shorthand* alias to list(); they both mean the same. (An exception is made for the use of .() within a call to [bquote](#page-0-0), where .() is left unchanged.)

> When *j* is a vector of column names or positions to select (as in data.frame). There is no need to use with=FALSE anymore. Note that with=FALSE is still necessary when using a logical vector with length  $ncol(x)$  to include/exclude columns. Note: if a logical vector with length  $k < \text{ncol}(x)$  is passed, it will be filled to length  $ncol(x)$  with FALSE, which is different from data. frame, where the vector is recycled.

> *Advanced:* j also allows the use of special *read-only* symbols: [.SD](#page-107-1), [.N](#page-107-1), [.I](#page-107-1), [.GRP](#page-107-1), [.BY](#page-107-1). See [special-symbols](#page-107-2) and the Examples below for more.

> *Advanced:* When i is a data.table, the columns of i can be referred to in j by using the prefix i., e.g.,  $X[Y, .(val, i.val)]$ . Here val refers to X's column and i.val Y's.

> *Advanced:* Columns of x can now be referred to using the prefix x. and is particularly useful during joining to refer to x's *join* columns as they are otherwise masked by i's. For example,  $X[Y, (x.a-i.a,b)$ , on="a"].

See [vignette\("datatable-intro"\)](../doc/datatable-intro.html) and example(data.table).

by Column names are seen as if they are variables (as in j when with=TRUE). The data.table is then grouped by the by and j is evaluated within each group. The order of the rows within each group is preserved, as is the order of the groups. by accepts:

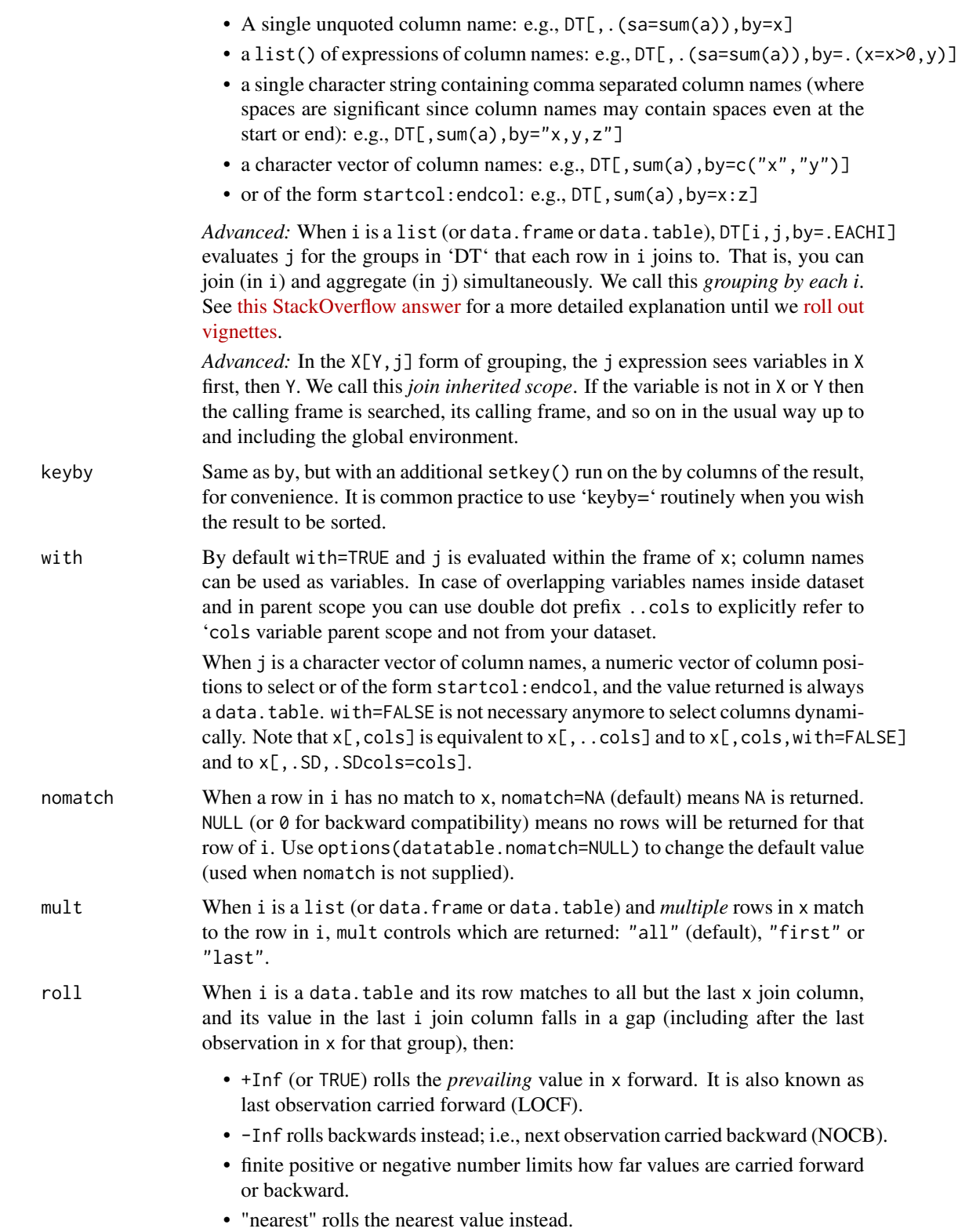

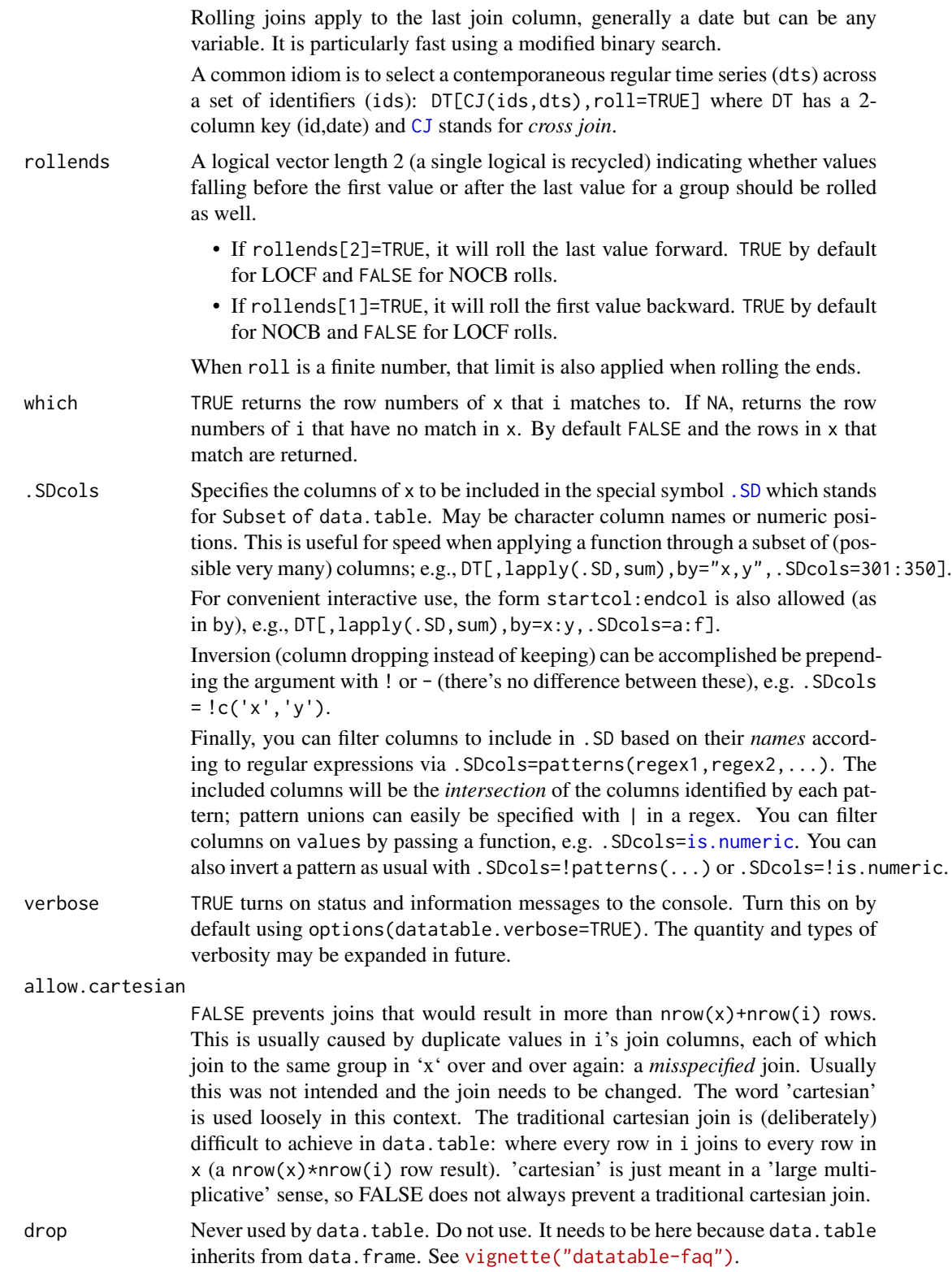

on Indicate which columns in x should be joined with which columns in i along with the type of binary operator to join with (see non-equi joins below on this). When specified, this overrides the keys set on x and i. When .NATURAL keyword provided then *natural join* is made (join on common columns). There are multiple ways of specifying the on argument:

- As an unnamed character vector, e.g., X[Y,on=c("a","b")], used when columns a and b are common to both X and Y.
- *Foreign key joins*: As a *named* character vector when the join columns have different names in X and Y. For example,  $X[Y, \text{on} = c(x1 = "y1", x2 = "y2")$ ] joins X and Y by matching columns x1 and x2 in X with columns y1 and y2 in Y, respectively.

From v1.9.8, you can also express foreign key joins using the binary operator ==, e.g.  $X[Y, \text{on} = c("x1 == y1", "x2 == y2")$ ].

NB: shorthand like  $X[Y, \text{on} = c("a", V2="b")$ ] is also possible if, e.g., column "a" is common between the two tables.

- For convenience during interactive scenarios, it is also possible to use .() syntax as  $X[Y, \text{on} = . (a, b)]$ .
- From v1.9.8, (non-equi) joins using binary operators  $\geq$ ,  $\leq$ ,  $\leq$ ,  $\leq$  are also possible, e.g., X[Y,on=c("x>=a","y<=b")], or for interactive use as X[Y,on=.(x>=a,y<=b)].

See examples as well as [vignette\("datatable-secondary-indices-and-auto-indexing"\)](../doc/datatable-secondary-indices-and-auto-indexing.html).

## Details

data.table builds on base R functionality to reduce 2 types of time:

- 1. programming time (easier to write, read, debug and maintain), and
- 2. compute time (fast and memory efficient).

The general form of data.table syntax is:

DT[ i, j, by ]  $# +$  extra arguments | | | | | -------> grouped by what? -------> what to do? ---> on which rows?

The way to read this out loud is: "Take DT, subset rows by i, *then* compute j grouped by by. Here are some basic usage examples expanding on this definition. See the vignette (and examples) for working examples.

```
X[, a] # return col 'a' from X as vector. If not found, search in parent frame.
 X[, .(a)] # same as above, but return as a data.table.
X[, sum(a)] # return sum(a) as a vector (with same scoping rules as above)
 X[, .(sum(a)), by=c] # get sum(a) grouped by 'c'.
X[, sum(a), by=c] \# same as above, .() can be omitted in j and by on single expression for conve
```
X[, sum(a), by=c:f] # get sum(a) grouped by all columns in between 'c' and 'f' (both inclusive)

```
X[\,, sum(a), keyby=b] # get sum(a) grouped by 'b', and sort that result by the grouping column 'b'
X[, sum(a), by=b][order(b)] # same order as above, but by chaining compound expressions
X[c>1, sum(a), by=c] # get rows where c>1 is TRUE, and on those rows, get sum(a) grouped by 'c'
X[Y, .(a, b), on='c"] # get rows where Y$c == X$c, and select columns 'X$a' and 'X$b' for those rowX[Y, .(a, i.a), on='c"] # get rows where Y$c == X$c, and then select 'X$a' and 'Y$a' (=i.a)X[Y, sum(a*i.a), on="c" by=.EACHI] # for *each* 'Y$c', get sum(a*i.a) on matching rows in 'X$c'
```
 $X[, plot(a, b), by=c]$  # j accepts any expression, generates plot for each group and returns no dat # see ?assign to add/update/delete columns by reference using the same consistent interface

A data.table is a list of vectors, just like a data.frame. However :

- 1. it never has or uses rownames. Rownames based indexing can be done by setting a *key* of one or more columns or done *ad-hoc* using the on argument (now preferred).
- 2. it has enhanced functionality in [.data.table for fast joins of keyed tables, fast aggregation, fast last observation carried forward (LOCF) and fast add/modify/delete of columns by reference with no copy at all.

See the see also section for the several other *methods* that are available for operating on data.tables efficiently.

## Note

If keep.rownames or check.names are supplied they must be written in full because R does not allow partial argument names after '...'. For example, data.table(DF,keep=TRUE) will create a column called "keep" containing TRUE and this is correct behaviour; data.table(DF,keep.rownames=TRUE) was intended.

POSIXlt is not supported as a column type because it uses 40 bytes to store a single datetime. They are implicitly converted to POSIXct type with *warning*. You may also be interested in [IDateTime](#page-64-1) instead; it has methods to convert to and from POSIXlt.

#### References

<https://github.com/Rdatatable/data.table/wiki> (data.table homepage) [https://en.wikipedia.org/wiki/Binary\\_search](https://en.wikipedia.org/wiki/Binary_search)

# See Also

[special-symbols](#page-107-2), [data.frame](#page-0-0), [\[.data.frame](#page-0-0), [as.data.table](#page-20-1), [setkey](#page-97-1), [setorder](#page-102-1), [setDT](#page-94-1), [setDF](#page-93-1), [J](#page-67-2), [SJ](#page-67-1), [CJ](#page-67-1), [merge.data.table](#page-74-1), [tables](#page-112-1), [test.data.table](#page-114-1), [IDateTime](#page-64-1), [unique.data.table](#page-36-1), [copy](#page-29-1), [:=](#page-14-1), [setalloccol](#page-117-1), [truelength](#page-117-2), [rbindlist](#page-81-1), [setNumericRounding](#page-100-1), [datatable-optimize](#page-31-1), [fsetdiff](#page-101-1), [funion](#page-101-1), [fintersect](#page-101-1), [fsetequal](#page-101-1), [anyDuplicated](#page-36-1), [uniqueN](#page-36-1), [rowid](#page-88-1), [rleid](#page-83-1), [na.omit](#page-76-1), [frank](#page-45-1)

## Examples

```
## Not run:
example(data.table) # to run these examples yourself
```
data.table-package 11

```
## End(Not run)
DF = data frame(x=rep(c("b", "a", "c")), each=3), y=c(1,3,6), v=1:9)DT = data.table(x=rep(c("b", "a", "c"), each=3), y=c(1,3,6), v=1:9)DF
DT
identical(dim(DT), dim(DF)) # TRUE
identical(DF$a, DT$a) # TRUE
is.list(DF) # TRUE
is.list(DT) # TRUE
is.data.frame(DT) # TRUE
tables()
# basic row subset operations
DT[2] # 2nd row
DT[3:2] \qquad \qquad \qquad \qquad \qquad \qquad \qquad \qquad \qquad \qquad \qquad \qquad \qquad \qquad \qquad \qquad \qquad \qquad \qquad \qquad \qquad \qquad \qquad \qquad \qquad \qquad \qquad \qquad \qquad \qquad \qquad \qquad \qquad \qquad \qquad \DT[order(x)] # no need for order(DT$x)DT[order(x), ] # same as above. The ',' is optional
DT[y>2] # all rows where DT[3] > 2DT[y>2 & v>5] # compound logical expressions
DT[!/2:4] # all rows other than 2:4DT[-(2:4)] # same
# select|compute columns data.table way
DT[, v] # v column (as vector)
                           # v column (as data.table)
DT[, .(v)] # same as above, .() is a shorthand alias to list()
DT[, sum(v)] \qquad # sum of column v, returned as vector
DT[, .(sum(v))] \qquad \qquad # same, but return data.table (column autonamed V1)
DT[, .(sv=sum(v))] # same, but column named "sv"
DT[, (v, v*2)] # return two column data.table, v and v*2# subset rows and select|compute data.table way
DT[2:3, sum(v)] # sum(v) over rows 2 and 3, return vector
DT[2:3, .(sum(v))] # same, but return data.table with column V1
DT[2:3, .(sv=sum(v))] # same, but return data.table with column sv
DT[2:5, cat(v, "\n")] \qquad # just for j's side effect
# select columns the data.frame way
DT[, 2] The always # 2nd column, returns a data.table always
colNum = 2 \# to refer vars in `j` from the outside of data use `..` prefix
DT[, ..colNum] \# same, equivalent to DT[, .SD, .SDcols=colNum]
DT[["v"]] # same as DT[, v] but much faster
# grouping operations - j and by
DT[, sum(v), by=x] \# ad hoc by, order of groups preserved in result
DT[, sum(v), keyby=x] # same, but order the result on by cols
DT[, sum(v), by=x][order(x)] # same but by chaining expressions together
# fast ad hoc row subsets (subsets as joins)
DT["a", on="x"] # same as x == "a" but uses binary search (fast)
DT["a", on=.(x)] \# same, for convenience, no need to quote every column
```

```
DT[.("a"), on="x"] # same
DT[x=="a"] \# same, single "==" internally optimised to use binary search (fast)<br>DT[x!="b" | y!=3] \# not yet optimized, currently vector scan subset
                     # not yet optimized, currently vector scan subset
DT[.("b", 3), on=c("x", "y")] # join on columns x,y of DT; uses binary search (fast)
DT[.("b", 3), on=.(x, y)] # same, but using on=.()
DT[.("b", 1:2), one=c("x", "y") # no match returns NA
DT[.('b", 1:2), on=.(x, y), nomatch=NULL] # no match row is not returned
DT[.("b", 1:2), on=c("x", "y"), roll=Inf] # locf, nomatch row gets rolled by previous row
DT[.('b", 1:2), on=(x, y), roll=-Inf] # nocb, nomatch row gets rolled by next row
DT["b", sum(v*y), on="x"] # on rows where DT$x="b", calculate sum(v*y)
# all together now
DT[x != "a", sum(v), by=x] # get sum(v) by "x" for each i != "a"
DT[!"a", sum(v), by=.EACHI, on="x"] # same, but using subsets-as-joins
DT[c("b", "c"), sum(v), by=.EACHI, on='x"] # sameDT[C("b", "c"), sum(v), by=.EACHI, on=.(x)] # same, using on=.()# joins as subsets
X = data.title(x=c("c", "b"), v=8:7, foo=c(4,2))X
DT[X, on="x"] # right join
X[DT, on="x"] # left join
DT[X, on="x", nomatch=NULL] # inner join
DT[:X, on="x"] # not join
DT[X, on=c(y="v")] \qquad \qquad \qquad # join using column "y" of DT with column "v" of X
DT[X, on="y==v"] \qquad \qquad \qquad # same as above (v1.9.8+)
DT[X, on=.(y<=foo)] # NEW non-equi join (v1.9.8+)
DT[X, on="y<=foo"] # same as above
DT[X, on=c("y<=foo")] # same as above
DT[X, on=.(y>=foo)] # NEW non-equi join (v1.9.8+)DT[X, on=.(x, y \le foo)] # NEW non-equi join (v1.9.8+)DT[X, .(x,y,x.y,v), on=.(x, y>=foo)] # Select x's join columns as well
DT[X, on="x", mult="first"] # first row of each group
DT[X, on="x", mult="last"] # last row of each group
DT[X, sum(v), by=.EACHI, on="x"] # join and eval j for each row in i
DT[X, sum(v)*foo, by=.EACHI, on="x"] # join inherited scope
DT[X, sum(v)*i.v, by=.EACHI, on="x"] # 'i,v' refers to X's v columnDT[X, on=.(x, v>=v), sum(y)*foo, by=.EACHI] # NEW non-equi join with by=.EACHI (v1.9.8+)
# setting keys
kDT = copy(DT) \qquad # (deep) copy DT to kDT to work with it.
setkey(kDT,x) \qquad # set a 1-column key. No quotes, for convenience.
setkeyv(kDT,"x") # same (v in setkeyv stands for vector)
v = "x"setkeyv(kDT,v) # same
# key(kDT) <-"x" # copies whole table, please use set* functions instead
haskey(kDT) # TRUE
key(kDT) # "x"
```
# fast \*keyed\* subsets

data.table-package 13

```
kDT["a"] \qquad \qquad \qquad # subset-as-join on *key* column 'x'
kDT["a", on="x"] \qquad \qquad \qquad # same, being explicit using 'on=' (preferred)
# all together
kDT['"a", sum(v), by=.EACHI] # get sum(v) for each i != "a"
# multi-column key
setkey(kDT,x,y) # 2-column key
setkeyv(kDT,c("x","y")) # same
# fast *keyed* subsets on multi-column key
kDT["a"] \qquad \qquad \qquad \qquad # join to 1st column of key
kDT["a", on="x"] \qquad \qquad \qquad # on= is optional, but is preferred
kDT[.("a")] \qquad \qquad \qquad # same, .() is an alias for list()kDT[list("a")] # same
                                  # join to 2 columns
kDT[.("a", 3:6)] # join 4 rows (2 missing)
kDT[.("a", 3:6), nomatch=NULL] # remove missing
kDT[.("a", 3:6), roll=TRUE] # locf rolling join
kDT[.("a", 3:6), roll=Inf] # same as above
kDT[.("a", 3:6), roll=-Inf] # nocb rolling join
kDT[!.("a")] # not join
kDT[!"a"] # same
# more on special symbols, see also ?"special-symbols"
DT[.N] # last row
DT[, .N] TELL THE MEXINO WAS SERVED TO THE MEXINO WE HAVE MELT THE MELT THE MELT THE MELT THE MELT THE MELT THE MELT THE MELT THE MELT THE MELT THE MELT THE MELT THE MELT THE MELT THE MELT THE MELT THE MELT THE MELT THE ME
DT[, .N, by=x] \# number of rows in each group
DT[, .SD, .SDcols=x:y] \qquad \qquad \qquad # select columns 'x' through 'y'
DT[, .SD, .SDcols = !x:y] \# drop columns 'x' through 'y'
DT[ , .SD, .SDcols = patterns('^[xv]')] # select columns matching '^x' or '^v'
DT[, .SD[1]] # first row of all columns
DT[, .SD[1], by=x] # first row of 'y' and 'v' for each group in 'x'
DT[, c(N, \text{lapply}(.SD, \text{sum})), \text{by=x} # get rows *and* sum columns 'v' and 'y' by group
DT[, .I[1], by=x] \qquad # row number in DT corresponding to each group
DT[, grp := .GRP, by=x] # add a group counter column
DT[ , dput(.BY), by=.(x,y)] # .BY is a list of singletons for each group
X[, DT[.BY, y, on="x"], by=x] # join within each group
DT[, f# write each group to a different file
 fwrite(.SD, file.path(tempdir(), paste0('x=', .BY$x, '.csv')))
}, by=x]
dir(tempdir())
# add/update/delete by reference (see ?assign)
print(DT[, z:=42L]) \qquad \qquad \qquad # add new column by reference
print(DT[, z:=NULL]) # remove column by reference
print(DT["a", v:=42L, on="x"]) # subassign to existing v column by reference
print(DT["b", v2:=84L, on="x"]) # subassign to new column by reference (NA padded)
DT[, m:=mean(v), by=x][] # add new column by reference by group
                                   # NB: postfix [] is shortcut to print()
# advanced usage
```

```
DT = data.table(x=rep(c("b","a","c"),each=3), v=c(1,1,1,2,2,1,1,2,2), y=c(1,3,6), a=1:9, b=9:1)
DT[, sum(v), by=.(y%%2)] \qquad \qquad # expressions in byDT[, sum(v), by=.(bool = y%%2)] \# same, using a named list to change by column name
DT[, .SD[2], by=x] # get 2nd row of each group
DT[, tail(.SD, 2), by=x] # last 2 rows of each group
DT[, lapply(.SD, sum), by=x] # sum of all (other) columns for each group
DT[, .SD[which.min(v)], by=x] # nested query by group
DT[, list(MySum=sum(v),
         MyMin=min(v),
         MyMax=max(v)),
   by=.(x, y%%2)] \qquad \qquad \qquad # by 2 expressions
DT[, (a = .(a), b = .(b)), by=x] # list columns
DT[, .(seq = min(a):max(b)), by=x] # j is not limited to just aggregations
DT[, sum(v), by=x][V1<20] # compound query
DT[, sum(v), by=x][order(-V1)] # ordering results
DT[, c(.N, lapply(.SD,sum)), by=x] # get number of observations and sum per group
DT[, {tmp \leftarrow mean(y)};
     (a = a - tmp, b = b - tmp)}, by=x] # anonymous lambda in 'j', j accepts any valid
                                   # expression. TO REMEMBER: every element of
                                   # the list becomes a column in result.
pdf("new.pdf")
DT[, plot(a, b), by=x] # can also plot in 'j'dev.off()
# using rleid, get max(y) and min of all cols in .SDcols for each consecutive run of 'v'
DT[, c(.(y=max(y)), lapply(.SD, min)), by=rleid(v), .SDcols=v:b]
# Support guide and links:
# https://github.com/Rdatatable/data.table/wiki/Support
## Not run:
if (interactive()) {
 vignette(package="data.table") # 9 vignettes
 test.data.table() # 6,000 tests
 # keep up to date with latest stable version on CRAN
 update.packages()
 # get the latest devel version
 update.dev.pkg()
 # read more at:
 # https://github.com/Rdatatable/data.table/wiki/Installation
}
## End(Not run)
```
<span id="page-14-2"></span><span id="page-14-0"></span>

#### Description

Returns number of rows affected by last := or set().

# Usage

.Last.updated

#### Details

Be aware that in the case of duplicate indices, multiple updates occur (duplicates are overwritten); .Last.updated will include *all* of the updates performed, including duplicated ones. See examples.

# Value

Integer.

#### See Also

[:=](#page-14-1)

## Examples

```
d = data.title(a=1:4, b=2:5)d[2:3, z:=5L]
.Last.updated
# updated count takes duplicates into account #2837
DT = data.title(a = 1L)DT[c(1L, 1L), a := 2:3].Last.updated
```
<span id="page-14-1"></span>:= *Assignment by reference*

# <span id="page-14-3"></span>Description

Fast add, remove and update subsets of columns, by reference. := operator can be used in two ways: LHS := RHS form, and Functional form. See Usage.

set is a low-overhead loop-able version of :=. It is particularly useful for repetitively updating rows of certain columns by reference (using a for-loop). See Examples. It can not perform grouping operations.

## Usage

```
# 1. LHS := RHS form
# DT[i, LHS := RHS, by = ...]# DT[i, c("LHS1", "LHS2") := list(RHS1, RHS2), by = ...]
# 2. Functional form
# DT[i, `:=`(LHS1 = RHS1,
# LHS2 = RHS2,
# ...), by = ...]
set(x, i = NULL, j, value)
```
#### Arguments

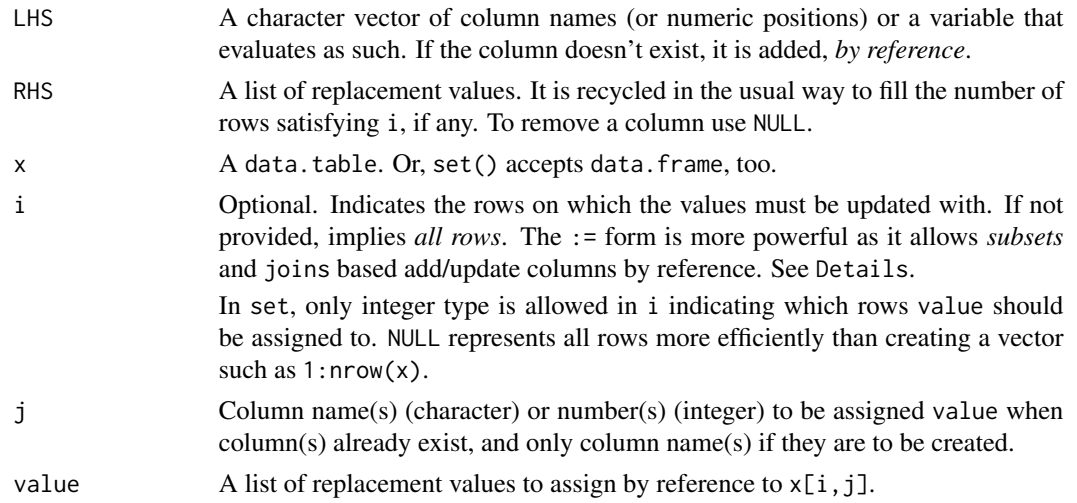

## Details

:= is defined for use in j only. It *adds* or *updates* or *removes* column(s) by reference. It makes no copies of any part of memory at all. Please read [vignette\("datatable-reference-semantics"\)](../doc/datatable-reference-semantics.html) and follow with examples. Some typical usages are:

```
DT[, col := val] \# update (or add at the end if doesn't exist) a column called "col"
DT[i, col := val] \qquad \qquad \qquad \qquad \qquad # same as above, but only for those rows specified in i and (for r
DT[i, "col a" := val] \qquad \qquad \qquad # same. column is called "col a"
DT[i, (3:6) := val] # update existing columns 3:6 with value. Aside: parens are not
DT[i, collector := val, with = FALSE] # OLD syntax. The contents of "colvector" in calling scope
DT[i, (colvector) := val] # same (NOW PREFERRED) shorthand syntax. The parens are enough to stop the LHS being a symbol; same as c(colvector).
DT[i, colC := mean(colB), by = colA] \qquad # update (or add) column called "colC" by reference by grou
 DT[,:=`(new1 = sum(colB), new2 = sum(colC))] # Functional form
```
The [.Last.updated](#page-14-2) variable contains the number of rows updated by the most recent := or set calls, which may be useful, for example, in production settings for testing assumptions about the number of rows affected by a statement; see [.Last.updated](#page-14-2) for details.

 $16$   $\qquad \qquad \qquad :=$ 

Note that for efficiency no check is performed for duplicate assignments, i.e. if multiple values are passed for assignment to the same index, assignment to this index will occur repeatedly and sequentially; for a given use case, consider whether it makes sense to create your own test for duplicates, e.g. in production code.

All of the following result in a friendly error (by design) :

 $x := 1L$  $DT[i, col] := val$  $DT[i]$ \$co $l := val$ 

DT[,  ${col1 := 1L; col2 := 2L}$ ] # Use the functional form, `:=`(), instead (see above).

For additional resources, please read [vignette\("datatable-faq"\)](../doc/datatable-faq.html). Also have a look at Stack-Overflow's [data.table tag.](https://stackoverflow.com/search?q=%5Bdata.table%5D+reference)

:= in j can be combined with all types of i (such as binary search), and all types of by. This a one reason why := has been implemented in j. Please see [vignette\("datatable-reference-semantics"\)](#page-0-0) and also FAQ 2.16 for analogies to SQL.

When LHS is a factor column and RHS is a character vector with items missing from the factor levels, the new level(s) are automatically added (by reference, efficiently), unlike base methods.

Unlike  $\le$  for data. frame, the (potentially large) LHS is not coerced to match the type of the (often small) RHS. Instead the RHS is coerced to match the type of the LHS, if necessary. Where this involves double precision values being coerced to an integer column, a warning is given (whether or not fractional data is truncated). The motivation for this is efficiency. It is best to get the column types correct up front and stick to them. Changing a column type is possible but deliberately harder: provide a whole column as the RHS. This RHS is then *plonked* into that column slot and we call this *plonk syntax*, or *replace column syntax* if you prefer. By needing to construct a full length vector of a new type, you as the user are more aware of what is happening, and it is clearer to readers of your code that you really do intend to change the column type.

data.tables are *not* copied-on-change by :=, setkey or any of the other set\* functions. See [copy](#page-29-1).

# Value

DT is modified by reference and returned invisibly. If you require a copy, take a [copy](#page-29-1) first (using  $DT2 = copy(DT)$ ).

## Advanced (internals):

It is easy to see how *sub-assigning* to existing columns is done internally. Removing columns by reference is also straightforward by modifying the vector of column pointers only (using memmove in C). However adding (new) columns is more tricky as to how the data.table can be grown *by reference*: the list vector of column pointers is *over-allocated*, see [truelength](#page-117-2). By defining := in j we believe update syntax is natural, and scales, but it also bypasses [<- dispatch and allows := to update by reference with no copies of any part of memory at all.

Since  $\lceil$ , data.table incurs overhead to check the existence and type of arguments (for example), set() provides direct (but less flexible) assignment by reference with low overhead, appropriate for use inside a for loop. See examples.  $:=$  is more powerful and flexible than set () because  $:=$  is intended to be combined with i and by in single queries on large datasets.

 $:=$  17

 $DT[a > 4, b := c]$  is different from  $DT[a > 4][, b := c]$ . The first expression updates (or adds) column b with the value c on those rows where a > 4 evaluates to TRUE. X is updated *by reference*, therefore no assignment needed.

The second expression on the other hand updates a *new* data.table that's returned by the subset operation. Since the subsetted data.table is ephemeral (it is not assigned to a symbol), the result would be lost; unless the result is assigned, for example, as follows: ans  $\leq$ -DT[a > 4][, b : = c].

#### See Also

[data.table](#page-3-1), [copy](#page-29-1), [setalloccol](#page-117-1), [truelength](#page-117-2), [set](#page-14-3), [.Last.updated](#page-14-2)

#### Examples

```
DT = data.table(a = LEFTERS[c(3L, 1:3)], b = 4:7)DT[, c := 8] # add a numeric column, 8 for all rows
DT[, d := 9L] # add an integer column, 9L for all rows
DT[, c := NULL] # remove column c
DT[2, d := -8L] # subassign by reference to d; 2nd row is -8L now
DT # DT changed by reference
DT[2, d := 10L][ # shorthand for update and print
DT[b > 4, b := d * 2L] # subassign to b with d*2L on those rows where b > 4 is TRUE
DT[D > 4][, b := d * 2L] # different from above. [, := ] is performed on the subset
                          # which is an new (ephemeral) data.table. Result needs to be
                          # assigned to a variable (using `<-`).
DT[, e := mean(d), by = a] # add new column by group by reference
DT["A", b := 0L, on = "a"] # ad-hoc update of column b for group "A" using
   # joins-as-subsets with binary search and 'on='
# same as above but using keys
setkey(DT, a)
DT["A", b := 0L] # binary search for group "A" and set column b using keys
DT["B", f := mean(d)] # subassign to new column, NA initialized
# Adding multiple columns
## by name
DT[ , c('sin_d', 'log_e', 'cos_d') :=
   .(\sin(d), \log(e), \cos(d))]## by patterned name
DT[ , paste(c('sin', 'cos'), 'b', sep = '_') :=
   .(\sin(b), \cos(b))]## using lapply & .SD
DT[ , paste0('tan_', c('b', 'd', 'e')) :=
  lapply(.SD, tan), .SDCols = c('b', 'd', 'e')]## using forced evaluation to disambiguate a vector of names
## and overwrite existing columns with their squares
sq_{\text{cols}} = c('b', 'd', 'e')DT[ , (sq_cols) := lapply(.SD, '^{\wedge \wedge}, 2L), .SDcols = sq_cols]
## by integer (NB: for robustness, it is not recommended
## to use explicit integers to update/define columns)
```
#### <span id="page-18-0"></span>address and the control of the control of the control of the control of the control of the control of the control of the control of the control of the control of the control of the control of the control of the control of

```
DT[, c(2L, 3L, 4L) := .(sqrt(b), sqrt(d), sqrt(e))]## by implicit integer
DT[ , grep('a$', names(DT)) := tolower(a)]
## by implicit integer, using forced evaluation
sq_{col\_idx} = grep('d$', names(DT))DT[ , (sq_col_idx) := lapply(.SD, dnorm),
   .SDcols = sq_col_idx]
## Not run:
# Speed example:
m = matrix(1, nrow = 2e6L, ncol = 100L)DF = as.data frame(m)DT = as.data.title(m)system.time(for (i in 1:1000) DF[i, 1] = i)
# 15.856 seconds
system.time(for (i in 1:1000) DT[i, V1 := i])
# 0.279 seconds (57 times faster)
system.time(for (i in 1:1000) set(DT, i, 1L, i))
# 0.002 seconds (7930 times faster, overhead of [.data.table is avoided)
# However, normally, we call [.data.table *once* on *large* data, not many times on small data.
# The above is to demonstrate overhead, not to recommend looping in this way. But the option
```
## End(Not run)

#### address *Address in RAM of a variable*

## **Description**

Returns the pointer address of its argument.

# of set() is there if you need it.

## Usage

address(x)

#### Arguments

x Anything.

## Details

Sometimes useful in determining whether a value has been copied or not, programmatically.

#### Value

A character vector length 1.

<span id="page-19-0"></span>20 all.equal and the contract of the contract of the contract of the contract of the contract of the contract of the contract of the contract of the contract of the contract of the contract of the contract of the contract

# References

<https://stackoverflow.com/a/10913296/403310> (but implemented in C without using .Internal(inspect()))

<span id="page-19-1"></span>all.equal *Equality Test Between Two Data Tables*

# Description

Convenient test of data equality between data.table objects. Performs some factor level *stripping*.

# Usage

```
## S3 method for class 'data.table'
all.equal(target, current, trim.levels=TRUE, check.attributes=TRUE,
  ignore.col.order=FALSE, ignore.row.order=FALSE, tolerance=sqrt(.Machine$double.eps),
    ...)
```
# Arguments

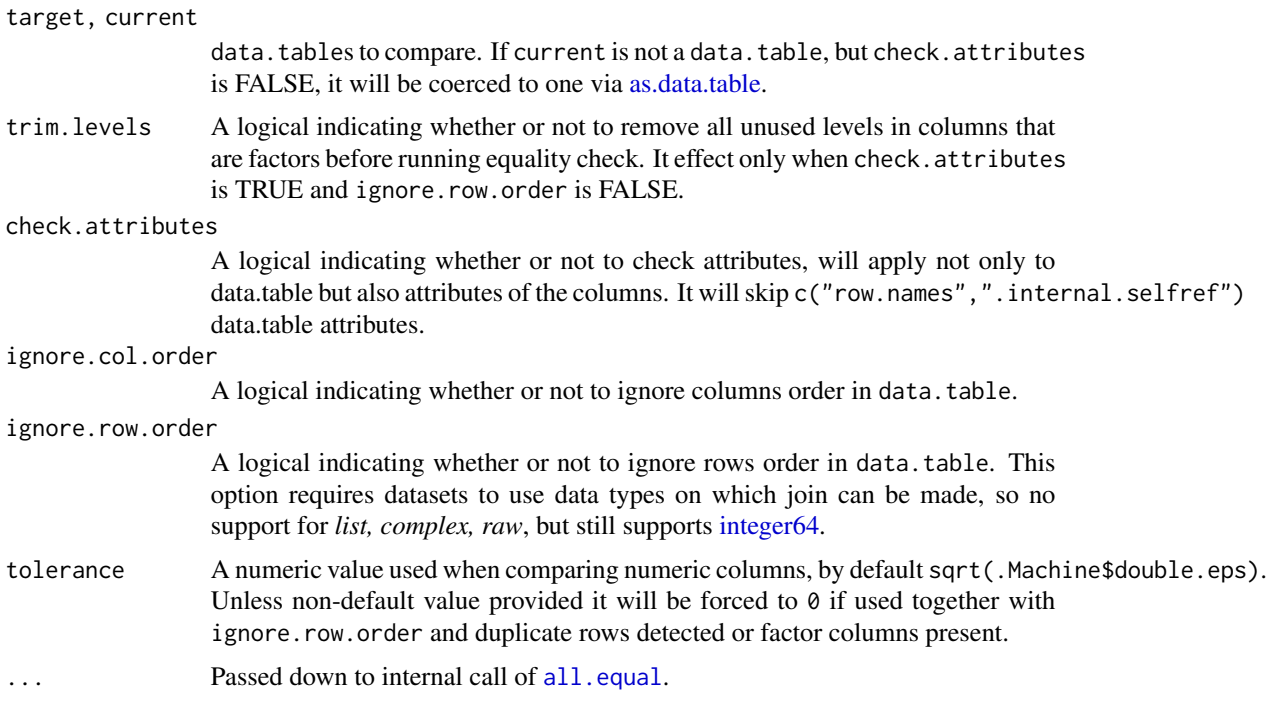

# Details

For efficiency data.table method will exit on detected non-equality issues, unlike most [all.equal](#page-19-1) methods which process equality checks further. Besides that fact it also handles the most time consuming case of ignore.row.order = TRUE very efficiently.

#### <span id="page-20-0"></span>as.data.table 21

## Value

Either TRUE or a vector of mode "character" describing the differences between target and current.

## See Also

[all.equal](#page-19-1)

## Examples

```
dt1 <- data.table(A = letters[1:10], X = 1:10, key = "A")
dt2 <- data.table(A = \text{letters}[5:14], Y = 1:10, key = "A")
isTRUE(all.equal(dt1, dt1))
is.character(all.equal(dt1, dt2))
# ignore.col.order
x \leftarrow copy(dt1)y <- dt1[, .(X, A)]
all.equal(x, y)
all.equal(x, y, ignore.col.order = TRUE)
# ignore.row.order
x <- setkeyv(copy(dt1), NULL)
y <- dt1[sample(nrow(dt1))]
all.equal(x, y)
all.equal(x, y, ignore.row.order = TRUE)
# check.attributes
x = copy(dt1)y = setkeyv(copy(dt1), NULL)
all.equal(x, y)
all.equal(x, y, check.attributes = FALSE)
x = data.title(1L)y = 1Lall.equal(x, y)
all.equals(x, y, check.attributes = FALSE)# trim.levels
x \le - data.table(A = factor(letters[1:10])[1:4]) # 10 levels
y \leq data.table(A = factor(letters[1:5])[1:4]) # 5 levels
all.equal(x, y, trim.levels = FALSE)
all.equal(x, y, trim.levels = FALSE, check.attributes = FALSE)
all.equal(x, y)
```
<span id="page-20-1"></span>as.data.table *Coerce to data.table*

## Description

Functions to check if an object is data.table, or coerce it if possible.

#### Usage

```
as.data.table(x, keep.rownames=FALSE, ...)
## S3 method for class 'data.table'
as.data.table(x, \ldots)## S3 method for class 'array'
as.data.table(x, keep.rownames=FALSE, key=NULL, sorted=TRUE,
              value.name="value", na.rm=TRUE, ...)
```
is.data.table(x)

# Arguments

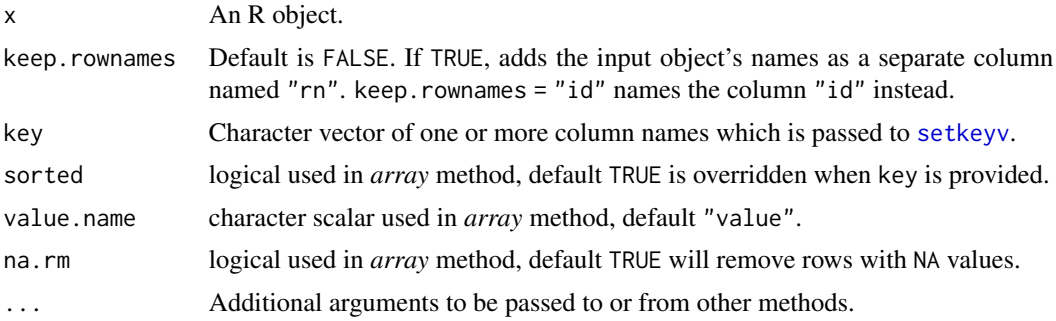

# Details

as.data.table is a generic function with many methods, and other packages can supply further methods.

If a list is supplied, each element is converted to a column in the data.table with shorter elements recycled automatically. Similarly, each column of a matrix is converted separately.

character objects are *not* converted to factor types unlike as.data.frame.

If a data.frame is supplied, all classes preceding "data.frame" are stripped. Similarly, for data.table as input, all classes preceding "data.table" are stripped. as.data.table methods returns a *copy* of original data. To modify by reference see [setDT](#page-94-1) and [setDF](#page-93-1).

keep. rownames argument can be used to preserve the (row)names attribute in the resulting data. table.

#### See Also

```
data.table, setDT, setDF, copy, setkey, J, SJ, CJ, merge.data.table, :=, setalloccol, truelength,
rbindlist, setNumericRounding, datatable-optimize
```
# Examples

```
nn = c(a=0.1, b=0.2, c=0.3, d=0.4)as.data.table(nn)
as.data.table(nn, keep.rownames=TRUE)
```

```
as.data.table(nn, keep.rownames="rownames")
# char object not converted to factor
cc = c(X="a", Y="b", Z="c")as.data.table(cc)
as.data.table(cc, keep.rownames=TRUE)
as.data.table(cc, keep.rownames="rownames")
mm = matrix(1:4, ncol=2, dimnames=list(c("r1", "r2"), c("c1", "c2"))as.data.table(mm)
as.data.table(mm, keep.rownames=TRUE)
as.data.table(mm, keep.rownames="rownames")
as.data.table(mm, key="c1")
ll = list(a=1:2, b=3:4)
as.data.table(ll)
as.data.table(ll, keep.rownames=TRUE)
as.data.table(ll, keep.rownames="rownames")
DF = data. frame(x=rep(c("x", "y", "z"), each=2), ye=c(1,3,6), row. names=LETTERS[1:6])as.data.table(DF)
as.data.table(DF, keep.rownames=TRUE)
as.data.table(DF, keep.rownames="rownames")
DT = data.table(x=rep(c("x", "y", "z"), each=2), y=c(1:6))as.data.table(DT)
as.data.table(DT, key='x')
ar = rnorm(27)ar[sample(27, 15)] = NA
dim(ar) = c(3L, 3L, 3L)as.data.table(ar)
```
<span id="page-22-1"></span>as.data.table.xts *Efficient xts to as.data.table conversion*

#### Description

Efficient conversion xts to data.table.

#### Usage

```
## S3 method for class 'xts'
as.data.table(x, keep.rownames = TRUE, key=NULL, ...)
```
#### Arguments

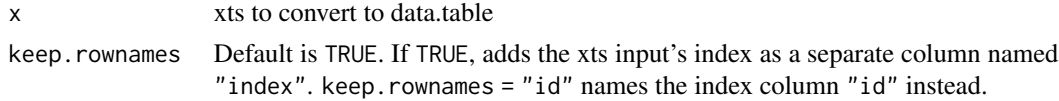

<span id="page-23-0"></span>24 **as.**matrix

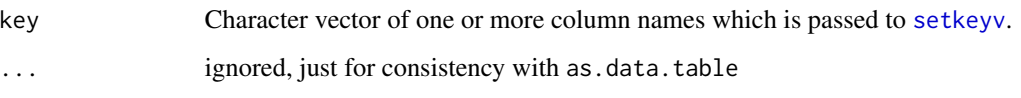

# See Also

[as.xts.data.table](#page-24-1)

# Examples

```
if (requireNamespace("xts", quietly = TRUE)) {
  data(sample_matrix, package = "xts")
  sample.xts <- xts::as.xts(sample_matrix) # xts might not be attached on search path
  # print head of xts
  print(head(sample.xts))
  # print data.table
  print(as.data.table(sample.xts))
}
```
<span id="page-23-1"></span>as.matrix *Convert a data.table to a matrix*

# Description

Converts a data.table into a matrix, optionally using one of the columns in the data.table as the matrix rownames.

#### Usage

```
## S3 method for class 'data.table'
as.matrix(x, rownames=NULL, rownames.value=NULL, ...)
```
## Arguments

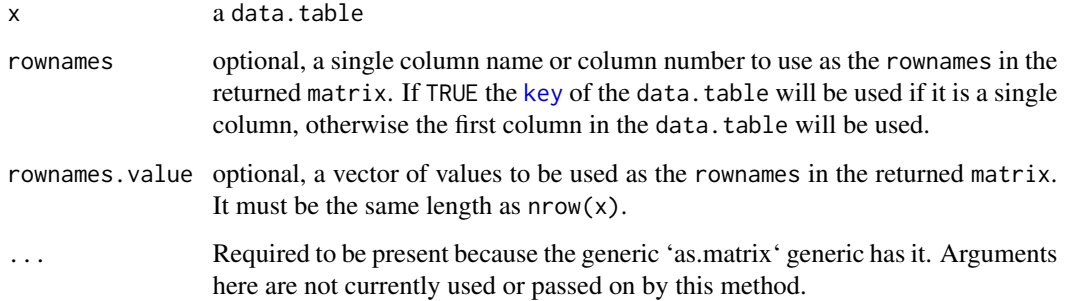

<span id="page-24-0"></span>as.xts.data.table 25

## Details

[as.matrix](#page-23-1) is a generic function in base R. It dispatches to as.matrix.data.table if its x argument is a data.table.

The method for data.tables will return a character matrix if there are only atomic columns and any non-(numeric/logical/complex) column, applying [as.vector](#page-0-0) to factors and [format](#page-0-0) to other noncharacter columns. Otherwise, the usual coercion hierarchy (logical < integer < double < complex) will be used, e.g., all-logical data frames will be coerced to a logical matrix, mixed logical-integer will give an integer matrix, etc.

# Value

A new matrix containing the contents of x.

# See Also

[data.table](#page-3-1), [as.matrix](#page-23-1), [data.matrix](#page-0-0) [array](#page-0-0)

#### Examples

```
DT \le data.table(A = letters[1:10], X = 1:10, Y = 11:20)
as.matrix(DT) # character matrix
as.matrix(DT, rownames = "A")
as.matrix(DT, rownames = 1)
as.matrix(DT, rownames = TRUE)
setkey(DT, A)
as.matrix(DT, rownames = TRUE)
```
<span id="page-24-1"></span>as.xts.data.table *Efficient data.table to xts conversion*

#### Description

Efficient conversion of data.table to xts, data.table must have *POSIXct* or *Date* type in first column.

#### Usage

```
as.xts.data.table(x, ...)
```
#### **Arguments**

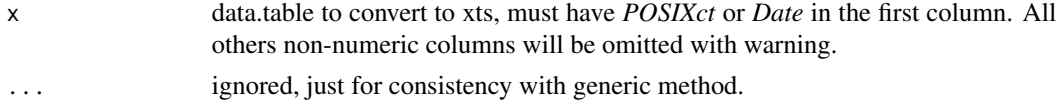

## See Also

[as.data.table.xts](#page-22-1)

## Examples

```
if (requireNamespace("xts", quietly = TRUE)) {
 sample.dt <- data.table(date = as.Date((Sys.Date()-999):Sys.Date(),origin="1970-01-01"),
                          quantity = sample(10:50,1000,TRUE),
                          value = sample(100:1000,1000,TRUE))
 # print data.table
 print(sample.dt)
 # print head of xts
 print(head(as.xts.data.table(sample.dt))) # xts might not be attached on search path
}
```
between *Convenience functions for range subsets.*

## Description

Intended for use in i in [.data.table.

between is equivalent to lower<=x & x<=upper when incbounds=TRUE, or lower<x & y<upper when FALSE. With a caveat that NA in lower or upper are taken as unlimited bounds not NA. This can be changed by setting NAbounds to NA.

inrange checks whether each value in  $x$  is in between any of the intervals provided in lower, upper.

#### Usage

```
between(x, lower, upper, incbounds=TRUE, NAbounds=TRUE, check=FALSE)
x %between% y
```
inrange(x, lower, upper, incbounds=TRUE) x %inrange% y

#### Arguments

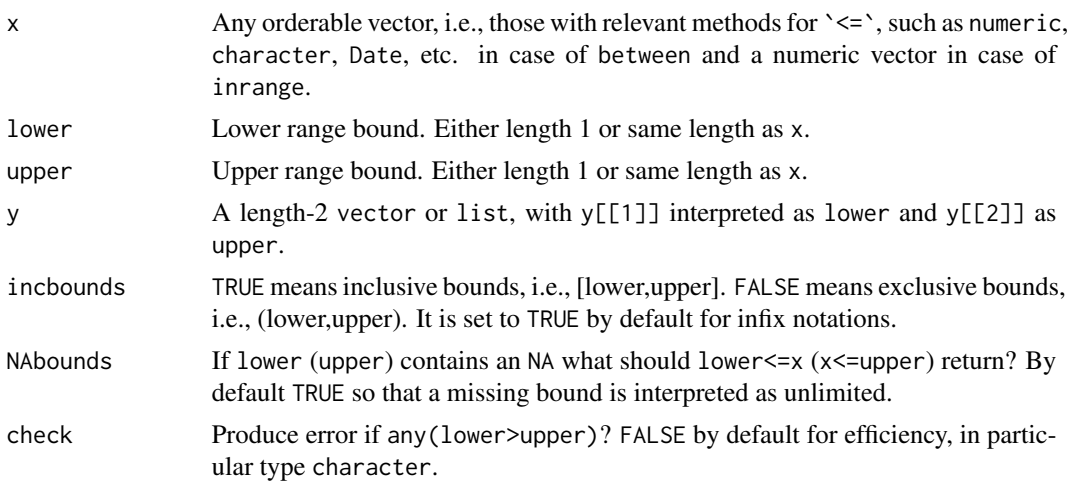

<span id="page-25-0"></span>

## <span id="page-26-0"></span>Details

*non-equi* joins were implemented in v1.9.8. They extend binary search based joins in data.table to other binary operators including  $>=$ ,  $<=$ ,  $>$ ,  $\lt$ . inrange makes use of this new functionality and performs a range join.

# Value

Logical vector the same length as x with value TRUE for those that lie within the specified range.

#### Note

Current implementation does not make use of ordered keys for %between%.

## See Also

[data.table](#page-3-1), [like](#page-70-1), [%chin%](#page-27-1)

## Examples

```
X = data.title(a=1:5, b=6:10, c=c(5:1))X[b %between% c(7,9)]
X[between(b, 7, 9)] # same as above
# NEW feature in v1.9.8, vectorised between
X[c %between% list(a,b)]
X[between(c, a, b)] # same as above
X[between(c, a, b, incbounds=FALSE)] # open interval
# inrange()
Y = data.title(a=c(8,3,10,7,-10), val = runif(5))range = data.table(start = 1:5, end = 6:10)
Y[a %inrange% range]
Y[inrange(a, range$start, range$end)] # same as above
Y[inrange(a, range$start, range$end, incbounds=FALSE)] # open interval
```
cdt *data.table exported C routines*

## Description

Note that this interface is going to be changed in next release. Some of internally used C routines are now exported. This interface should be considered experimental. List of exported C routines and their signatures are provided below in the usage section.

#### Usage

```
# SEXP subsetDT(SEXP x, SEXP rows, SEXP cols);
# p_dtCsubsetDT = R_GetCCallable("data.table", "CsubsetDT");
```
# Details

For details how to use those see *Writing R Extensions* manual *Linking to native routines in other packages* section.

## Note

Be aware C routines are likely to have less input validation than their corresponding R interface. For example one should not expect DT[-5L] will be equal to .Call(CsubsetDT,DT,-5L,seq\_along(DT)) because translation of i=-5L to seq\_len(nrow(DT))[-5L] might be happening on R level. Moreover checks that i argument is in range of 1:nrow(DT), missingness, etc. might be happening on R level too.

## References

<https://cran.r-project.org/doc/manuals/r-release/R-exts.html>

chmatch *Faster match of character vectors*

### <span id="page-27-1"></span>Description

chmatch returns a vector of the positions of (first) matches of its first argument in its second. Both arguments must be character vectors.

%chin% is like %in%, but for character vectors.

## Usage

```
chmatch(x, table, nomatch=NA_integer_)
x %chin% table
chorder(x)
chgroup(x)
```
#### Arguments

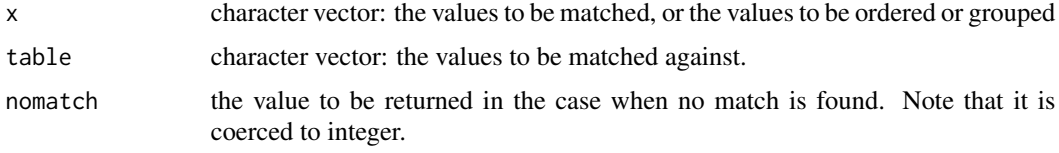

# Details

Fast versions of match, %in% and order, optimised for character vectors. chgroup groups together duplicated values but retains the group order (according the first appearance order of each group), efficiently. They have been primarily developed for internal use by data.table, but have been exposed since that seemed appropriate.

<span id="page-27-0"></span>

#### chmatch 29

Strings are already cached internally by R (CHARSXP) and that is utilised by these functions. No hash table is built or cached, so the first call is the same speed as subsequent calls. Essentially, a counting sort (similar to base::sort.list(x,method="radix"), see [setkey](#page-97-1)) is implemented using the (almost) unused truelength of CHARSXP as the counter. *Where* R *has* used truelength of CHARSXP (where a character value is shared by a variable name), the non zero truelengths are stored first and reinstated afterwards. Each of the ch\* functions implements a variation on this theme. Remember that internally in R, length of a CHARSXP is the nchar of the string and DATAPTR is the string itself.

Methods that do build and cache a hash table (such as the [fastmatch package\)](https://cran.r-project.org/package=fastmatch) are *much* faster on subsequent calls (almost instant) but a little slower on the first. Therefore chmatch may be particularly suitable for ephemeral vectors (such as local variables in functions) or tasks that are only done once. Much depends on the length of  $x$  and table, how many unique strings each contains, and whether the position of the first match is all that is required.

It may be possible to speed up fastmatch's hash table build time by using the technique in data.table, and we have suggested this to its author. If successful, fastmatch would then be fastest in all cases.

#### Value

As match and %in%. chorder and chgroup return an integer index vector.

## **Note**

The name [charmatch](#page-0-0) was taken by charmatch, hence chmatch.

#### See Also

[match](#page-0-0), [%in%](#page-0-0)

## Examples

# Please type 'example(chmatch)' to run this and see timings on your machine

```
N = 1e5# N is set small here (1e5) to reduce runtime because every day CRAN runs and checks
# all documentation examples in addition to the package's test suite.
# The comments here apply when N has been changed to 1e8 and were run on 2018-05-13
# with R 3.5.0 and data.table 1.11.2.
u = as.character(as.hexmode(1:10000))
y = sample(u, N, replace=TRUE)x = sample(u)# With N=1e8 ...
system.time(a \leq match(x,y)) # 4.6s
system.time(b \leq -\text{chmatch}(x, y)) # 1.8s
identical(a,b)
system.time(a \leq - \times \sin \approx y) # 4.5s
system.time(b \le x %chin% y) # 1.7s
identical(a,b)
```

```
# Different example with more unique strings ...
u = as.character(as.hexmode(1:(N/10)))
y = sample(u,N,replace=TRUE)
x = sample(u, N, replace=TRUE)system.time(a \leq match(x,y)) # 46s
system.time(b \leq chmatch(x, y)) # 16s
identical(a,b)
```
<span id="page-29-1"></span>

copy *Copy an entire object*

## **Description**

In data.table parlance, all set\* functions change their input *by reference*. That is, no copy is made at all, other than temporary working memory, which is as large as one column. The only other data.table operator that modifies input by reference is [:=](#page-14-1). Check out the See Also section below for other set\* function data.table provides.

copy() copies an entire object.

#### Usage

copy(x)

# Arguments

x A data.table.

### Details

data.table provides functions that operate on objects *by reference* and minimise full object copies as much as possible. Still, it might be necessary in some situations to work on an object's copy which can be done using  $DT$ .copy  $\leq$ -copy( $DT$ ). It may also be sometimes useful before := (or set) is used to subassign to a column by reference.

A copy() may be required when doing dt\_names = names(DT). Due to R's *copy-on-modify*, dt\_names still points to the same location in memory as names(DT). Therefore modifying DT *by reference* now, say by adding a new column, dt\_names will also get updated. To avoid this, one has to *explicitly* copy: dt\_names <-copy(names(DT)).

## Value

Returns a copy of the object.

## See Also

[data.table](#page-3-1), [setkey](#page-97-1), [setDT](#page-94-1), [setDF](#page-93-1), [set](#page-14-3) [:=](#page-14-1), [setorder](#page-102-1), [setattr](#page-89-1), [setnames](#page-89-2)

<span id="page-29-0"></span>

## <span id="page-30-0"></span>data.table-class 31

#### Examples

```
DT = data.title(A=5:1,B=letters[5:1])DT2 = copy(DT) # explicit copy() needed to copy a data.table
setkey(DT2,B) # now just changes DT2
identical(DT,DT2) # FALSE. DT and DT2 are now different tables
DT = data.table(A=5:1, B=letters[5:1])
nm1 = names(DT)nm2 = copy(name(DT))DT[, C := 1L]
identical(nm1, names(DT)) # TRUE, nm1 is also changed by reference
identical(nm2, names(DT)) # FALSE, nm2 is a copy, different from names(DT)
```
# Type 'example(copy)' to run these at prompt and browse output

data.table-class *S4 Definition for data.table*

## Description

A data.table can be used in S4 class definitions as either a parent class (inside a contains argument of setClass), or as an element of an S4 slot.

#### Author(s)

Steve Lianoglou

## See Also

[data.table](#page-3-1)

# Examples

```
## Used in inheritance.
setClass('SuperDataTable', contains='data.table')
## Used in a slot
setClass('Something', representation(x='character', dt='data.table'))
x \le - new("Something", x = 'check', dt = data.table(a=1:10, b=11:20))
```
#### <span id="page-31-1"></span><span id="page-31-0"></span>Description

data.table internally optimises certain expressions in order to improve performance. This section briefly summarises those optimisations.

Note that there's no additional input needed from the user to take advantage of these optimisations. They happen automatically.

Run the code under the *example* section to get a feel for the performance benefits from these optimisations.

## Details

data.table reads the global option datatable.optimize to figure out what level of optimisation is required. The default value Inf activates *all* available optimisations.

At optimisation level  $\geq$  = 1, i.e., getOption("datatable.optimize")  $\geq$  = 1, these are the optimisations:

- The base function order is internally replaced with data.table's *fast ordering*. That is,  $DT[order(...)]$  gets internally optimised to  $DT[forder(...)].$
- The expression DT[,lapply(.SD,fun),by=.] gets optimised to DT[,list(fun(a),fun(b),...),by=.] where  $a, b, \ldots$  are columns in . SD. This improves performance tremendously.
- Similarly, the expression DT[,c(.N,lapply(.SD,fun)),by=.] gets optimised to DT[,list(.N,fun(a),fun(b),...) .N is just for example here.
- base::mean function is internally optimised to use data.table's fastmean function.mean() from base is an S3 generic and gets slow with many groups.

At optimisation level  $>= 2$ , i.e., getOption("datatable.optimize")  $>= 2$ , additional optimisations are implemented on top of the optimisations already shown above.

• Expressions in j which contain only the functions min, max, mean, median, var, sd, sum, prod, first, last, head, tai (for example,  $DT[,list(mean(x),median(x),min(y),max(y)),by=z]$ ), they are very effectively optimised using what we call *GForce*. These functions are automatically replaced with a corresponding GForce version with pattern  $g*$ , e.g., prod becomes gprod.

Normally, once the rows belonging to each group are identified, the values corresponding to the group are gathered and the j-expression is evaluated. This can be improved by computing the result directly without having to gather the values or evaluating the expression for each group (which can get costly with large number of groups) by implementing it specifically for a particular function. As a result, it is extremely fast.

• In addition to all the functions above, '.N' is also optimised to use GForce, when used separately or when combined with the functions mentioned above. Note further that GForceoptimized functions must be used separately, i.e., code like  $DT[$ ,  $max(x)$  -min(x), by=z] will *not* currently be optimized to use gmax,gmin.

• Expressions of the form DT[i,j,by] are also optimised when i is a *subset* operation and j is any/all of the functions discussed above.

At optimisation level  $>= 3$ , i.e., getOption("datatable.optimize")  $>= 3$ , additional optimisations for subsets in i are implemented on top of the optimisations already shown above. Subsetting operations are - if possible - translated into joins to make use of blazing fast binary search using indices and keys. The following queries are optimized:

- Supported operators: ==, %in%. Non-equi operators(>, <, etc.) are not supported yet because non-equi joins are slower than vector based subsets.
- Queries on multiple columns are supported, if the connector is '&', e.g.  $DT[x == 2 8 y == 3]$  is supported, but  $DT[x == 2 | y == 3]$  is not.
- Optimization will currently be turned off when doing subset when cross product of elements provided to filter on exceeds > 1e4. This most likely happens if multiple %in%, or %chin% queries are combined, e.g. DT[x %in% 1:100 & y %in% 1:200] will not be optimized since  $100 \times 200 = 2e4 > 1e4$ .
- Queries with multiple criteria on one column are *not* supported, e.g. DT[x == 2 & x %in% c(2,5)] is not supported.
- Queries with non-missing j are supported, e.g. DT[x = = 3 & y = = 5, . (new = x-y)] or DT[x = =  $3 \& y == 5$ , new : = x-y] are supported. Also extends to queries using with = FALSE.
- "notjoin" queries, i.e. queries that start with !, are only supported if there are no & connections, e.g. DT[! $x == 3$ ] is supported, but DT[! $x == 3$  &  $y == 4$ ] is not.

If in doubt, whether your query benefits from optimization, call it with the verbose = TRUE argument. You should see "Optimized subsetting. . . ".

Auto indexing: In case a query is optimized, but no appropriate key or index is found, data.table automatically creates an *index* on the first run. Any successive subsets on the same column then reuse this index to *binary search* (instead of *vector scan*) and is therefore fast. Auto indexing can be switched off with the global option options(datatable.auto.index = FALSE). To switch off using existing indices set global option options(datatable.use.index = FALSE).

# See Also

[setNumericRounding](#page-100-1), [getNumericRounding](#page-100-2)

## Examples

```
## Not run:
# Generate a big data.table with a relatively many columns
set.seed(1L)
DT = \text{lapply}(1:20, function(x) sample(c(-100:100), 5e6L, TRUE))setDT(DT)[, id := sample(1e5, 5e6, TRUE)]print(object.size(DT), units="Mb") # 400MB, not huge, but will do
# 'order' optimisation
options(datatable.optimize = 1L) # optimisation 'on'
system.time(ans1 <- DT[order(id)])
options(datatable.optimize = 0L) # optimisation 'off'
system.time(ans2 <- DT[order(id)])
```

```
identical(ans1, ans2)
# optimisation of 'lapply(.SD, fun)'
options(datatable.optimize = 1L) # optimisation 'on'
system.time(ans1 <- DT[, lapply(.SD, min), by=id])
options(datatable.optimize = 0L) # optimisation 'off'
system.time(ans2 <- DT[, lapply(.SD, min), by=id])
identical(ans1, ans2)
# optimisation of 'mean'
options(datatable.optimize = 1L) # optimisation 'on'
system.time(ans1 <- DT[, lapply(.SD, mean), by=id])
system.time(ans2 <- DT[, lapply(.SD, base::mean), by=id])
identical(ans1, ans2)
# optimisation of 'c(.N, lapply(.SD, ))'
options(datatable.optimize = 1L) # optimisation 'on'
system.time(ans1 <- DT[, c(.N, lapply(.SD, min)), by=id])
options(datatable.optimize = 0L) # optimisation 'off'
system.time(ans2 <- DT[, c(N=.N, lapply(.SD, min)), by=id])
identical(ans1, ans2)
# GForce
options(datatable.optimize = 2L) # optimisation 'on'
system.time(ans1 <- DT[, lapply(.SD, median), by=id])
system.time(ans2 <- DT[, lapply(.SD, function(x) as.numeric(stats::median(x))), by=id])
identical(ans1, ans2)
# optimized subsets
options(datatable.optimize = 2L)
system.time(ans1 <- DT[id == 100L]) # vector scan
system.time(ans2 <- DT[id == 100L]) # vector scan
system.time(DT[id %in% 100:500]) # vector scan
options(datatable.optimize = 3L)
system.time(ans1 <- DT[id == 100L]) # index + binary search subset
system.time(ans2 <- DT[id == 100L]) # only binary search subset
system.time(DT[id %in% 100:500]) # only binary search subset again
## End(Not run)
```
dcast.data.table *Fast dcast for data.table*

#### **Description**

dcast.data.table is data.table's long-to-wide reshaping tool. In the spirit of data.table, it is very fast and memory efficient, making it well-suited to handling large data sets in RAM. More importantly, it is capable of handling very large data quite efficiently in terms of memory usage.

<span id="page-33-0"></span>

# dcast.data.table 35

dcast.data.table can also cast multiple value.var columns and accepts multiple functions to fun.aggregate. See Examples for more.

#### Usage

```
## S3 method for class 'data.table'
dcast(data, formula, fun.aggregate = NULL, sep = "_",
    ..., margins = NULL, subset = NULL, fill = NULL,
   drop = TRUE, value.var = guess(data),
   verbose = getOption("datatable.verbose"))
```
# Arguments

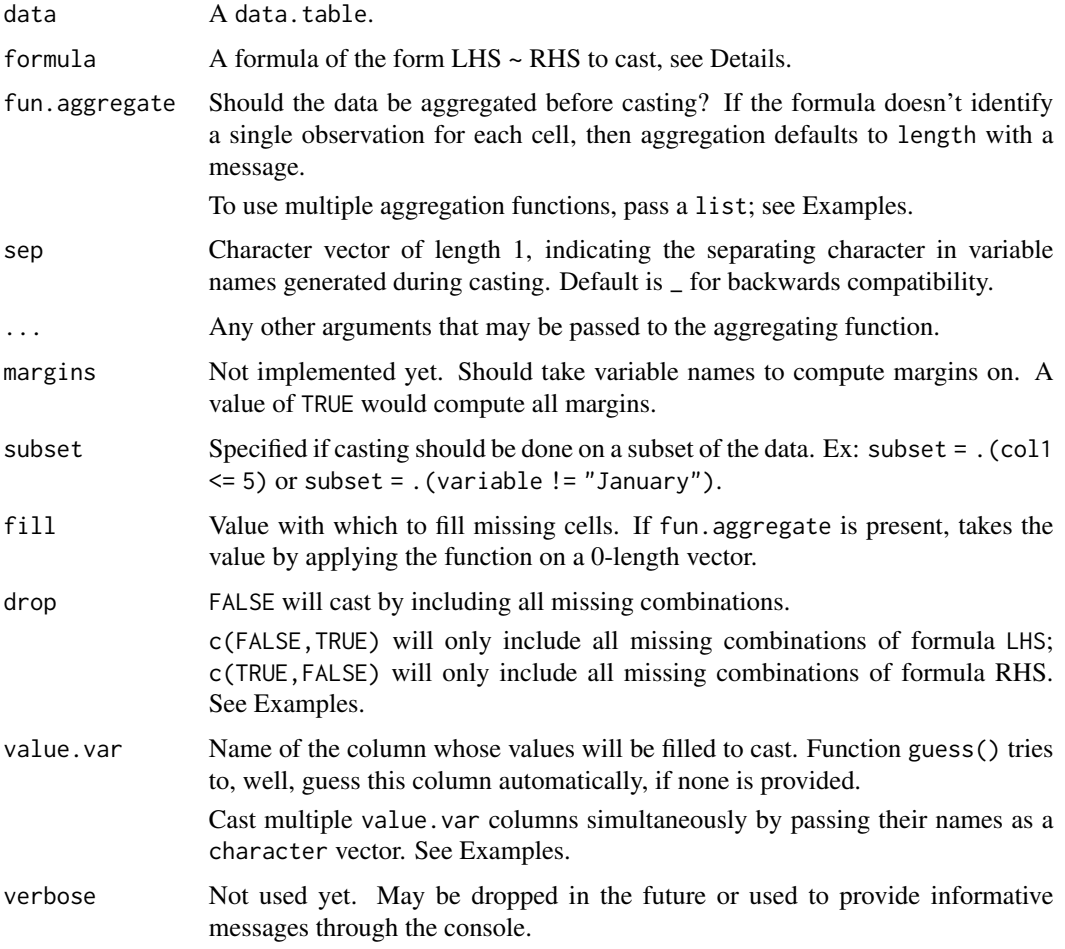

# Details

The cast formula takes the form LHS  $\sim$  RHS, ex: var1 + var2  $\sim$  var3. The order of entries in the formula is essential. There are two special variables: . represents no variable, while ... represents all variables not otherwise mentioned in formula; see Examples.

When not all combinations of LHS & RHS values are present in the data, some or all (in accordance with drop) missing combinations will replaced with the value specified by fill. Note that fill will be converted to the class of value.var; see Examples.

dcast also allows value.var columns of type list.

When variable combinations in formula don't identify a unique value, fun. aggregate will have to be specified, which defaults to length. For the formula var1  $\sim$  var2, this means there are some (var1,var2) combinations in the data corresponding to multiple rows (i.e. x is not unique by (var1,var2).

The aggregating function should take a vector as input and return a single value (or a list of length one) as output. In cases where value.var is a list, the function should be able to handle a list input and provide a single value or list of length one as output.

If the formula's LHS contains the same column more than once, ex: dcast( $DT, x+x-y$ ), then the answer will have duplicate names. In those cases, the duplicate names are renamed using make.unique so that key can be set without issues.

Names for columns that are being cast are generated in the same order (separated by an underscore, \_) from the (unique) values in each column mentioned in the formula RHS.

From v1.9.4, dcast tries to preserve attributes wherever possible.

From  $v1.9.6$ , it is possible to cast multiple value. var columns and also cast by providing multiple fun.aggregate functions. Multiple fun.aggregate functions should be provided as a list, for e.g., list(mean,sum,function(x) paste(x,collapse=""). value.var can be either a character vector or list of length one, or a list of length equal to length(fun.aggregate). When value.var is a character vector or a list of length one, each function mentioned under fun.aggregate is applied to every column specified under value.var column. When value.var is a list of length equal to length(fun.aggregate) each element of fun.aggregate is applied to each element of value.var column.

Historical note: dcast.data.table was originally designed as an enhancement to reshape2::dcast in terms of computing and memory efficiency. reshape2 has since been deprecated, and dcast has had a generic defined within data.table since v1.9.6 in 2015, at which point the dependency between the packages became more etymological than programmatic. We thank the reshape2 authors for the inspiration.

## Value

A keyed data.table that has been cast. The key columns are equal to the variables in the formula LHS in the same order.

#### See Also

[melt.data.table](#page-71-1), [rowid](#page-88-1), <https://cran.r-project.org/package=reshape>

# **Examples**

```
ChickWeight = as.data.table(ChickWeight)
setnames(ChickWeight, tolower(names(ChickWeight)))
DT <- melt(as.data.table(ChickWeight), id=2:4) # calls melt.data.table
```

```
# dcast is an S3 method in data.table from v1.9.6
```
#### duplicated 37 and 37 and 37 and 37 and 37 and 37 and 37 and 37 and 37 and 37 and 37 and 37 and 37 and 37 and 37

```
dest(DT, time ~ variable, function = mean) # using partial matching of argument
dcast(DT, diet ~ variable, fun=mean)
dcast(DT, diet+chick ~ time, drop=FALSE)
dcast(DT, diet+chick ~ time, drop=FALSE, fill=0)
# using subset
dcast(DT, chick ~ time, fun=mean, subset=.(time ~ 10 & chick ~ 20))# drop argument, #1512
DT \le data.table(v1 = c(1.1, 1.1, 1.1, 2.2, 2.2, 2.2),
                 v2 = factor(c(1L, 1L, 1L, 3L, 3L, 3L), levels=1:3),
                 v3 = factor(c(2L, 3L, 5L, 1L, 2L, 6L), levels=1:6),
                 v4 = c(3L, 2L, 2L, 5L, 4L, 3L))# drop=TRUE
dcast(DT, v1 + v2 ~ v3) # default is drop=TRUE
dcast(DT, v1 + v2 \sim v3, drop=FALSE) # all missing combinations of both LHS and RHS
dcast(DT, v1 + v2 - v3, drop=c(FALSE, TRUE)) # all missing combinations of only LHS
dcast(DT, v1 + v2 \sim v3, drop=c(TRUE, FALSE)) # all missing combinations of only RHS
# using . and ...
DT \le data.table(v1 = rep(1:2, each = 6),
                 v2 = rep(rep(1:3, 2), each = 2),v3 = rep(1:2, 6),v4 = rnorm(6)dcast(DT, ... ~ v3, value.var = "v4") #same as v1 + v2 ~ v3, value.var = "v4"
dcast(DT, v1 + v2 + v3 \sim ., value.var = "v4")
## for each combination of (v1, v2), add up all values of v4
dcast(DT, v1 + v2 \sim ., value.var = "v4", fun.aggregate = sum)
# fill and types
dcast(DT, v2 \sim v3, value.var = 'v1', fill = 0L) # 0L --> 0
dcast(DT, v2 \sim v3, value.var = 'v4', fill = 1.1) # 1.1 --> 1L
# multiple value.var and multiple fun.aggregate
DT = data.table(x=sample(5,20,TRUE), y=sample(2,20,TRUE),
                z=sample(letters[1:2], 20,TRUE), d1 = runif(20), d2=1L)
# multiple value.var
dcast(DT, x + y \sim z, fun=sum, value.var=c("d1","d2"))
# multiple fun.aggregate
dcast(DT, x + y \sim z, fun=list(sum, mean), value.var="d1")
# multiple fun.agg and value.var (all combinations)
dcast(DT, x + y \sim z, fun=list(sum, mean), value.var=c("d1", "d2"))
# multiple fun.agg and value.var (one-to-one)
dcast(DT, x + y \sim z, fun=list(sum, mean), value.var=list("d1", "d2"))
```
<span id="page-36-1"></span><span id="page-36-0"></span>

### Description

duplicated returns a logical vector indicating which rows of a data.table are duplicates of a row with smaller subscripts.

unique returns a data.table with duplicated rows removed, by columns specified in by argument. When no by then duplicated rows by all columns are removed.

anyDuplicated returns the *index* i of the first duplicated entry if there is one, and 0 otherwise.

uniqueN is equivalent to length(unique(x)) when x is an atomic vector, and nrow(unique(x)) when x is a data. frame or data.table. The number of unique rows are computed directly without materialising the intermediate unique data.table and is therefore faster and memory efficient.

### Usage

```
## S3 method for class 'data.table'
duplicated(x, incomparables=FALSE, fromLast=FALSE, by=seq_along(x), ...)
## S3 method for class 'data.table'
unique(x, incomparables=FALSE, fromLast=FALSE, by=seq_along(x), ...)
## S3 method for class 'data.table'
anyDuplicated(x, incomparables=FALSE, fromLast=FALSE, by=seq_along(x), ...)
uniqueN(x, by=if (is.list(x)) seq_along(x) else NULL, na.rm=FALSE)
```
## Arguments

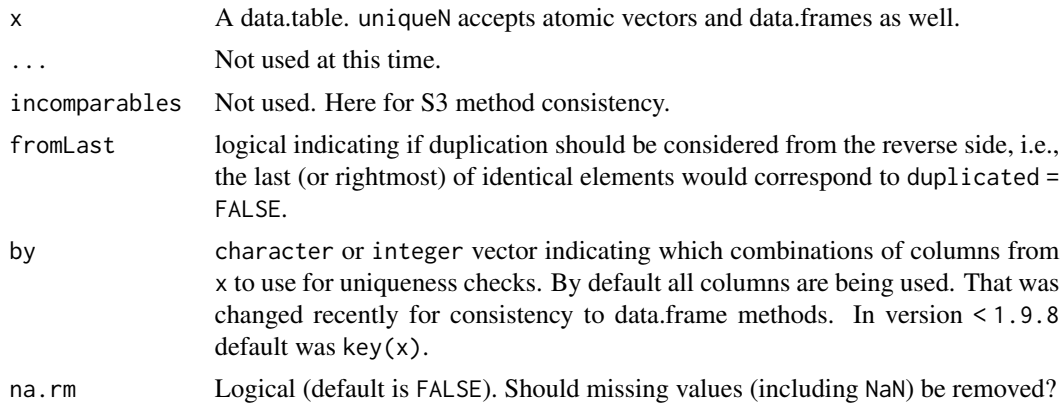

## Details

Because data.tables are usually sorted by key, tests for duplication are especially quick when only the keyed columns are considered. Unlike [unique.data.frame](#page-0-0), paste is not used to ensure equality of floating point data. It is instead accomplished directly and is therefore quite fast. data.table provides [setNumericRounding](#page-100-0) to handle cases where limitations in floating point representation is undesirable.

v1.9.4 introduces anyDuplicated method for data.tables and is similar to base in functionality. It also implements the logical argument fromLast for all three functions, with default value FALSE.

#### duplicated 39

## Value

duplicated returns a logical vector of length  $nrow(x)$  indicating which rows are duplicates.

unique returns a data table with duplicated rows removed.

anyDuplicated returns a integer value with the index of first duplicate. If none exists, 0L is returned.

uniqueN returns the number of unique elements in the vector, data.frame or data.table.

## See Also

[setNumericRounding](#page-100-0), [data.table](#page-3-0), [duplicated](#page-36-0), [unique](#page-36-1), [all.equal](#page-19-0), [fsetdiff](#page-101-0), [funion](#page-101-0), [fintersect](#page-101-0), [fsetequal](#page-101-0)

```
DT <- data.table(A = rep(1:3, each=4), B = rep(1:4, each=3),
                   C = rep(1:2, 6), key = "A,B")
duplicated(DT)
unique(DT)
duplicated(DT, by="B")
unique(DT, by="B")
duplicated(DT, by=c("A", "C"))
unique(DT, by=c("A", "C"))
DT = data.table(a=c(2L, 1L, 2L), b=c(1L, 2L, 1L)) # no key
unique(DT) \qquad \qquad \qquad \qquad \qquad \qquad \qquad \qquad \qquad \qquad \qquad \qquad \qquad \qquad \qquad \qquad \qquad \qquad \qquad \qquad \qquad \qquad \qquad \qquad \qquad \qquad \qquad \qquad \qquad \qquad \qquad \qquad \qquad \qquad \qquad \qquadDT = data.table(a=c(3.142, 4.2, 4.2, 3.142, 1.223, 1.223), b=rep(1,6))unique(DT) # rows 1,2 and 5
DT = data.table(a=tan(pi*(1/4 + 1:10)), b=rep(1,10)) # example from ?all.equal
length(unique(DT$a)) # 10 strictly unique floating point values
all.equal(DT$a,rep(1,10)) # TRUE, all within tolerance of 1.0
DT[,which.min(a)] \qquad \qquad # row 10, the strictly smallest floating point valueidentical(unique(DT),DT[1]) # TRUE, stable within tolerance
identical(unique(DT),DT[10]) # FALSE
# fromLast=TRUE
DT \le data.table(A = rep(1:3, each=4), B = rep(1:4, each=3),
                   C = rep(1:2, 6), key = "A,B")duplicated(DT, by="B", fromLast=TRUE)
unique(DT, by="B", fromLast=TRUE)
# anyDuplicated
anyDuplicated(DT, by=c("A", "B")) # 3L
any(duplicated(DT, by=c("A", "B"))) # TRUE
# uniqueN, unique rows on key columns
uniqueN(DT, by = key(DT))
```

```
40 fcase and the state of the state of the state of the state of the state of the state of the state of the state of the state of the state of the state of the state of the state of the state of the state of the state of t
```

```
# uniqueN, unique rows on all columns
uniqueN(DT)
# uniqueN while grouped by "A"
DT[, .(uN=uniqueN(.SD)), by=A]
# uniqueN's na.rm=TRUE
x = sample(c(NA, \text{NaN}, \text{runif}(3)), 10, \text{TRUE})uniqueN(x, na.rm = FALSE) # 5, default
uniqueN(x, na.rm=TRUE) # 3
```
fcase *fcase*

## Description

fcase is a fast implementation of SQL CASE WHEN statement for R. Conceptually, fcase is a nested version of [fifelse](#page-41-0) (with smarter implementation than manual nesting). It is comparable to dplyr::case\_when and supports bit64's integer64 and nanotime classes.

## Usage

fcase(..., default=NA)

## Arguments

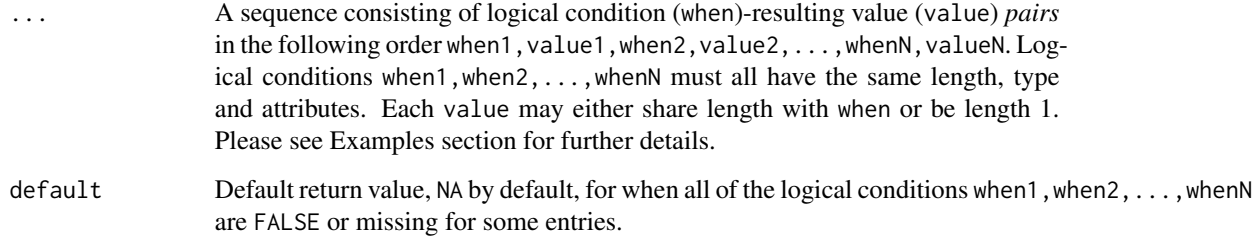

## Value

Vector with the same length as the logical conditions (when) in ..., filled with the corresponding values (value) from ..., or eventually default. Attributes of output values value1, value2, ... valueN in ... are preserved.

## See Also

[fifelse](#page-41-0)

#### fcoalesce **41**

### Examples

```
x = 1:10fcase(
x < 5L, 1L,
x > 5L, 3L
\lambdafcase(
x < 5L, 1L:10L,
x > 5L, 3L:12L\lambda# Lazy evaluation example
fcase(
x < 5L, 1L,
x > = 5L, 3L,
x == 5L, stop("provided value is an unexpected one!")
\lambda# fcase preserves attributes, example with dates
fcase(
x < 5L, as.Date("2019-10-11"),
x > 5L, as.Date("2019-10-14")
)
# fcase example with factor; note the matching levels
fcase(
x < 5L, factor("a", levels=letters[1:3]),
x > 5L, factor("b", levels=letters[1:3])
\mathcal{L}# Example of using the 'default' argument
fcase(
x < 5L, 1L,
x > 5L, 3L,
default = 5L)
```
<span id="page-40-0"></span>fcoalesce *Coalescing missing values*

## Description

Fill in missing values in a vector by successively pulling from candidate vectors in order. As per the ANSI SQL function COALESCE, dplyr::coalesce and hutils::coalesce. Unlike BBmisc::coalesce which just returns the first non-NULL vector. Written in C, and multithreaded for numeric and factor types.

## Usage

fcoalesce(...)

#### Arguments

... A set of same-class vectors. These vectors can be supplied as separate arguments or as a single plain list, data.table or data.frame, see examples.

## Details

Factor type is supported only when the factor levels of each item are equal.

NaN is considered missing (note is.na(NaN) and all.equal(NA\_real\_,NaN) are both TRUE).

## Value

Atomic vector of the same type and length as the first vector, having NA values replaced by corresponding non-NA values from the other vectors. If the first item is NULL, the result is NULL.

## See Also

[fifelse](#page-41-0)

## Examples

```
x = c(11L, NA, 13L, NA, 15L, NA)y = c(NA, 12L, 5L, NA, NA, NA)z = c(11L, NA, 1L, 14L, NA, NA)fcoalesce(x, y, z)
fcoalesce(list(x,y,z)) # same
fcoalesce(x, list(y, z)) # same
```
<span id="page-41-0"></span>fifelse *Fast ifelse*

### <span id="page-41-1"></span>Description

fifelse is a faster and more robust replacement of [ifelse](#page-41-1). It is comparable to dplyr::if\_else and hutils::if\_else. It returns a value with the same length as test filled with corresponding values from yes, no or eventually na, depending on test. Supports bit64's integer64 and nanotime classes.

#### Usage

```
fifelse(test, yes, no, na=NA)
```
#### Arguments

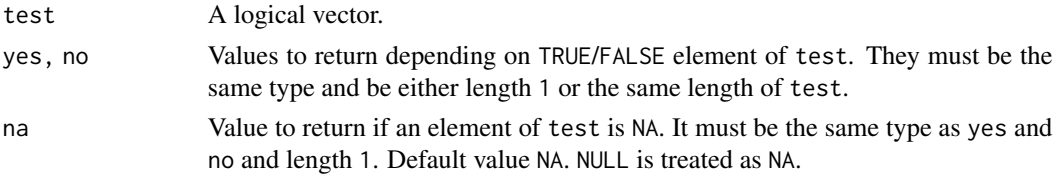

#### foverlaps 43

## Details

In contrast to [ifelse](#page-41-1) attributes are copied from yes to the output. This is useful when returning Date, factor or other classes.

## Value

A vector of the same length as test and attributes as yes. Data values are taken from the values of yes and no, eventually na.

#### See Also

[fcoalesce](#page-40-0)

## Examples

```
x = c(1:4, 3:2, 1:4)fifelse(x > 2L, x, x - 1L)
# unlike ifelse, fifelse preserves attributes, taken from the 'yes' argument
dates = as.Date(c("2011-01-01","2011-01-02","2011-01-03","2011-01-04","2011-01-05"))
ifelse(dates == "2011-01-01", dates - 1, dates)
fifelse(dates == "2011-01-01", dates - 1, dates)
yes = factor(c("a", "b", "c"))no = yes[1L]ifelse(c(TRUE,FALSE,TRUE), yes, no)
fifelse(c(TRUE,FALSE,TRUE), yes, no)
# Example of using the 'na' argument
fifelse(test = c(-5L:5L < 0L, NA), yes = 1L, no = 0L, na = 2L)
```
foverlaps *Fast overlap joins*

### Description

A *fast* binary-search based *overlap join* of two data.tables. This is very much inspired by findOverlaps function from the Bioconductor package IRanges (see link below under See Also).

Usually, x is a very large data.table with small interval ranges, and y is much smaller *keyed* data.table with relatively larger interval spans. For a usage in genomics, see the examples section.

NOTE: This is still under development, meaning it is stable, but some features are yet to be implemented. Also, some arguments and/or the function name itself could be changed.

# Usage

```
foverlaps(x, y, by.x = if (!is.null(key(x))) key(x) else key(y),
   by.y = key(y), maxgap = 0L, minoverlap = 1L,
    type = c("any", "within", "start", "end", "equal"),
    mult = c("all", "first", "last"),
   nomatch = getOption("datatable.nomatch", NA),
   which = FALSE, verbose = getOption("datatable.verbose"))
```
# Arguments

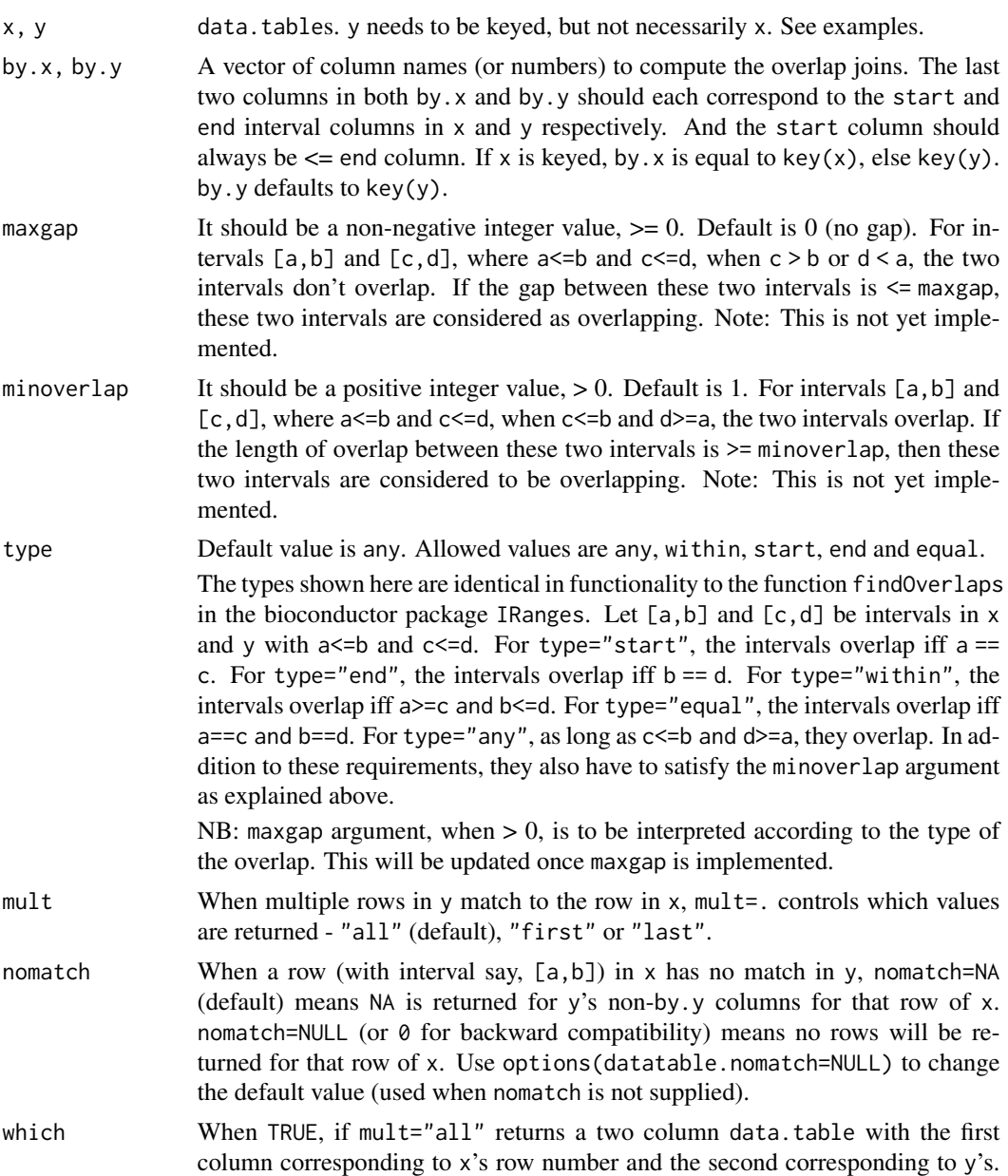

#### foverlaps 45

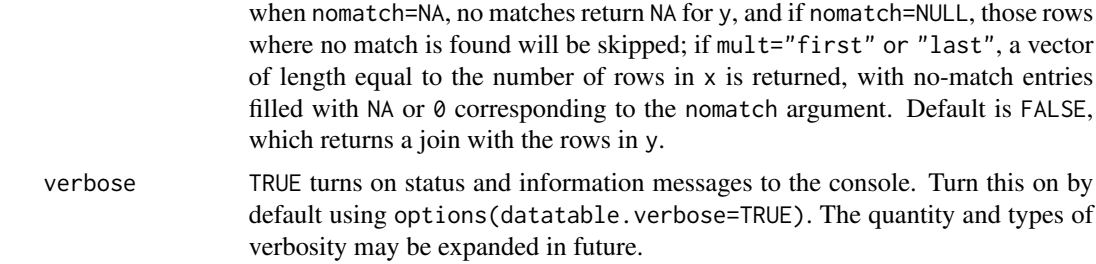

### Details

Very briefly, foverlaps() collapses the two-column interval in y to one-column of *unique* values to generate a lookup table, and then performs the join depending on the type of overlap, using the already available binary search feature of data.table. The time (and space) required to generate the lookup is therefore proportional to the number of unique values present in the interval columns of y when combined together.

Overlap joins takes advantage of the fact that y is sorted to speed-up finding overlaps. Therefore y has to be keyed (see ?setkey) prior to running foverlaps(). A key on x is not necessary, although it *might* speed things further. The columns in by.x argument should correspond to the columns specified in by.y. The last two columns should be the *interval* columns in both by.x and by.y. The first interval column in by.x should always be  $\leq$  the second interval column in by.x, and likewise for by.y. The [storage.mode](#page-0-0) of the interval columns must be either double or integer. It therefore works with bit64:: integer64 type as well.

The lookup generation step could be quite time consuming if the number of unique values in y are too large (ex: in the order of tens of millions). There might be improvements possible by constructing lookup using RLE, which is a pending feature request. However most scenarios will not have too many unique values for y.

### Value

A new data.table by joining over the interval columns (along with other additional identifier columns) specified in by.x and by.y.

NB: When which=TRUE: a) mult="first" or "last" returns a vector of matching row numbers in y, and b) when mult="all" returns a data.table with two columns with the first containing row numbers of x and the second column with corresponding row numbers of y.

nomatch=NA or 0 also influences whether non-matching rows are returned or not, as explained above.

### See Also

[data.table](#page-3-0), <https://www.bioconductor.org/packages/release/bioc/html/IRanges.html>, [setNumericRounding](#page-100-0)

```
require(data.table)
## simple example:
x = data.title(start=c(5, 31, 22, 16), end=c(8, 50, 25, 18), val2 = 7:10)
```

```
y = data.title(start=c(10, 20, 30), end=c(15, 35, 45), val1 = 1:3)setkey(y, start, end)
foverlaps(x, y, type="any", which=TRUE) ## return overlap indices
foverlaps(x, y, type="any") ## return overlap join
foverlaps(x, y, type="any", mult="first") ## returns only first match
foverlaps(x, y, type="within") ## matches iff 'x' is within 'y'
## with extra identifiers (ex: in genomics)
x = data.title(char=c("Chr1", "Chr1", "Chr2", "Chr2", "Chr2", "Chr2").start=c(5,10, 1, 25, 50), end=c(11,20,4,52,60))
y = data.table(chr=c("Chr1", "Chr1", "Chr2"), start=c(1, 15,1),
               end=c(4, 18, 55), geneid=letters[1:3])
setkey(y, chr, start, end)
foverlaps(x, y, type="any", which=TRUE)
foverlaps(x, y, type="any")
foverlaps(x, y, type="any", nomatch=NULL)
foverlaps(x, y, type="within", which=TRUE)
foverlaps(x, y, type="within")
foverlaps(x, y, type="start")
## x and y have different column names - specify by.x
x = data.title(seq=c("Chr1", "Chr1", "Chr2", "Chr2", "Chr2", "Chr2"),start=c(5,10, 1, 25, 50), end=c(11,20,4,52,60))
y = data.table(chr=c("Chr1", "Chr1", "Chr2"), start=c(1, 15,1),
               end=c(4, 18, 55), geneid=letters[1:3])
setkey(y, chr, start, end)
foverlaps(x, y, by.x=c("seq", "start", "end"),
            type="any", which=TRUE)
```
frank *Fast rank*

#### <span id="page-45-0"></span>Description

Similar to base::rank but *much faster*. And it accepts vectors, lists, data.frames or data.tables as input. In addition to the ties.method possibilities provided by base::rank, it also provides ties.method="dense".

Like [forder](#page-102-0), sorting is done in "C-locale"; in particular, this may affect how capital/lowercase letters are ranked. See Details on forder for more.

bit64::integer64 type is also supported.

### Usage

```
frank(x, ..., na.last=TRUE, ties.method=c("average",
  "first", "last", "random", "max", "min", "dense"))
frankv(x, cols=seq_along(x), order=1L, na.last=TRUE,
     ties.method=c("average", "first", "last", "random",
        "max", "min", "dense"))
```
#### frank the contract of the contract of the contract of the contract of the contract of the contract of the contract of the contract of the contract of the contract of the contract of the contract of the contract of the cont

## Arguments

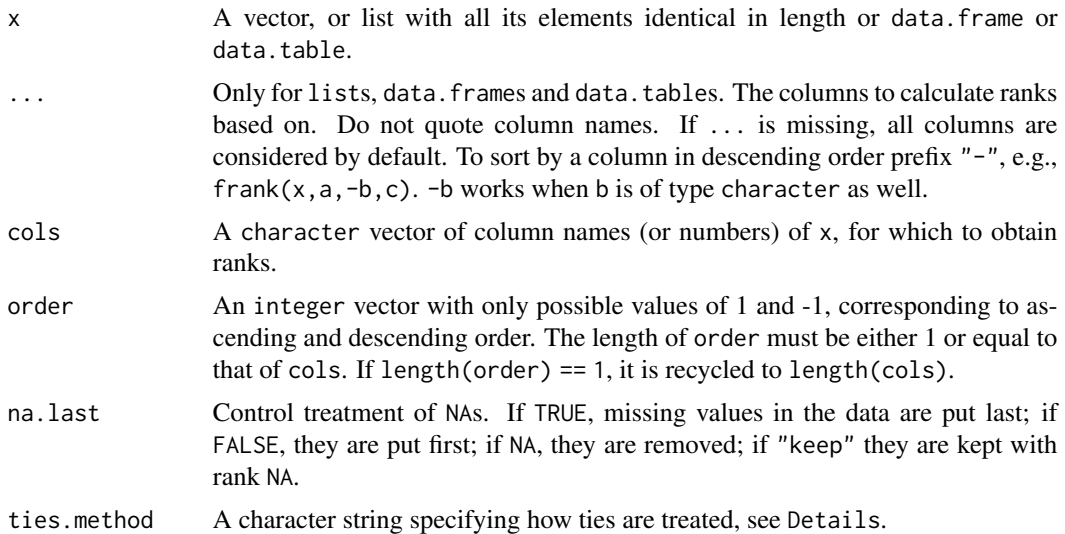

## **Details**

To be consistent with other data.table operations, NAs are considered identical to other NAs (and NaNs to other NaNs), unlike base::rank. Therefore, for na.last=TRUE and na.last=FALSE, NAs (and NaNs) are given identical ranks, unlike [rank](#page-45-0).

frank is not limited to vectors. It accepts data.tables (and lists and data.frames) as well. It accepts unquoted column names (with names preceded with a - sign for descending order, even on character vectors), for e.g.,  $frank(DT, a, -b, c, ties. method="first")$  where  $a, b, c$  are columns in DT. The equivalent in frankv is the order argument.

In addition to the ties.method values possible using base's [rank](#page-45-0), it also provides another additional argument "dense" which returns the ranks without any gaps in the ranking. See examples.

## Value

A numeric vector of length equal to  $NROW(x)$  (unless na. last = NA, when missing values are removed). The vector is of integer type unless ties.method = "average" when it is of double type (irrespective of ties).

## See Also

[data.table](#page-3-0), [setkey](#page-97-0), [setorder](#page-102-1)

```
# on vectors
x = c(4, 1, 4, NA, 1, NA, 4)# NAs are considered identical (unlike base R)
# default is average
frankv(x) # na.last=TRUE
frankv(x, na.last=FALSE)
```

```
# ties.method = min
frankv(x, ties.method="min")
# ties.method = dense
frankv(x, ties.method="dense")
# on data.table
DT = data.table(x, y=c(1, 1, 1, 0, NA, 0, 2))frankv(DT, cols="x") # same as frankv(x) from before
frankv(DT, cols="x", na.last="keep")
frankv(DT, cols="x", ties.method="dense", na.last=NA)
frank(DT, x, ties.method="dense", na.last=NA) # equivalent of above using frank
# on both columns
frankv(DT, ties.method="first", na.last="keep")
frank(DT, ties.method="first", na.last="keep") # equivalent of above using frank
# order argument
frank(DT, x, -y, ties.method="first")
# equivalent of above using frankv
frankv(DT, order=c(1L, -1L), ties.method="first")
```
#### <span id="page-47-0"></span>fread *Fast and friendly file finagler*

### Description

Similar to read.table but faster and more convenient. All controls such as sep, colClasses and nrows are automatically detected.

bit64::integer64, [IDate](#page-64-0), and [POSIXct](#page-0-0) types are also detected and read directly without needing to read as character before converting.

fread is for *regular* delimited files; i.e., where every row has the same number of columns. In future, secondary separator (sep2) may be specified *within* each column. Such columns will be read as type list where each cell is itself a vector.

### Usage

```
fread(input, file, text, cmd, sep="auto", sep2="auto", dec=".", quote="\"",
nrows=Inf, header="auto",
na.strings=getOption("datatable.na.strings","NA"), # due to change to ""; see NEWS
stringsAsFactors=FALSE, verbose=getOption("datatable.verbose", FALSE),
skip="__auto__", select=NULL, drop=NULL, colClasses=NULL,
integer64=getOption("datatable.integer64", "integer64"),
col.names,
check.names=FALSE, encoding="unknown",
strip.white=TRUE, fill=FALSE, blank.lines.skip=FALSE,
key=NULL, index=NULL,
showProgress=getOption("datatable.showProgress", interactive()),
data.table=getOption("datatable.fread.datatable", TRUE),
```
### fread and the contract of the contract of the contract of the contract of the contract of the contract of the contract of the contract of the contract of the contract of the contract of the contract of the contract of the

```
nThread=getDTthreads(verbose),
logical01=getOption("datatable.logical01", FALSE), # due to change to TRUE; see NEWS
keepLeadingZeros = getOption("datatable.keepLeadingZeros", FALSE),
yaml=FALSE, autostart=NA, tmpdir=tempdir(), tz="UTC"
)
```
# Arguments

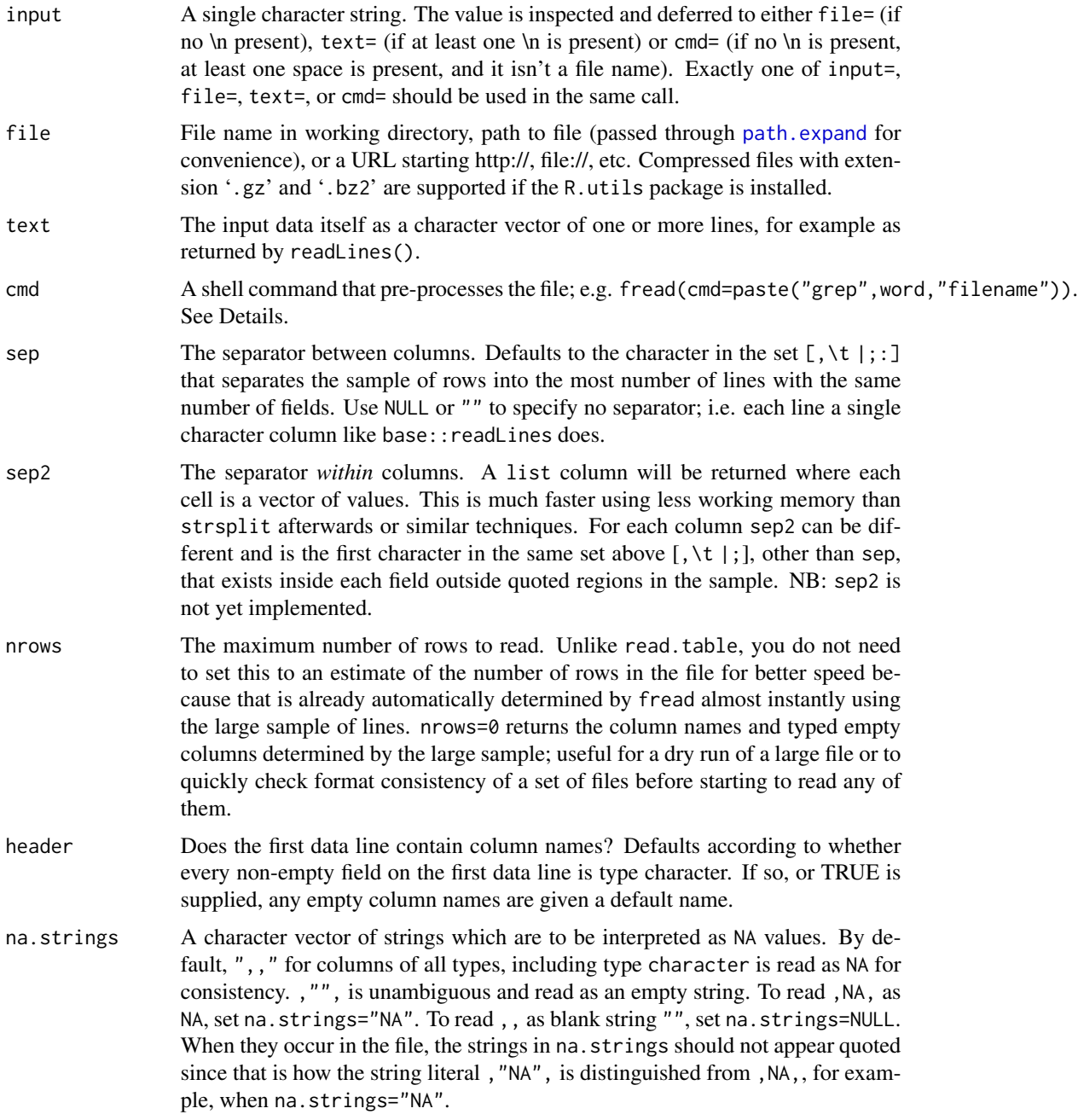

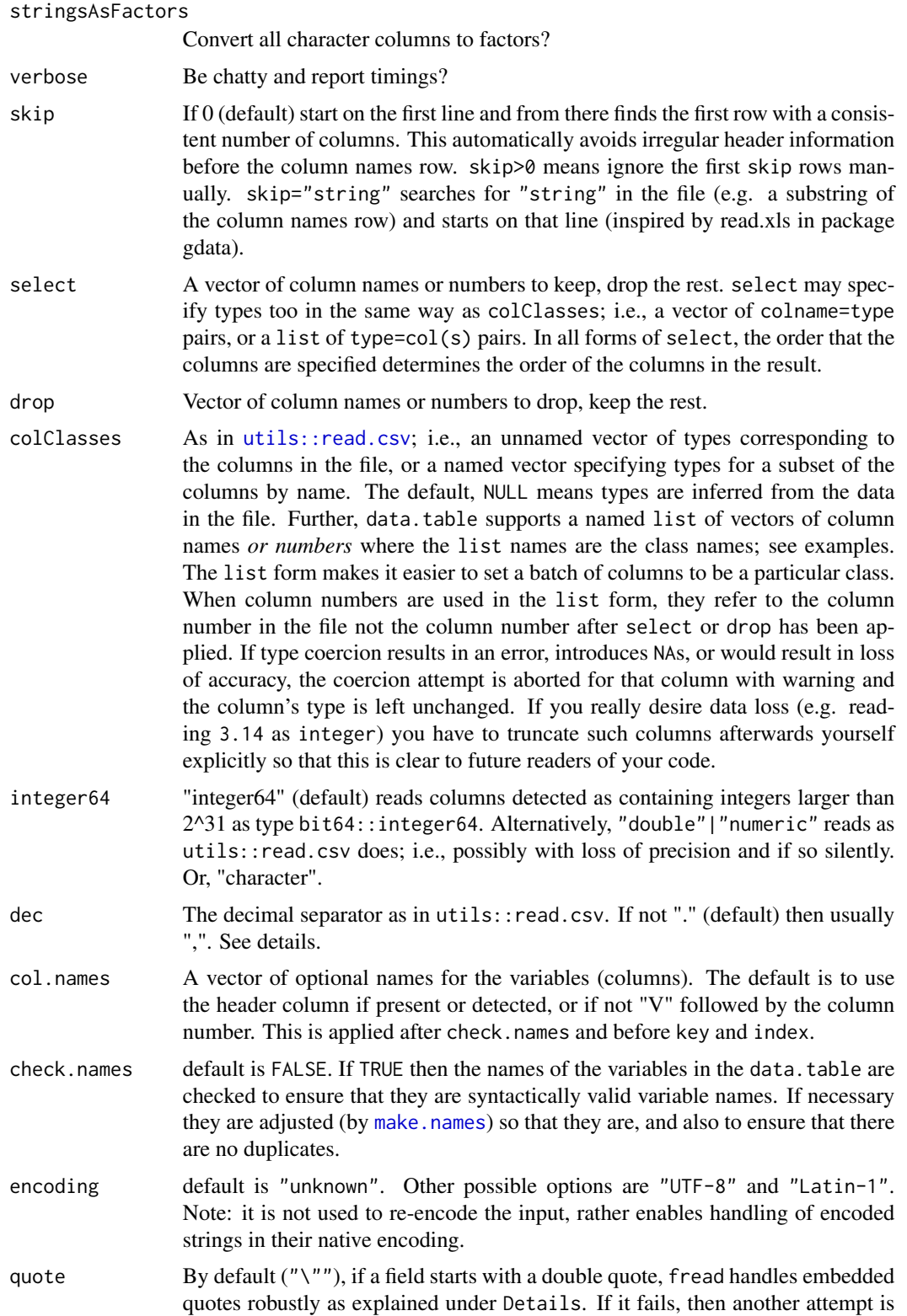

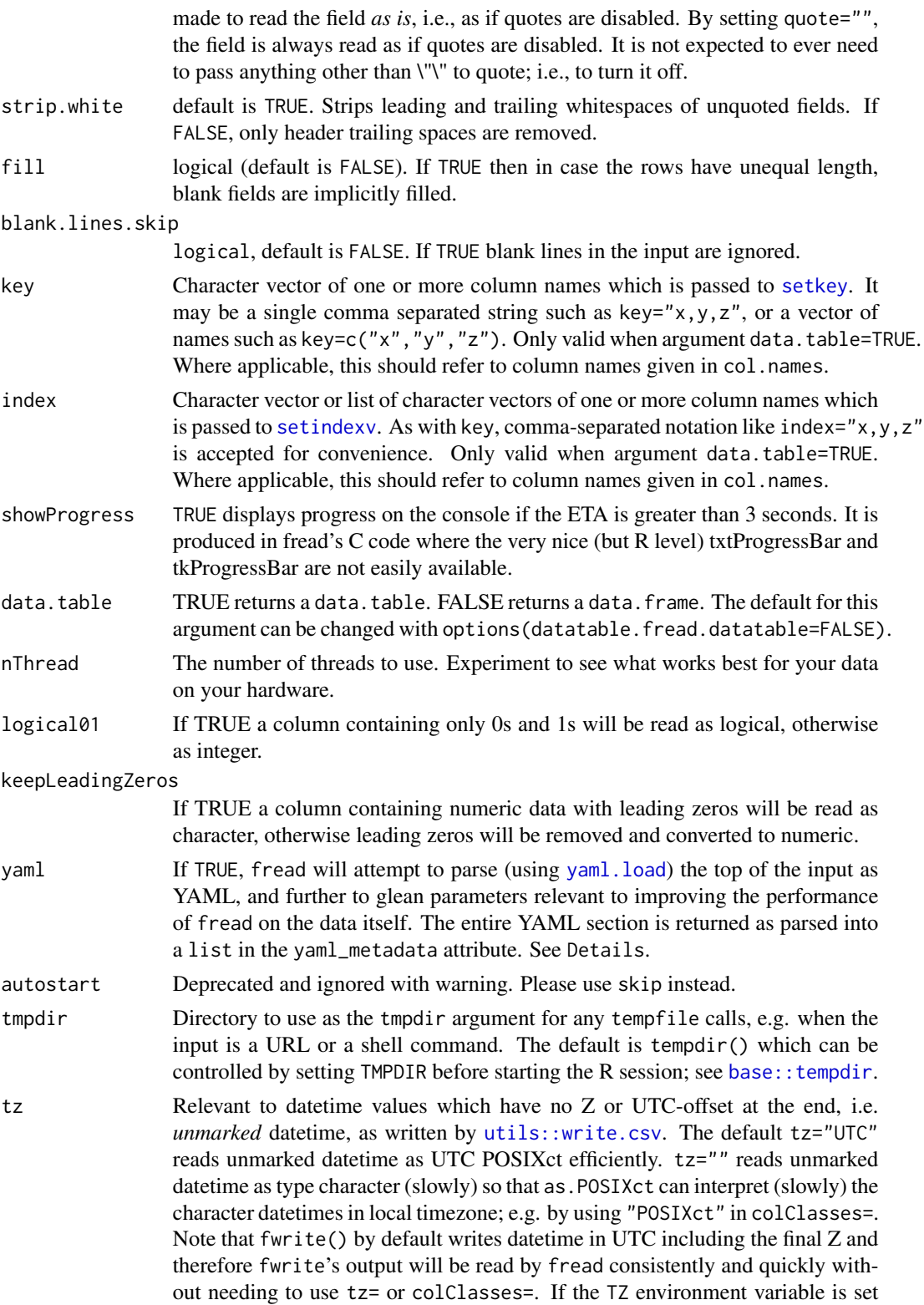

to "UTC" (or "" on non-Windows where unset vs '""' is significant) then the R session's timezone is already UTC and tz="" will result in unmarked datetimes being read as UTC POSIXct. For more information, please see the news items from v1.13.0 and v1.14.0.

### Details

A sample of 10,000 rows is used for a very good estimate of column types. 100 contiguous rows are read from 100 equally spaced points throughout the file including the beginning, middle and the very end. This results in a better guess when a column changes type later in the file (e.g. blank at the beginning/only populated near the end, or 001 at the start but 0A0 later on). This very good type guess enables a single allocation of the correct type up front once for speed, memory efficiency and convenience of avoiding the need to set colClasses after an error. Even though the sample is large and jumping over the file, it is almost instant regardless of the size of the file because a lazy on-demand memory map is used. If a jump lands inside a quoted field containing newlines, each newline is tested until 5 lines are found following it with the expected number of fields. The lowest type for each column is chosen from the ordered list: logical, integer, integer64, double, character. Rarely, the file may contain data of a higher type in rows outside the sample (referred to as an out-of-sample type exception). In this event fread will *automatically* reread just those columns from the beginning so that you don't have the inconvenience of having to set colClasses yourself; particularly helpful if you have a lot of columns. Such columns must be read from the beginning to correctly distinguish "00" from "000" when those have both been interpreted as integer 0 due to the sample but 00A occurs out of sample. Set verbose=TRUE to see a detailed report of the logic deployed to read your file.

There is no line length limit, not even a very large one. Since we are encouraging list columns (i.e. sep2) this has the potential to encourage longer line lengths. So the approach of scanning each line into a buffer first and then rescanning that buffer is not used. There are no buffers used in fread's C code at all. The field width limit is limited by R itself: the maximum width of a character string (currently 2^31-1 bytes, 2GB).

The filename extension (such as .csv) is irrelevant for "auto" sep and sep2. Separator detection is entirely driven by the file contents. This can be useful when loading a set of different files which may not be named consistently, or may not have the extension .csv despite being csv. Some datasets have been collected over many years, one file per day for example. Sometimes the file name format has changed at some point in the past or even the format of the file itself. So the idea is that you can loop fread through a set of files and as long as each file is regular and delimited, fread can read them all. Whether they all stack is another matter but at least each one is read quickly without you needing to vary colClasses in read.table or read.csv.

If an empty line is encountered then reading stops there with warning if any text exists after the empty line such as a footer. The first line of any text discarded is included in the warning message. Unless, it is single-column input. In that case blank lines are significant (even at the very end) and represent NA in the single column. So that fread(fwrite(DT))==DT. This default behaviour can be controlled using blank.lines.skip=TRUE|FALSE.

**Line endings:** All known line endings are detected automatically:  $\ln$  (\*NIX including Mac),  $\ln \ln$ (Windows CRLF),  $\rm\backslash r$  (old Mac) and  $\rm\backslash n\backslash r$  (just in case). There is no need to convert input files first. fread running on any architecture will read a file from any architecture. Both \r and \n may be embedded in character strings (including column names) provided the field is quoted.

Decimal separator and locale: fread(...,dec=",") should just work. fread uses C function

### fread 53

strtod to read numeric data; e.g., 1.23 or 1,23. strtod retrieves the decimal separator (. or, usually) from the locale of the R session rather than as an argument passed to the strtod function. So for fread( $\dots$ ,dec=",") to work, fread changes this (and only this) R session's locale temporarily to a locale which provides the desired decimal separator.

On Windows, "French\_France.1252" is tried which should be available as standard (any locale with comma decimal separator would suffice) and on unix "fr\_FR.utf8" (you may need to install this locale on unix). fread() is very careful to set the locale back again afterwards, even if the function fails with an error. The choice of locale is determined by options ()\$datatable.fread.dec.locale. This may be a *vector* of locale names and if so they will be tried in turn until the desired dec is obtained; thus allowing more than two different decimal separators to be selected. This is a new feature in v1.9.6 and is experimental. In case of problems, turn it off with options(datatable.fread.dec.experiment=FALSE).

### Quotes:

When quote is a single character,

- Spaces and other whitespace (other than sep and \n) may appear in unquoted character fields, e.g., ...,2,Joe Bloggs,3.14,....
- When character columns are *quoted*, they must start and end with that quoting character immediately followed by sep or \n, e.g., ..., 2, "Joe Bloggs", 3.14, ....

In essence quoting character fields are *required* only if sep or \n appears in the string value. Quoting may be used to signify that numeric data should be read as text. Unescaped quotes may be present in a quoted field, e.g., ...,2,"Joe,"Bloggs"",3.14,..., as well as escaped quotes, e.g.,  $\dots$ , 2, "Joe \", Bloggs\"", 3.14, ....

If an embedded quote is followed by the separator inside a quoted field, the embedded quotes up to that point in that field must be balanced; e.g.  $\dots$ , 2, "www.blah?x="one", y="two"", 3.14, ...

On those fields that do not satisfy these conditions, e.g., fields with unbalanced quotes, fread re-attempts that field as if it isn't quoted. This is quite useful in reading files that contains fields with unbalanced quotes as well, automatically.

To read fields *as is* instead, use quote = "".

## CSVY Support:

Currently, the yaml setting is somewhat inflexible with respect to incorporating metadata to facilitate file reading. Information on column classes should be stored at the top level under the heading schema and subheading fields; those with both a type and a name sub-heading will be merged into colClasses. Other supported elements are as follows:

- sep (or alias delimiter)
- header
- quote (or aliases quoteChar, quote\_char)
- dec (or alias decimal)
- na.strings

# File Download:

When input begins with http://, https://, ftp://, ftps://, or file://, fread detects this and *downloads* the target to a temporary file (at tempfile()) before proceeding to read the file as usual. Secure URLS (ftps:// and https://) are downloaded with curl::curl\_download; ftp:// and http:// paths

are downloaded with download.file and method set to getOption("download.file.method"), defaulting to "auto"; and file:// is downloaded with download.file with method="internal". NB: this implies that for file://, even files found on the current machine will be "downloaded" (i.e., hard-copied) to a temporary file. See download. file for more details.

### Shell commands:

fread accepts shell commands for convenience. The input command is run and its output written to a file in tmpdir ([tempdir\(](#page-0-0)) by default) to which fread is applied "as normal". The details are platform dependent – system is used on UNIX environments, shell otherwise; see [system](#page-0-0).

## Value

A data.table by default, otherwise a data.frame when argument data.table=FALSE.

## References

Background :

<https://cran.r-project.org/doc/manuals/R-data.html> <https://stackoverflow.com/questions/1727772/quickly-reading-very-large-tables-as-dataframes-in-r> <https://cerebralmastication.com/2009/11/loading-big-data-into-r/> <https://stackoverflow.com/questions/9061736/faster-than-scan-with-rcpp> <https://stackoverflow.com/questions/415515/how-can-i-read-and-manipulate-csv-file-data-in-c> <https://stackoverflow.com/questions/9352887/strategies-for-reading-in-csv-files-in-pieces> <https://stackoverflow.com/questions/11782084/reading-in-large-text-files-in-r> <https://stackoverflow.com/questions/45972/mmap-vs-reading-blocks> <https://stackoverflow.com/questions/258091/when-should-i-use-mmap-for-file-access> <https://stackoverflow.com/a/9818473/403310> <https://stackoverflow.com/questions/9608950/reading-huge-files-using-memory-mapped-files>

finagler = "to get or achieve by guile or manipulation" [https://dictionary.reference.com/](https://dictionary.reference.com/browse/finagler) [browse/finagler](https://dictionary.reference.com/browse/finagler)

On YAML, see <https://yaml.org/>; on csvy, see <https://csvy.org/>.

## See Also

[read.csv](#page-0-0), [url](#page-0-0), [Sys.setlocale](#page-0-0), [setDTthreads](#page-95-0), [fwrite](#page-57-0), [bit64::integer64](https://CRAN.R-project.org/package=bit64)

```
# Reads text input directly :
fread("A,B\n1,2\n3,4")
# Reads pasted input directly :
fread("A,B
1,2
3,4
")
# Finds the first data line automatically :
fread("
This is perhaps a banner line or two or ten.
```
fread 55

```
A,B
1,2
3,4
")
# Detects whether column names are present automatically :
fread("
1,2
3,4
")
# Numerical precision :
DT = fread("A\n1.010203040506070809010203040506\n")
# TODO: add numerals=c("allow.loss", "warn.loss", "no.loss") from base::read.table, +"use.Rmpfr"
typeof(DT$A)=="double" # currently "allow.loss" with no option
DT = \nfrac{N_A \n1.46761e-313}{n'} # read as 'numeric'
DT[,sprintf("%.15E",A)] # beyond what double precision can store accurately to 15 digits
# For greater accuracy use colClasses to read as character, then package Rmpfr.
# colClasses
data = "A, B, C, D\n1, 3, 5, 7\n2, 4, 6, 8\n''fread(data, colClasses=c(B="character",C="character",D="character")) # as read.csv
fread(data, colClasses=list(character=c("B","C","D"))) # saves typing
fread(data, colClasses=list(character=2:4)) # same using column numbers
# drop
fread(data, colClasses=c("B"="NULL","C"="NULL")) # as read.csv
fread(data, colClasses=list(NULL=c("B","C"))) #
fread(data, drop=c("B","C")) # same but less typing, easier to read
fread(data, drop=2:3) # same using column numbers
# select
# (in read.csv you need to work out which to drop)
fread(data, select=c("A","D")) # less typing, easier to read
fread(data, select=c(1,4)) # same using column numbers
# select and types combined
fread(data, select=c(A="numeric", D="character"))
fread(data, select=list(numeric="A", character="D"))
# skip blank lines
fread("a,b\n1,a\n2,b\n\n\n3,c\n", blank.lines.skip=TRUE)
# fill
fread("a,b\n1,a\n2\n3,c\n", fill=TRUE)
fread("a,b\n\n1,a\n2\n\n3,c\n\n", fill=TRUE)
# fill with skip blank lines
fread("a,b\n\n1,a\n2\n\n3,c\n\n", fill=TRUE, blank.lines.skip=TRUE)
# check.names usage
fread("a b,a b\n1,2\n")
```

```
fread("a b,a b\n1,2\n", check.names=TRUE) # no duplicates + syntactically valid names
## Not run:
# Demo speed-up
n = 1e6
DT = data.table( a=sample(1:1000,n,replace=TRUE),
                 b=sample(1:1000,n,replace=TRUE),
                 c=rnorm(n),
                 d=sample(c("foo","bar","baz","qux","quux"),n,replace=TRUE),
                 e=rnorm(n),
                 f=sample(1:1000,n,replace=TRUE) )
DT[2,b:=NA_integer_]
DT[4,c:=NA_real_]
DT[3,d:=NA_character_]
DT[5,d:=""]DT[2,e:=+Inf]
DT[3,e:=-Inf]
write.table(DT,"test.csv",sep=",",row.names=FALSE,quote=FALSE)
cat("File size (MB):", round(file.info("test.csv")$size/1024^2),"\n")
# 50 MB (1e6 rows x 6 columns)
system.time(DF1 <-read.csv("test.csv",stringsAsFactors=FALSE))
# 5.4 sec (first time in fresh R session)
system.time(DF1 <- read.csv("test.csv",stringsAsFactors=FALSE))
# 3.9 sec (immediate repeat is faster, varies)
system.time(DF2 <- read.table("test.csv",header=TRUE,sep=",",quote="",
    stringsAsFactors=FALSE,comment.char="",nrows=n,
    colClasses=c("integer","integer","numeric",
                 "character","numeric","integer")))
# 1.2 sec (consistently). All known tricks and known nrows, see references.
system.time(DT <- fread("test.csv"))
# 0.1 sec (faster and friendlier)
identical(DF1, DF2)
all.equal(as.data.table(DF1), DT)
# Scaling up ...
l = vector("list", 10)for (i in 1:10) l[[i]] = DT
D \text{This} = \text{rbindlist}(1)tables()
write.table(DTbig,"testbig.csv",sep=",",row.names=FALSE,quote=FALSE)
# 500MB csv (10 million rows x 6 columns)
system.time(DF <- read.table("testbig.csv", header=TRUE, sep=",",
    quote="",stringsAsFactors=FALSE,comment.char="",nrows=1e7,
    colClasses=c("integer","integer","numeric",
                 "character","numeric","integer")))
```

```
# 17.0 sec (varies)
```

```
system.time(DT <- fread("testbig.csv"))
# 0.8 sec
all(mapply(all.equal, DF, DT))
# Real data example (Airline data)
# https://stat-computing.org/dataexpo/2009/the-data.html
download.file("https://stat-computing.org/dataexpo/2009/2008.csv.bz2",
              destfile="2008.csv.bz2")
# 109MB (compressed)
system("bunzip2 2008.csv.bz2")
# 658MB (7,009,728 rows x 29 columns)
colClasses = sapply(read.csv("2008.csv",nrows=100,stringsAsFactors=FALSE),class)
# 4 character, 24 integer, 1 logical. Incorrect.
colClasses = sapply(read.csv("2008.csv",nrows=200,stringsAsFactors=FALSE),class)
# 5 character, 24 integer. Correct. Might have missed data only using 100 rows
# since read.table assumes colClasses is correct.
system.time(DF <- read.table("2008.csv", header=TRUE, sep=",",
    quote="",stringsAsFactors=FALSE,comment.char="",nrows=7009730,
    colClasses=colClasses))
# 24.4 secs
system.time(DT <- fread("2008.csv"))
# 1.9 secs
table(sapply(DT,class))
# 5 character and 24 integer columns. Correct without needing to worry about colClasses
# issue above.
# Reads URLs directly :
fread("https://www.stats.ox.ac.uk/pub/datasets/csb/ch11b.dat")
# Decompresses .gz and .bz2 automatically :
fread("https://stat-computing.org/dataexpo/2009/1987.csv.bz2")
## End(Not run)
```
fsort *Fast parallel sort*

#### **Description**

Similar to base::sort but fast using parallelism. Experimental.

### Usage

```
fsort(x, decreasing = FALSE, na.last = FALSE, internal=FALSE, verbose=FALSE, ...)
```
## Arguments

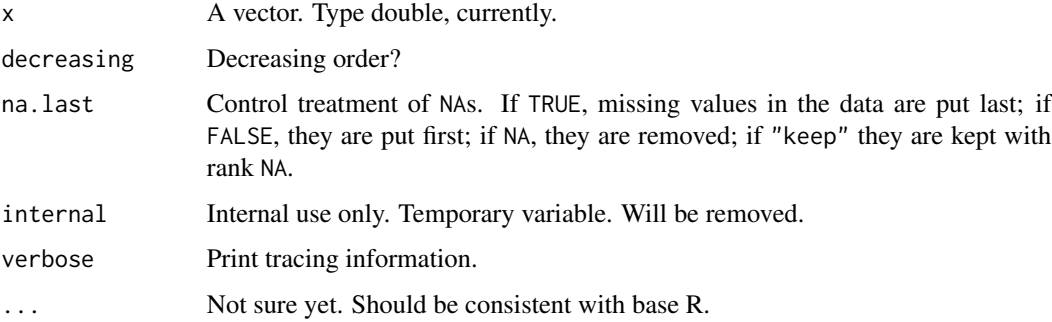

## Details

Process will raise error if x contains negative values. Unless x is already sorted fsort will redirect processing to slower single threaded *order* followed by *subset* in following cases:

- data type other than *double* (*numeric*)
- data having NAs
- decreasing==FALSE

## Value

The input in sorted order.

### Examples

```
x = runif(1e6)system.time(ans1 <- sort(x, method="quick"))
system.time(ans2 <- fsort(x))
identical(ans1, ans2)
```
<span id="page-57-0"></span>fwrite *Fast CSV writer*

### Description

As write.csv but much faster (e.g. 2 seconds versus 1 minute) and just as flexible. Modern machines almost surely have more than one CPU so fwrite uses them; on all operating systems including Linux, Mac and Windows.

### fwrite 59

## Usage

```
fwrite(x, file = "", append = FALSE, quote = "auto",
  sep = ",", sep2 = c("", " | ", "", ""),
  eol = if (.Platform$OS.type=="windows") "\r\n" else "\n",
 na = "", dec = ".", row.name = FALSE, col.name = TRUE,qmethod = c("double","escape"),
 logical01 = getOption("datatable.logical01", FALSE), # due to change to TRUE; see NEWS
 logicalAsInt = logical01, # deprecated
  scipen = getOption('scipen', 0L),
  dateTimeAs = c("ISO","squash","epoch","write.csv"),
 buffMB = 8L, nThread = getDTthreads(verbose),
  showProgress = getOption("datatable.showProgress", interactive()),
  compress = c("auto", "none", "gzip"),
  yam1 = FALSE,bom = FALSE,
  verbose = getOption("datatable.verbose", FALSE))
```
## Arguments

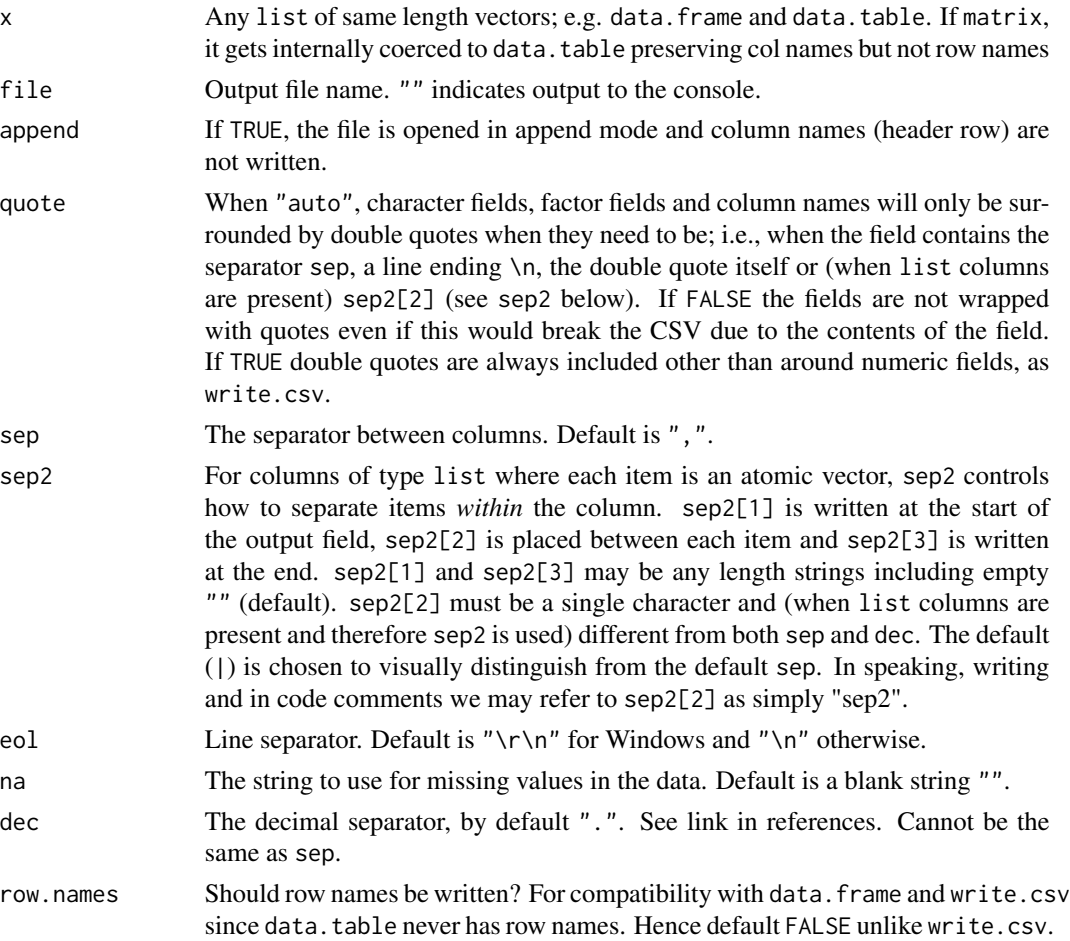

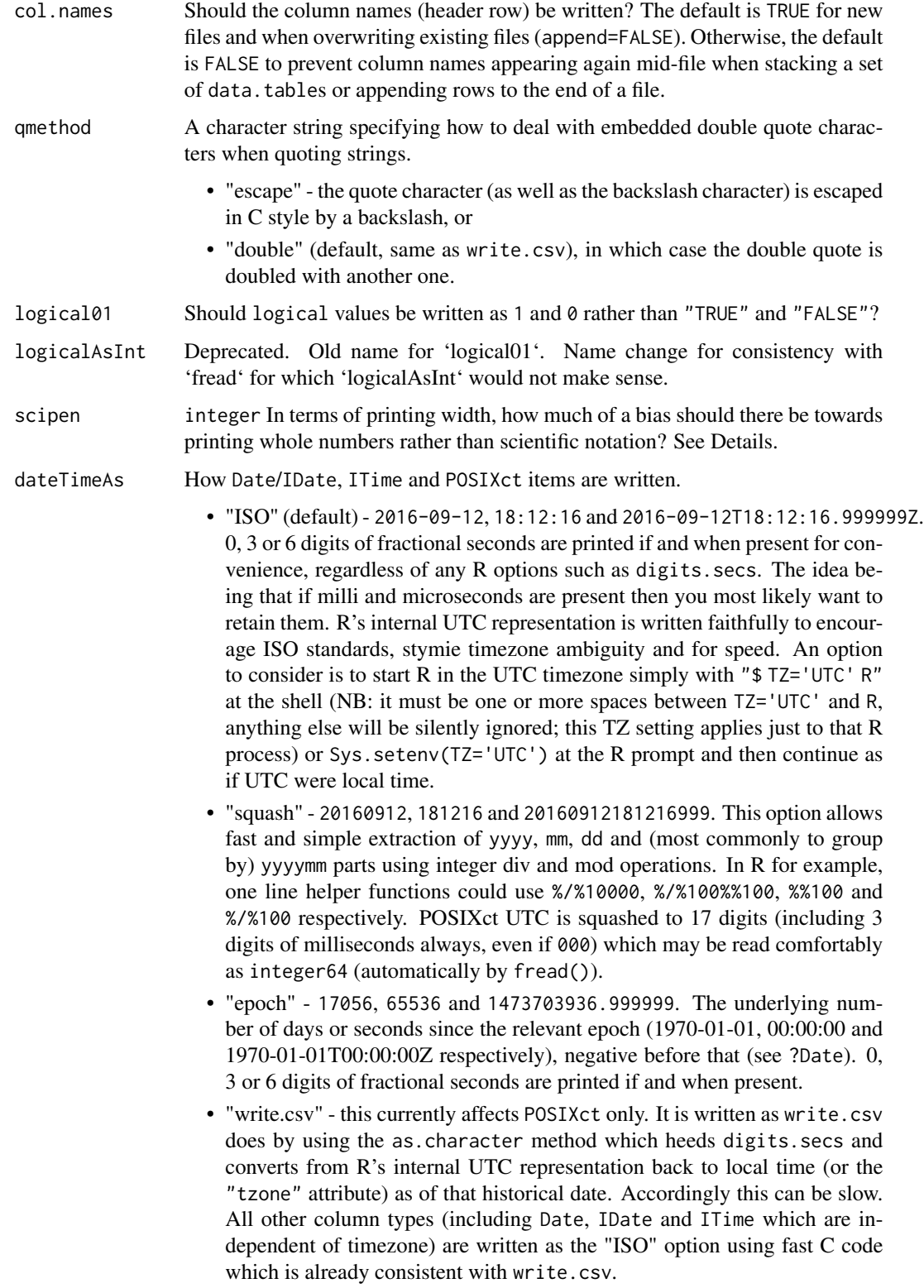

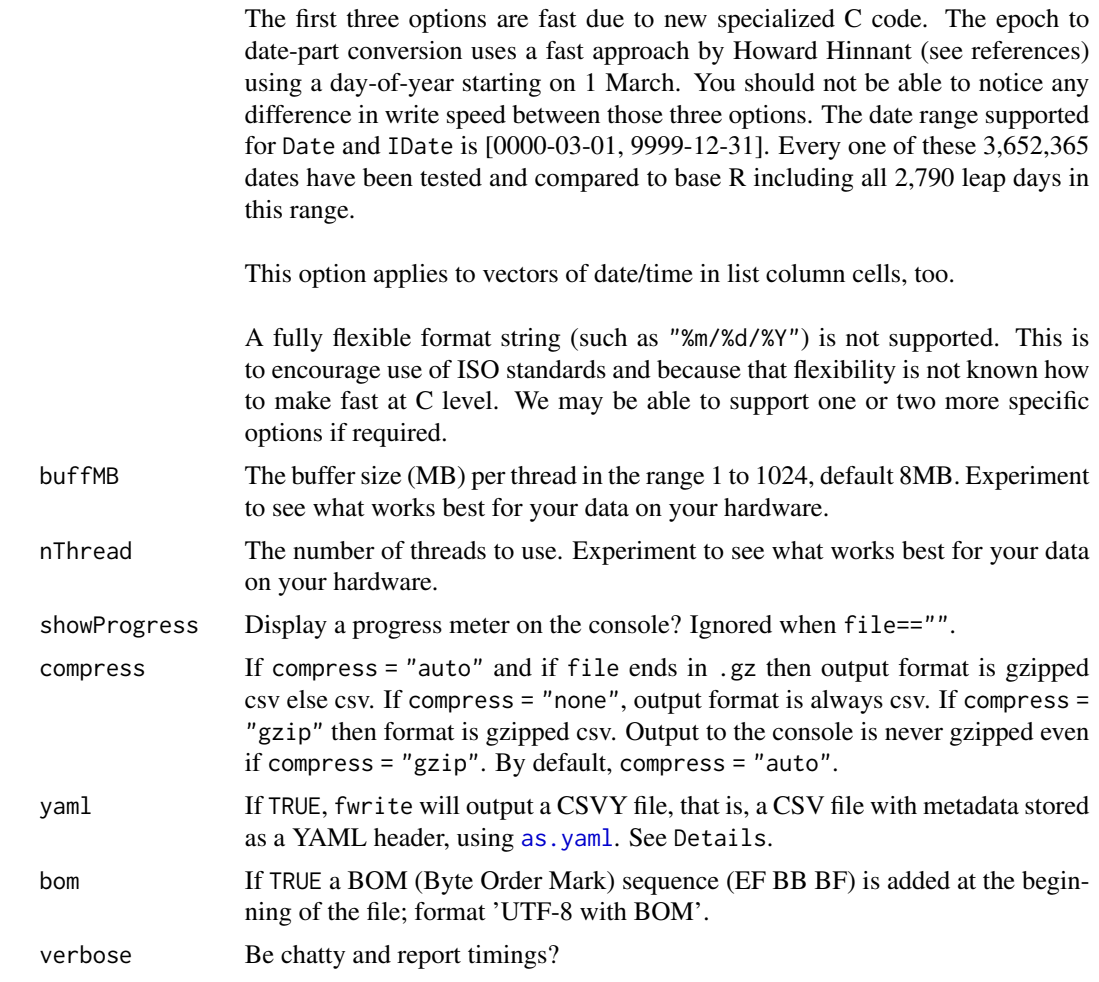

### Details

fwrite began as a community contribution with [pull request #1613](https://github.com/Rdatatable/data.table/pull/1613) by Otto Seiskari. This gave Matt Dowle the impetus to specialize the numeric formatting and to parallelize: [https://www.h2o.](https://www.h2o.ai/blog/fast-csv-writing-for-r/) [ai/blog/fast-csv-writing-for-r/](https://www.h2o.ai/blog/fast-csv-writing-for-r/). Final items were tracked in [issue #1664](https://github.com/Rdatatable/data.table/issues/1664) such as automatic quoting, bit64::integer64 support, decimal/scientific formatting exactly matching write.csv between 2.225074e-308 and 1.797693e+308 to 15 significant figures, row.names, dates (between 0000-03-01 and 9999-12-31), times and sep2 for list columns where each cell can itself be a vector.

To save space, fwrite prefers to write wide numeric values in scientific notation – e.g. 10000000000 takes up much more space than 1e+10. Most file readers (e.g. [fread](#page-47-0)) understand scientific notation, so there's no fidelity loss. Like in base R, users can control this by specifying the scipen argument, which follows the same rules as [options\(](#page-0-0)'scipen'). fwrite will see how much space a value will take to write in scientific vs. decimal notation, and will only write in scientific notation if the latter is more than scipen characters wider. For 10000000000, then, 1e+10 will be written whenever scipen<6.

# CSVY Support:

The following fields will be written to the header of the file and surrounded by --- on top and bottom:

- source Contains the R version and data.table version used to write the file
- creation\_time\_utc Current timestamp in UTC time just before the header is written
- schema with element fields giving name-type (class) pairs for the table; multi-class objects (e.g. c('POSIXct','POSIXt')) will have their first class written.
- header same as col.names (which is header on input)
- sep
- sep2
- eol
- na.strings same as na
- dec
- qmethod
- logical01

### References

[https://howardhinnant.github.io/date\\_algorithms.html](https://howardhinnant.github.io/date_algorithms.html) [https://en.wikipedia.org/wiki/Decimal\\_mark](https://en.wikipedia.org/wiki/Decimal_mark)

## See Also

[setDTthreads](#page-95-0), [fread](#page-47-0), [write.csv](#page-0-0), [write.table](#page-0-0), [bit64::integer64](https://CRAN.R-project.org/package=bit64)

```
DF = data. frame(A=1:3, B=c("foo","A, Name","baz"))
fwrite(DF)
write.csv(DF, row.names=FALSE, quote=FALSE) # same
fwrite(DF, row.names=TRUE, quote=TRUE)
write.csv(DF) # same
DF = data.frame(A=c(2.1,-1.234e-307,pi), B=c("foo","A,Name","bar"))
fwrite(DF, quote='auto') # Just DF[2,2] is auto quoted
write.csv(DF, row.names=FALSE) # same numeric formatting
DT = data.title(A = c(2, 5.6, -3), B = list(1:3, c("foo", "A, Name", "bar"), round(pix1:3,2)))fwrite(DT)
fwrite(DT, sep="|", sep2=c("{",",","}"))
## Not run:
set.seed(1)
DT = as.data.table( lapply(1:10, sample,
        x=as.numeric(1:5e7), size=5e6)) # 382MB
```

```
system.time(fwrite(DT, "/dev/shm/tmp1.csv")) # 0.8s
system.time(write.csv(DT, "/dev/shm/tmp2.csv", # 60.6s
                      quote=FALSE, row.names=FALSE))
system("diff /dev/shm/tmp1.csv /dev/shm/tmp2.csv") # identical
set.seed(1)
N = 1e7DT = data.title(str1=sample(sprintf("%010d",sample(N,1e5,replace=TRUE)), N, replace=TRUE),
 str2=sample(sprintf("%09d",sample(N,1e5,replace=TRUE)), N, replace=TRUE),
 str3=sample(sapply(sample(2:30, 100, TRUE), function(n)
     paste0(sample(LETTERS, n, TRUE), collapse="")), N, TRUE),
 str4=sprintf("%05d",sample(sample(1e5,50),N,TRUE)),
 num1=sample(round(rnorm(1e6,mean=6.5,sd=15),2), N, replace=TRUE),
 num2=sample(round(rnorm(1e6,mean=6.5,sd=15),10), N, replace=TRUE),
 str5=sample(c("Y","N"),N,TRUE),
 str6=sample(c("M","F"),N,TRUE),
 int1=sample(ceiling(rexp(1e6)), N, replace=TRUE),
 int2=sample(N,N,replace=TRUE)-N/2
) and the contract of the contract of the contract of the contract of the contract of the contract of the contract of the contract of the contract of the contract of the contract of the contract of the contract of the con
system.time(fwrite(DT,"/dev/shm/tmp1.csv")) # 1.1s
system.time(write.csv(DT,"/dev/shm/tmp2.csv", # 63.2s
                      row.names=FALSE, quote=FALSE))
system("diff /dev/shm/tmp1.csv /dev/shm/tmp2.csv") # identical
unlink("/dev/shm/tmp1.csv")
unlink("/dev/shm/tmp2.csv")
## End(Not run)
```
groupingsets *Grouping Set aggregation for data tables*

### Description

Calculate aggregates at various levels of groupings producing multiple (sub-)totals. Reflects SQLs *GROUPING SETS* operations.

### Usage

```
rollup(x, \ldots)## S3 method for class 'data.table'
rollup(x, j, by, .SDcols, id = FALSE, ...)
cube(x, \ldots)## S3 method for class 'data.table'
cube(x, j, by, .SDCols, id = FALSE, ...)groupingsets(x, ...)
## S3 method for class 'data.table'
groupingsets(x, j, by, sets, . SDcols, id = FALSE, jj, ...)
```
#### **Arguments**

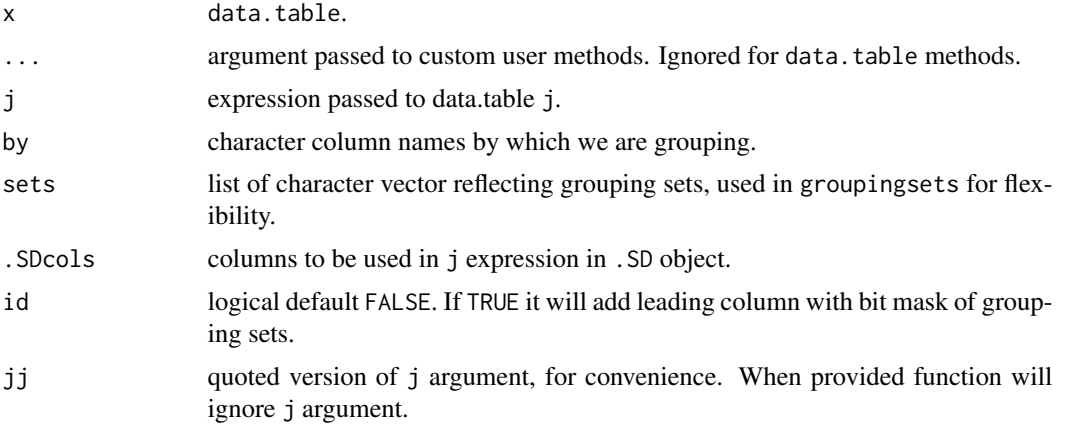

## Details

All three functions rollup,cube,groupingsets are generic methods, data.table methods are provided.

## Value

A data.table with various aggregates.

## References

```
https://www.postgresql.org/docs/9.5/static/queries-table-expressions.html#QUERIES-GROUPING-SETS
https://www.postgresql.org/docs/9.5/static/functions-aggregate.html#FUNCTIONS-GROUPING-TABLE
```
### See Also

[data.table](#page-3-0), [rbindlist](#page-81-0)

```
n = 24Lset.seed(25)
DT <- data.table(
   color = sample(c("green","yellow","red"), n, TRUE),
   year = as.Date(sample(paste0(2011:2015,"-01-01"), n, TRUE)),
   status = as.factor(sample(c("removed","active","inactive","archived"), n, TRUE)),
   amount = sample(1:5, n, TRUE),value = sample(c(3, 3.5, 2.5, 2), n, TRUE))
# rollup
rollup(DT, j = sum(value), by = c("color","year","status")) # default id=FALSE
rollup(DT, j = sum(value), by = c("color","year","status"), id=TRUE)
rollup(DT, j = lapply(.SD, sum), by = c("color","year","status"), id=TRUE, .SDcols="value")
rollup(DT, j = c(list(count=.N), lapply(.SD, sum)), by = c("color","year","status"), id=TRUE)
```

```
# cube
cube(DT, j = sum(value), by = c("color", "year", "status"), id=TRUE)cube(DT, j = lapply(.SD, sum), by = c("color","year","status"), id=TRUE, .SDcols="value")
cube(DT, j = c(list(count=.N), lapply(.SD, sum)), by = c("color", "year", "status"), id=True)# groupingsets
groupingsets(DT, j = c(list(count=.N), lapply(.SD, sum)), by = c("color", "year", "status"),sets = list("color", c("year","status"), character()), id=TRUE)
```
IDateTime *Integer based date class*

### <span id="page-64-0"></span>**Description**

Date and time classes with integer storage for fast sorting and grouping. Still experimental!

#### Usage

```
as.IDate(x, ...)## Default S3 method:
as.IDate(x, \dots, tz = attr(x, "tzone", exact=TRUE))
## S3 method for class 'Date'
as.IDate(x, ...)## S3 method for class 'IDate'
as.Date(x, \ldots)## S3 method for class 'IDate'
as.POSIXct(x, tz = "UTC", time = 0, ...)
## S3 method for class 'IDate'
round(x, digits = c("weeks", "months", "quatters", "years", "years", ...)as.ITime(x, \ldots)## Default S3 method:
as.ITime(x, \ldots)## S3 method for class 'POSIXlt'
as.ITime(x, ms = 'truncated', ...)## S3 method for class 'ITime'
round(x, digits = c("hours", "minutes"), ...)## S3 method for class 'ITime'
trunc(x, units = c("hours", "minutes"), ...)## S3 method for class 'ITime'
as.POSIXct(x, tz = "UTC", date = Sys.DataFrame() , ...)## S3 method for class 'ITime'
as.character(x, ...)
## S3 method for class 'ITime'
format(x, \ldots)
```

```
IDateTime(x, ...)
## Default S3 method:
IDateTime(x, ...)
second(x)
minute(x)
hour(x)
yday(x)
wday(x)
mday(x)
week(x)
isoweek(x)
month(x)
quarter(x)
year(x)
```
### **Arguments**

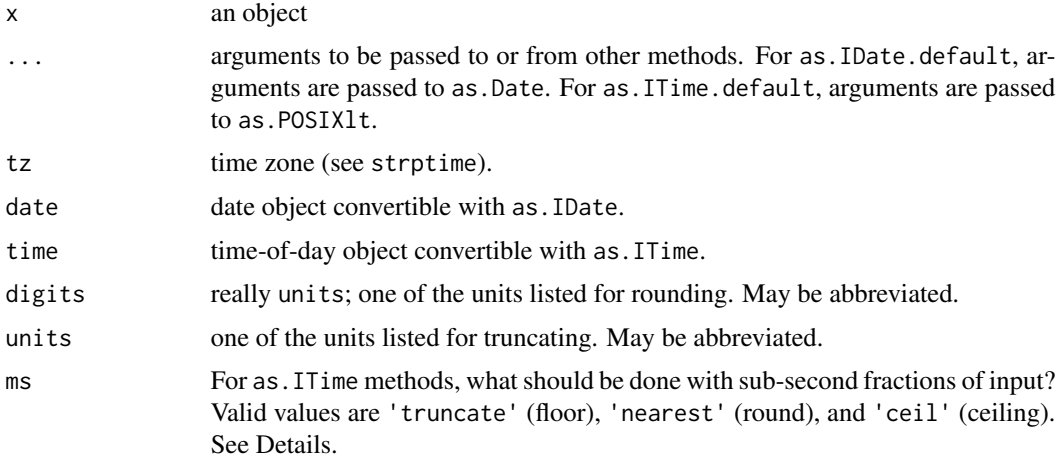

#### Details

IDate is a date class derived from Date. It has the same internal representation as the Date class, except the storage mode is integer. IDate is a relatively simple wrapper, and it should work in almost all situations as a replacement for Date.

Functions that use Date objects generally work for IDate objects. This package provides specific methods for IDate objects for mean, cut, seq, c, rep, and split to return an IDate object.

ITime is a time-of-day class stored as the integer number of seconds in the day. as.ITime does not allow days longer than 24 hours. Because ITime is stored in seconds, you can add it to a POSIXct object, but you should not add it to a Date object.

Conversions to and from Date and POSIXct formats are provided.

ITime does not account for time zones. When converting ITime and IDate to POSIXct with as.POSIXct, a time zone may be specified.

### **IDateTime** 67

In as.POSIXct methods for ITime and IDate, the second argument is required to be tz based on the generic template, but to make converting easier, the second argument is interpreted as a date instead of a time zone if it is of type IDate or ITime. Therefore, you can use either of the following: as.POSIXct(time,date) or as.POSIXct(date,time).

IDateTime takes a date-time input and returns a data table with columns date and time.

Using integer storage allows dates and/or times to be used as data table keys. With positive integers with a range less than 100,000, grouping and sorting is fast because radix sorting can be used (see sort.list).

Several convenience functions like hour and quarter are provided to group or extract by hour, month, and other date-time intervals. as . POSIXlt is also useful. For example, as . POSIXlt(x) \$mon is the integer month. The R base convenience functions weekdays, months, and quarters can also be used, but these return character values, so they must be converted to factors for use with data.table. isoweek is ISO 8601-consistent.

The round method for IDate's is useful for grouping and plotting. It can round to weeks, months, quarters, and years. Similarly, the round and trunc methods for ITime's are useful for grouping and plotting. They can round or truncate to hours and minutes. Note for ITime's with 30 seconds, rounding is inconsistent due to rounding off a 5. See 'Details' in [round](#page-0-0) for more information.

## Value

For as.IDate, a class of IDate and Date with the date stored as the number of days since some origin.

For as.ITime, a class of ITime stored as the number of seconds in the day.

For IDateTime, a data table with columns idate and itime in IDate and ITime format.

second, minute, hour, yday, wday, mday, week, month, quarter, and year return integer values for second, minute, hour, day of year, day of week, day of month, week, month, quarter, and year, respectively.

These values are all taken directly from the POSIX1t representation of x, with the notable difference that while yday, wday, and mon are all 0-based, here they are 1-based.

### Author(s)

Tom Short, t.short@ieee.org

#### References

G. Grothendieck and T. Petzoldt, "Date and Time Classes in R," R News, vol. 4, no. 1, June 2004.

H. Wickham, https://gist.github.com/10238.

ISO 8601, https://www.iso.org/iso/home/standards/iso8601.htm

 $\sim$  58

## See Also

[as.Date](#page-0-0), [as.POSIXct](#page-0-0), [strptime](#page-0-0), [DateTimeClasses](#page-0-0)

```
# create IDate:
(d <- as.IDate("2001-01-01"))
# S4 coercion also works
identical(as.IDate("2001-01-01"), as("2001-01-01", "IDate"))
# create ITime:
(t <- as.ITime("10:45"))
# S4 coercion also works
identical(as.ITime("10:45"), as("10:45", "ITime"))
(t <- as.ITime("10:45:04"))
(t \le - a s. I Time("10:45:04", format = "XH:XX:NS")as.POSIXct("2001-01-01") + as.ITime("10:45")
datetime <- seq(as.POSIXct("2001-01-01"), as.POSIXct("2001-01-03"), by = "5 hour")
(af <- data.table(IDateTime(datetime), a = rep(1:2, 5), key = "a,idate,itime"))
af[, mean(a), by = "itime"]
af[, mean(a), by = list(hour = hour(itime))]
af[, mean(a), by = list(wday = factor(weekdays(idate)))]
af[, mean(a), by = list(wday = wday(idate))]
as.POSIXct(af$idate)
as.POSIXct(af$idate, time = af$itime)
as.POSIXct(af$idate, af$itime)
as.POSIXct(af$idate, time = af$itime, tz = "GMT")
as.POSIXct(af$itime, af$idate)
as.POSIXct(af$itime) # uses today's date
(seqdates <- seq(as.IDate("2001-01-01"), as.IDate("2001-08-03"), by = "3 weeks"))
round(seqdates, "months")
(seqtimes <- seq(as.ITime("07:00"), as.ITime("08:00"), by = 20))
round(seqtimes, "hours")
trunc(seqtimes, "hours")
```
## Description

Creates a data.table for use in i in a [.data.table join.

#### Usage

```
# DT[J(...)] # J() only for use inside DT[...]
# DT[.(...)] # .() only for use inside DT[...]
# DT[list(...)] # same; .(), list() and J() are identical
SI(...) # DT[SI(...)]CI(..., sorted=TRUE, unique=FALSE) # DTCJ(...)]
```
### Arguments

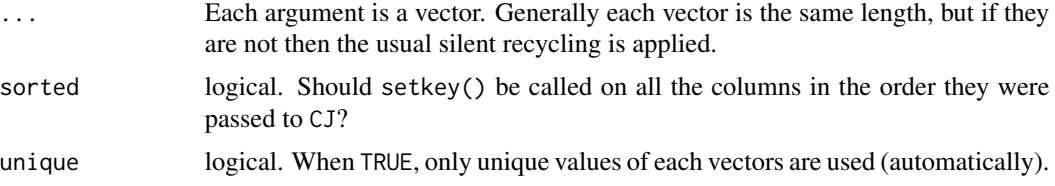

## Details

SJ and CJ are convenience functions to create a data.table to be used in i when performing a data.table 'query' on x.

 $x[data.table(id)]$  is the same as  $x[J(id)]$  but the latter is more readable. Identical alternatives are  $x[list(id)]$  and  $x[.(id)].$ 

When using a join table in i, x must either be keyed or the on argument be used to indicate the columns in  $x$  and  $i$  which should be joined. See [\[.data.table](#page-3-0).

### Value

J : the same result as calling list, for which J is a direct alias.

SJ : Sorted Join. The same value as  $J()$  but additionally setkey() is called on all columns in the order they were passed to SJ. For efficiency, to invoke a binary merge rather than a repeated binary full search for each row of i.

CJ : Cross Join. A data.table is formed from the cross product of the vectors. For example, CJ on 10 ids and 100 dates, returns a 1000 row table containing all dates for all ids. If sorted = TRUE (default), setkey() is called on all columns in the order they were passed in to CJ. If sorted = FALSE, the result is unkeyed and input order is retained.

## See Also

[data.table](#page-3-0), [test.data.table](#page-114-0)

```
DT = data.table(A=5:1, B=letters[5:1])
setkey(DT, B) # reorders table and marks it sorted
DT[J("b")] # returns the 2nd row
```

```
DT[list("b")] # same
DT[.("b")] # same using the dot alias for list
# CJ usage examples
CJ(c(5, NA, 1), c(1, 3, 2)) # sorted and keyed data.table
do.call(CJ, list(c(5, NA, 1), c(1, 3, 2))) # same as above
CJ(c(5, NA, 1), c(1, 3, 2), sorted=FALSE) # same order as input, unkeyed
# use for 'unique=' argument
x = c(1, 1, 2)y = c(4, 6, 4)CI(x, y) # output columns are automatically named 'x' and 'y'
CJ(x, y, unique=TRUE) # unique(x) and unique(y) are computed automatically
z = 0:1 + (0:1)*1iCJ(x, z, sorted = FALSE) # support for sorting complex is not yet implemented
```
### last *First/last item of an object*

#### Description

Returns the first/last item of a vector or list, or the first/last row of a data.frame or data.table. The main difference to head/tail is that the default for n is 1 rather than 6.

## Usage

 $first(x, n=1L, ...)$  $last(x, n=1L, ...)$ 

#### Arguments

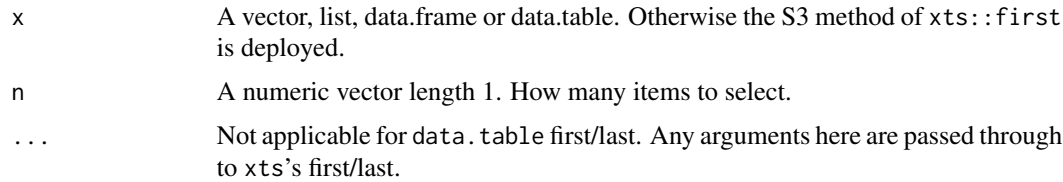

#### Value

If no other arguments are supplied it depends on the type of x. The first/last item of a vector or list. The first/last row of a data.frame or data.table. For other types, or if any argument is supplied in addition to x (such as n, or keep in xts) regardless of x's type, then xts::first/ xts::last is called if xts has been loaded, otherwise utils::head/utils::tail.

### See Also

[NROW](#page-0-0), [head](#page-0-0), [tail](#page-0-0)

like 71

## Examples

```
first(1:5) \# [1] 1
x = data.title(x=1:5, y=6:10)first(x) # same as head(x, 1)last(1:5) # [1] 5
x = data.title(x=1:5, y=6:10)last(x) # same as tail(x, 1)
```
like *Convenience function for calling grep.*

## Description

Intended for use in i in [\[.data.table](#page-3-0), i.e., for subsetting/filtering. Syntax should be familiar to SQL users, with interpretation as regex.

### Usage

```
like(vector, pattern, ignore.case = FALSE, fixed = FALSE)
vector %like% pattern
vector %ilike% pattern
vector %flike% pattern
```
#### Arguments

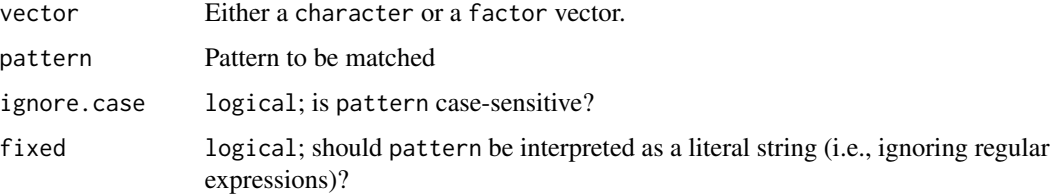

#### Details

Internally, like is essentially a wrapper around [base::grepl](#page-0-0), except that it is smarter about handling factor input (base::grep uses slow as.character conversion).

## Value

Logical vector, TRUE for items that match pattern.

## Note

Current implementation does not make use of sorted keys.

## See Also

[base::grepl](#page-0-0)

### Examples

```
DT = data.table(Name=c("Mary","George","Martha"), Salary=c(2,3,4))
DT[Name %like% "^Mar"]
DT[Name %ilike% "mar"]
DT[Name %flike% "Mar"]
```
melt.data.table *Fast melt for data.table*

### Description

melt is data.table's wide-to-long reshaping tool. We provide an S3 method for melting data.tables. It is written in C for speed and memory efficiency. Since v1.9.6, melt.data.table allows melting into multiple columns simultaneously.

### Usage

```
## fast melt a data.table
## S3 method for class 'data.table'
melt(data, id.vars, measure.vars,
   variable.name = "variable", value.name = "value",
   ..., na.rm = FALSE, variable.factor = TRUE,
   value.factor = FALSE,
   verbose = getOption("datatable.verbose"))
```
## Arguments

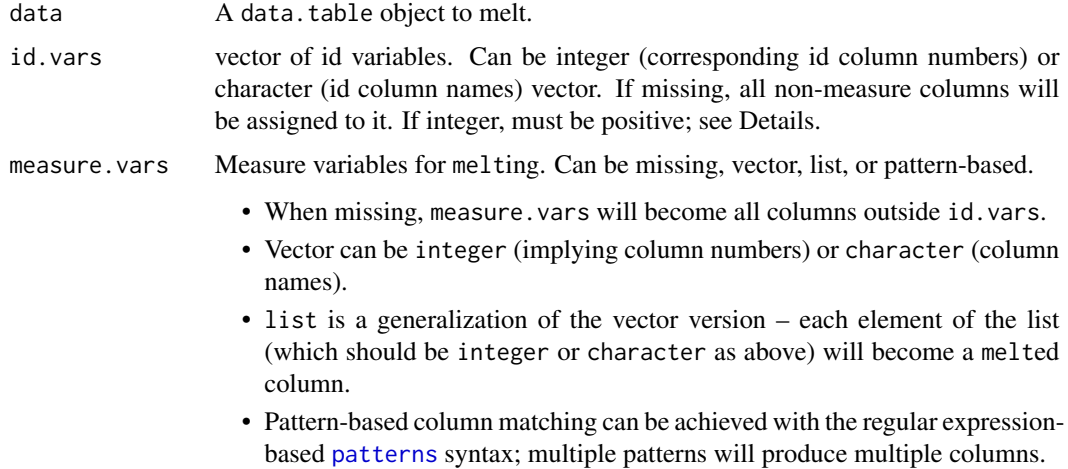
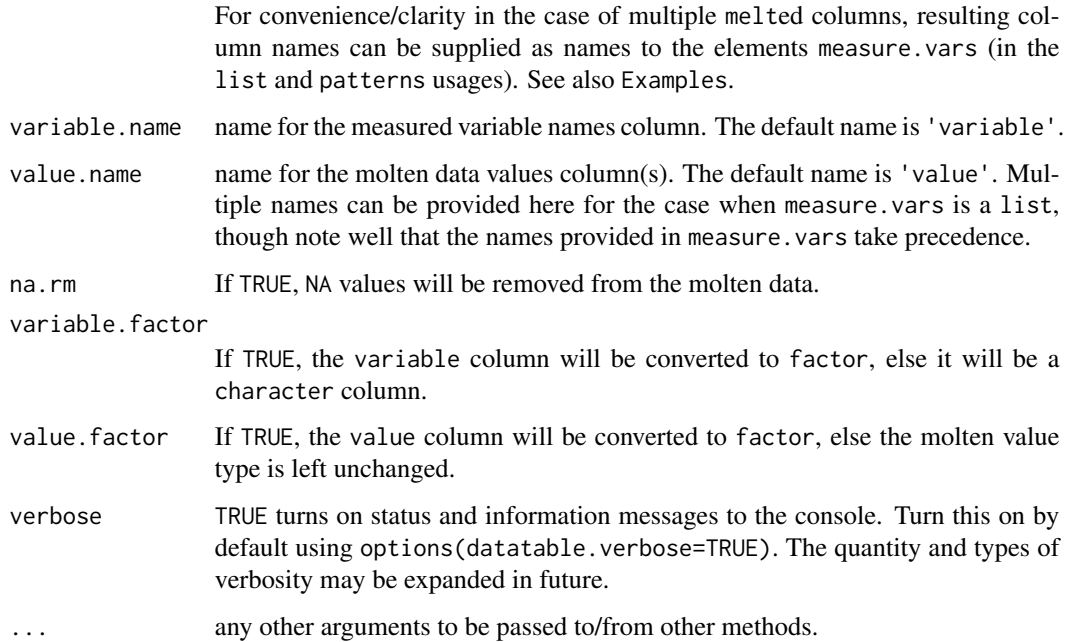

## Details

If id.vars and measure.vars are both missing, all non-numeric/integer/logical columns are assigned as id variables and the rest as measure variables. If only one of id.vars or measure.vars is supplied, the rest of the columns will be assigned to the other. Both id. vars and measure. vars can have the same column more than once and the same column can be both as id and measure variables.

melt.data.table also accepts list columns for both id and measure variables.

When all measure. vars are not of the same type, they'll be coerced according to the hierarchy list > character > numeric > integer > logical. For example, if any of the measure variables is a list, then entire value column will be coerced to a list. Note that, if the type of value column is a list, na.rm = TRUE will have no effect.

From version 1.9.6, melt gains a feature with measure.vars accepting a list of character or integer vectors as well to melt into multiple columns in a single function call efficiently. The function [patterns](#page-79-0) can be used to provide regular expression patterns. When used along with melt, if cols argument is not provided, the patterns will be matched against names(data), for convenience.

Attributes are preserved if all value columns are of the same type. By default, if any of the columns to be melted are of type factor, it'll be coerced to character type. To get a factor column, set value.factor = TRUE.melt.data.table also preserves ordered factors.

Historical note: melt.data.table was originally designed as an enhancement to reshape2::melt in terms of computing and memory efficiency. reshape2 has since been deprecated, and melt has had a generic defined within data.table since v1.9.6 in 2015, at which point the dependency between the packages became more etymological than programmatic. We thank the reshape2 authors for the inspiration.

An unkeyed data.table containing the molten data.

#### See Also

[dcast](#page-33-0), <https://cran.r-project.org/package=reshape>

```
set.seed(45)
require(data.table)
DT <- data.table(
      i_{-1} = c(1:5, NA),
      i_{-2} = c(NA, 6, 7, 8, 9, 10),
      f_1 = factor(sample(c(leftters[1:3], NA), 6, TRUE)),f_2 = factor(c("z", "a", "x", "c", "x", "x"), ordered=True),c_1 = sample(c(letters[1:3], NA), 6, TRUE),
      d_1 = as.Date(c(1:3, NA, 4:5), origin="2013-09-01"),
      d_2 = as.Date(6:1, origin="2012-01-01"))# add a couple of list cols
DT[, l_1 := D T[, list(c=list(rep(i_1, sample(5,1)))), by = i_1]$c]
DT[, l_2 := D T[, list(c=list(rep(c_1, sample(5,1)))), by = i_1]$c]
# id, measure as character/integer/numeric vectors
melt(DT, id=1:2, measure="f_1")
melt(DT, id=c("i_1", "i_2"), measure=3) # same as above
melt(DT, id=1:2, measure=3L, value.factor=TRUE) # same, but 'value' is factor
melt(DT, id=1:2, measure=3:4, value.factor=TRUE) # 'value' is *ordered* factor
# preserves attribute when types are identical, ex: Date
melt(DT, id=3:4, measure=c("d_1", "d_2"))
melt(DT, id=3:4, measure=c("i_1", "d_1")) # attribute not preserved
# on list
melt(DT, id=1, measure=c("1_1", "1_2")) # value is a list
melt(DT, id=1, measure=c("c_1", "l_1")) # c1 coerced to list
# on character
melt(DT, id=1, measure=c("c_1", "f_1")) # value is char
melt(DT, id=1, measure=c("c_1", "i_2")) # i2 coerced to char
# on na.rm=TRUE. NAs are removed efficiently, from within C
melt(DT, id=1, measure=c("c_1", "i_2"), na.rm=TRUE) # remove NA
# measure.vars can be also a list
# melt "f_1,f_2" and "d_1,d_2" simultaneously, retain 'factor' attribute
# convenient way using internal function patterns()
melt(DT, id=1:2, measure=patterns("^f_", "^d_"), value.factor=TRUE)
# same as above, but provide list of columns directly by column names or indices
melt(DT, id=1:2, measure=list(3:4, c("d_1", "d_2")), value.factor=TRUE)
# same as above, but provide names directly:
melt(DT, id=1:2, measure=patterns(f="^f_", d="^d_"), value.factor=TRUE)
```
#### merge 75

```
# na.rm=TRUE removes rows with NAs in any 'value' columns
melt(DT, id=1:2, measure=patterns("f_", "d_"), value.factor=TRUE, na.rm=TRUE)
# return 'NA' for missing columns, 'na.rm=TRUE' ignored due to list column
melt(DT, id=1:2, measure=patterns("l_", "c_"), na.rm=TRUE)
```
<span id="page-74-0"></span>merge *Merge two data.tables*

# Description

Fast merge of two data.tables. The data.table method behaves very similarly to that of data.frames except that, by default, it attempts to merge

- at first based on the shared key columns, and if there are none,
- then based on key columns of the first argument x, and if there are none,
- then based on the common columns between the two data.tables.

Set the by, or by.x and by.y arguments explicitly to override this default.

#### Usage

```
## S3 method for class 'data.table'
merge(x, y, by = NULL, by.x = NULL, by.y = NULL, all = FALSE,
all.x = all, all.y = all, sort = TRUE, suffixes = c("x", "y"), no.dups = TRUE,
allow.cartesian=getOption("datatable.allow.cartesian"), # default FALSE
...)
```
# Arguments

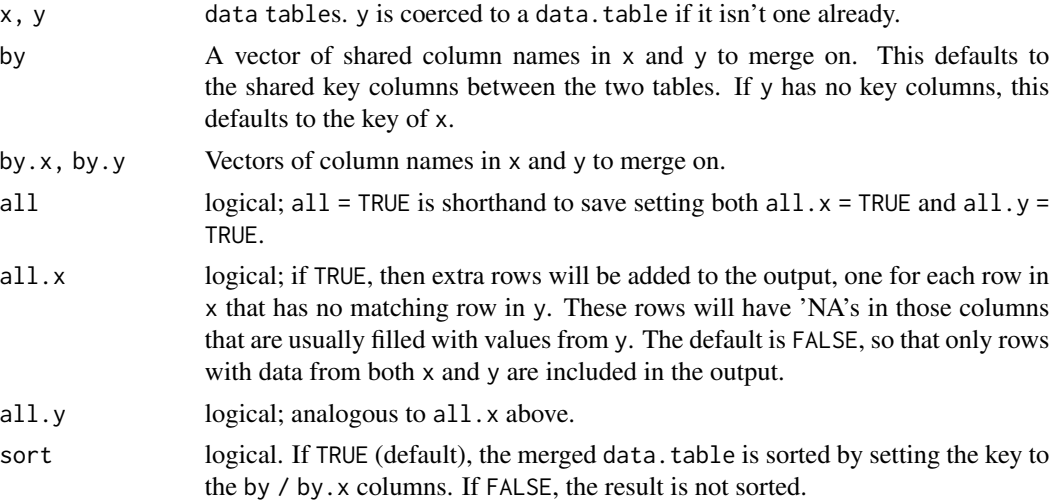

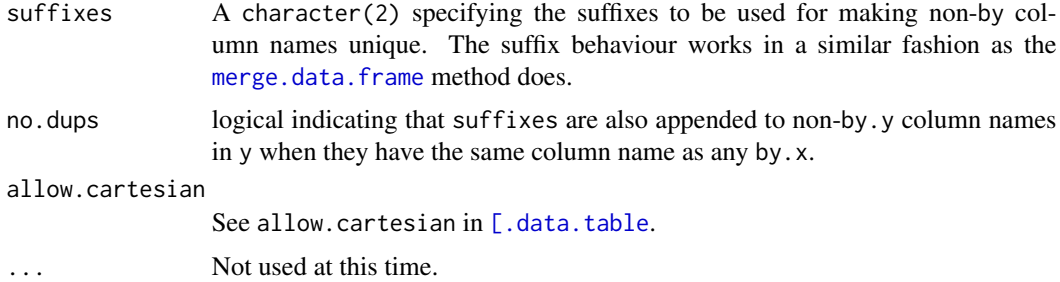

#### Details

[merge](#page-74-0) is a generic function in base R. It dispatches to either the merge.data.frame method or merge.data.table method depending on the class of its first argument. Note that, unlike SQL, NA is matched against NA (and NaN against NaN) while merging.

In versions  $\le$  v1.9.4, if the specified columns in by were not the key (or head of the key) of x or y, then a [copy](#page-29-0) is first re-keyed prior to performing the merge. This was less performant as well as memory inefficient. The concept of secondary keys (implemented in v1.9.4) was used to overcome this limitation from v1.9.6+. No deep copies are made any more, thereby improving performance and memory efficiency. Also, there is better control for providing the columns to merge on with the help of the newly implemented by. x and by. y arguments.

For a more data.table-centric way of merging two data.tables, see [\[.data.table](#page-3-0); e.g.,  $x[y, \ldots]$ . See FAQ 1.11 for a detailed comparison of merge and  $x[y, \ldots]$ .

# Value

A new data.table based on the merged data tables, and sorted by the columns set (or inferred for) the by argument if argument sort is set to TRUE.

## See Also

[data.table](#page-3-0), [as.data.table](#page-20-0), [\[.data.table](#page-3-0), [merge.data.frame](#page-0-0)

```
(dt1 \leq data.table(A = letters[1:10], X = 1:10, key = "A"))(dt2 \leq data.table(A = letters[5:14], Y = 1:10, key = "A"))merge(dt1, dt2)
merge(dt1, dt2, all = TRUE)(dt1 <- data.table(A = \text{letters}[\text{rep}(1:3, 2)], X = 1:6, \text{key} = "A"))
(dt2 \leq -data.table(A = letters[rep(2:4, 2)], Y = 6:1, key = "A"))merge(dt1, dt2, allow.cartesian=TRUE)
(dt1 <- data.table(A = c(rep(1L, 5), 2L), B = letters[rep(1:3, 2)], X = 1:6, key = "A,B"))
(dt2 <- data.table(A = c(rep(1L, 5), 2L), B = letters[rep(2:4, 2)], Y = 6:1, key = "A,B"))
merge(dt1, dt2)
merge(dt1, dt2, by="B", allow.cartesian=TRUE)
# test it more:
```

```
d1 <- data.table(a=rep(1:2,each=3), b=1:6, key="a,b")
d2 <- data.table(a=0:1, bb=10:11, key="a")
d3 <- data.table(a=0:1, key="a")
d4 <- data.table(a=0:1, b=0:1, key="a,b")
merge(d1, d2)
merge(d2, d1)
merge(d1, d2, all=TRUE)
merge(d2, d1, all=TRUE)
merge(d3, d1)
merge(d1, d3)
merge(d1, d3, all=TRUE)
merge(d3, d1, all=TRUE)
merge(d1, d4)
merge(d1, d4, by="a", suffixes=c(".d1", ".d4"))
merge(d4, d1)
merge(d1, d4, all=TRUE)
merge(d4, d1, all=TRUE)
# new feature, no need to set keys anymore
set.seed(1L)
d1 <- data.table(a=sample(rep(1:3,each=2)), z=1:6)
d2 <- data.table(a=2:0, z=10:12)
merge(d1, d2, by="a")
merge(d1, d2, by="a", all=TRUE)
# new feature, using by.x and by.y arguments
setnames(d2, "a", "b")
merge(d1, d2, by.x="a", by.y="b")
merge(d1, d2, by.x="a", by.y="b", all=TRUE)
merge(d2, d1, by.x = "b", by.y = "a")
```
na.omit.data.table *Remove rows with missing values on columns specified*

## Description

This is a data.table method for the S3 generic stats::na.omit. The internals are written in C for speed. See examples for benchmark timings.

bit64::integer64 type is also supported.

## Usage

```
## S3 method for class 'data.table'
na.omit(object, cols=seq_along(object), invert=FALSE, ...)
```
#### Arguments

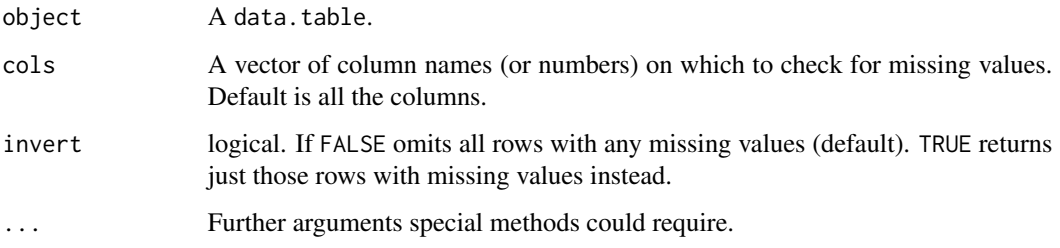

## Details

The data.table method consists of an additional argument cols, which when specified looks for missing values in just those columns specified. The default value for cols is all the columns, to be consistent with the default behaviour of stats::na.omit.

It does not add the attribute na.action as stats: : na.omit does.

# Value

A data.table with just the rows where the specified columns have no missing value in any of them.

#### See Also

[data.table](#page-3-0)

## Examples

```
DT = data.title(x=c(1,NaN, NA, 3), y=c(NA\_integer_{1}, 1:3), z=c("a", NA_{\text{c}}character_{1}, "b", "c"))# default behaviour
na.omit(DT)
# omit rows where 'x' has a missing value
na.omit(DT, cols="x")
# omit rows where either 'x' or 'y' have missing values
na.omit(DT, cols=c("x", "y"))
## Not run:
# Timings on relatively large data
set.seed(1L)
DT = data.title(x = sample(c(1:100, NA_interestc)), 5e7L, TRUE),
                y = sample(c(rnorm(100), NA), 5e7L, TRUE)system.time(ans1 <- na.omit(DT)) ## 2.6 seconds
system.time(ans2 <- stats:::na.omit.data.frame(DT)) ## 29 seconds
# identical? check each column separately, as ans2 will have additional attribute
all(sapply(1:2, function(i) identical(ans1[[i]], ans2[[i]]))) ## TRUE
```
## End(Not run)

<span id="page-78-0"></span>

# Description

Fast fill missing values using constant value, *last observation carried forward* or *next observation carried backward*.

## Usage

```
nafill(x, type=c("const","locf","nocb"), fill=NA, nan=NA)
setnafill(x, type=c("const","locf","nocb"), fill=NA, nan=NA, cols=seq_along(x))
```
## Arguments

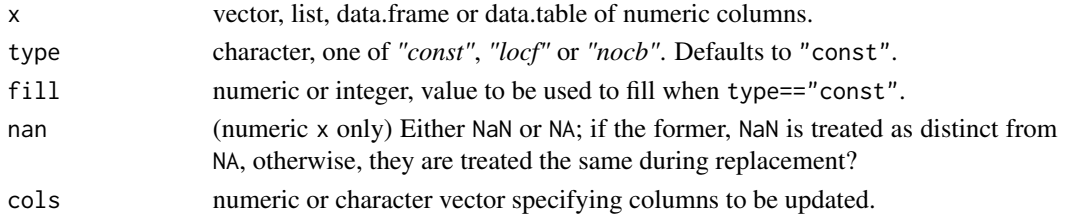

## Details

Only *double* and *integer* data types are currently supported.

Note that both nafill and setnafill provide some verbose output when getOption('datatable.verbose') is TRUE.

# Value

A list except when the input is a vector in which case a vector is returned. For setnafill the input argument is returned, updated by reference.

## See Also

[shift](#page-105-0), [data.table](#page-3-0)

```
x = 1:10x[c(1:2, 5:6, 9:10)] = NAnafill(x, "locf")
dt = data.table(v1=x, v2=shift(x)/2, v3=shift(x, -1L)/2)
nafill(dt, "nocb")
setnafill(dt, "locf", cols=c("v2","v3"))
dt
```
<span id="page-79-0"></span>

## **Description**

patterns returns the matching indices in the argument cols corresponding to the regular expression patterns provided. The patterns must be supported by [grep](#page-0-0).

From v1.9.6, [melt.data.table](#page-71-0) has an enhanced functionality in which measure.vars argument can accept a *list of column names* and melt them into separate columns. See the Efficient reshaping using data.tables vignette linked below to learn more.

#### Usage

patterns(..., cols=character(0))

#### **Arguments**

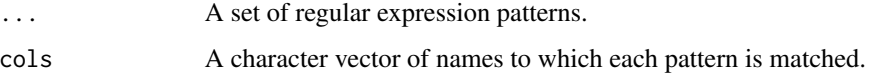

#### See Also

[melt](#page-71-1), <https://github.com/Rdatatable/data.table/wiki/Getting-started>

#### Examples

```
DT = data.table(x1 = 1:5, x2 = 6:10, y1 = \text{letters}[1:5], y2 = \text{letters}[6:10])
# melt all columns that begin with 'x' & 'y', respectively, into separate columns
melt(DT, measure.vars = patterns("^x", "^y", cols=names(DT)))
# when used with melt, 'cols' is implicitly assumed to be names of input
# data.table, if not provided.
melt(DT, measure.vars = patterns("^x", "^y"))
```
print.data.table *data.table Printing Options*

## Description

print.data.table extends the functionalities of print.data.frame.

Key enhancements include automatic output compression of many observations and concise columnwise class summary.

# print.data.table 81

# Usage

```
## S3 method for class 'data.table'
print(x,
   topn=getOption("datatable.print.topn"), # default: 5
   nrows=getOption("datatable.print.nrows"), # default: 100
   class=getOption("datatable.print.class"), # default: FALSE
   row.names=getOption("datatable.print.rownames"), # default: TRUE
   col.names=getOption("datatable.print.colnames"), # default: "auto"
   print.keys=getOption("datatable.print.keys"), # default: FALSE
   trunc.cols=getOption("datatable.print.trunc.cols"), # default: FALSE
   quote=FALSE,
   timezone=FALSE, ...)
```
## Arguments

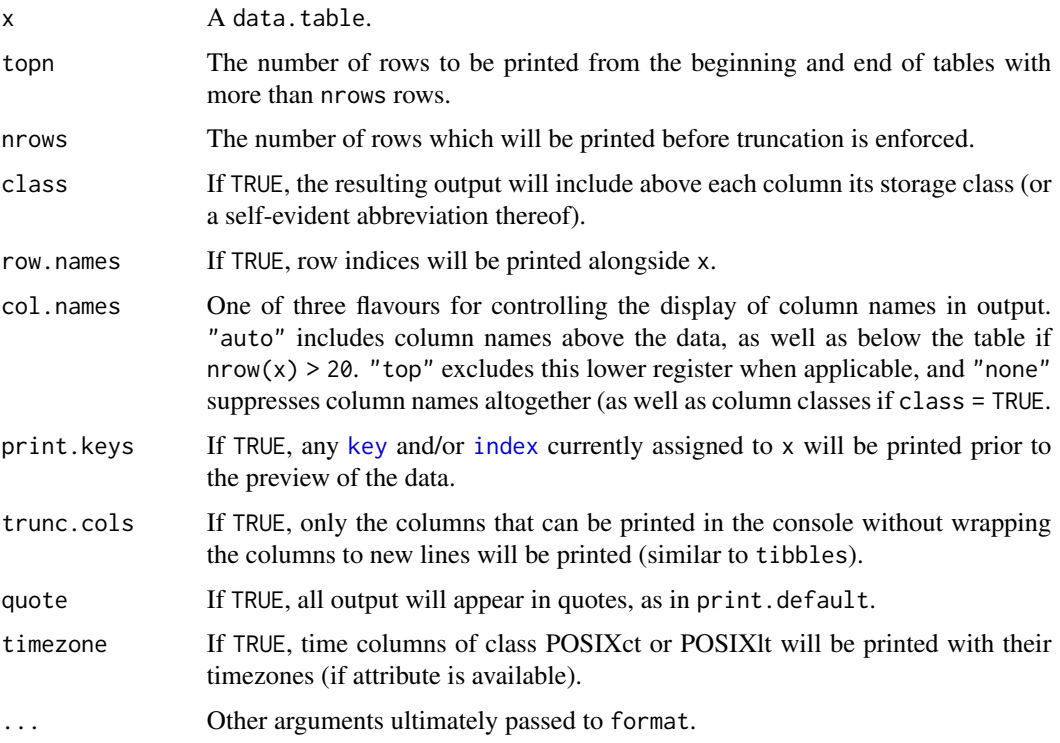

## Details

By default, with an eye to the typically large number of observations in a data.table, only the beginning and end of the object are displayed (specifically, head(x, topn) and tail(x, topn) are displayed unless nrow(x) < nrows, in which case all rows will print).

# See Also

[print.default](#page-0-0)

## Examples

```
#output compression
DT < - data.table(a = 1:1000)
print(DT, nrows = 100, topn = 4)
#`quote` can be used to identify whitespace
DT \le data.table(blanks = c(" 12", " 34"),
                 noblanks = c("12", "34"))
print(DT, quote = TRUE)
#`class` provides handy column type summaries at a glance
DT <- data.table(a = vector("integer", 3),
                b = vector("complex", 3),c = as.IDate(paste0("2016-02-0", 1:3)))
print(DT, class = TRUE)
#`row.names` can be eliminated to save space
DT \leq data.table(a = 1:3)
print(DT, row.names = FALSE)
#`print.keys` can alert which columns are currently keys
DT \le data.table(a=1:3, b=4:6, c=7:9, key="b,a")
setindexv(DT, c("a", "b"))
setindexv(DT, "a")
print(DT, print.keys=TRUE)
# `trunc.cols` will make it so only columns that fit in console will be printed
# with a message that states the variables not shown
old_width = options("width" = 40)
DT \leq data.table(thing_11 = vector("integer", 3),
                 thing_21 = vector("complex", 3),
                 thing_31 = as.IDate(paste0("2016-02-0", 1:3)),
                 thing_41 = "aasdfasdfasdfasdfasdfasdfasdfasdfasdfasdf",
                 thing_51 = vector("integer", 3),
                 thing_61 = vector("complex", 3))
print(DT, trunc.cols=TRUE)
options(old_width)
```
<span id="page-81-0"></span>rbindlist *Makes one data.table from a list of many*

# **Description**

Same as do.call("rbind", l) on data.frames, but much faster.

## Usage

```
rbindlist(l, use.names="check", fill=FALSE, idcol=NULL)
# rbind(..., use.names=TRUE, fill=FALSE, idcol=NULL)
```
#### rbindlist 83

## Arguments

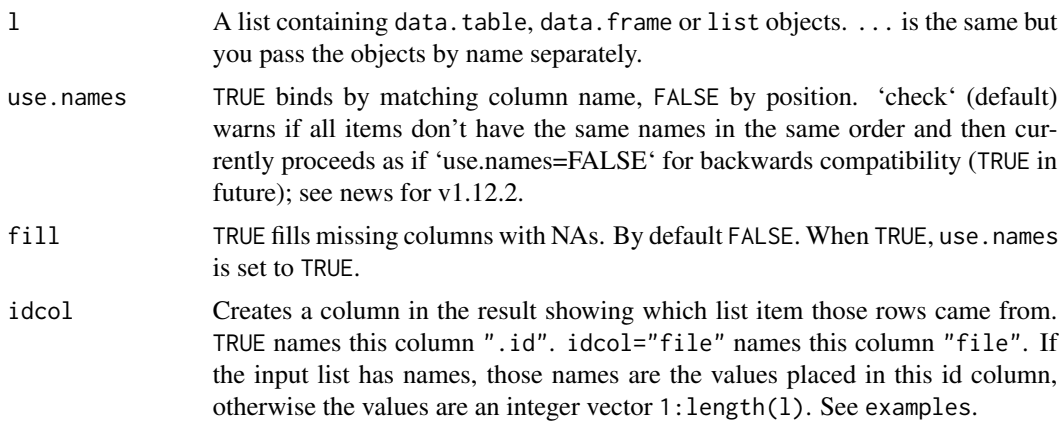

#### Details

Each item of 1 can be a data.table, data.frame or list, including NULL (skipped) or an empty object (0 rows). rbindlist is most useful when there are an unknown number of (potentially many) objects to stack, such as returned by lapply(fileNames, fread). rbind is most useful to stack two or three objects which you know in advance. ... should contain at least one data.table for rbind(...) to call the fast method and return a data.table, whereas rbindlist(l) always returns a data.table even when stacking a plain list with a data.frame, for example.

Columns with duplicate names are bound in the order of occurrence, similar to base. The position (column number) that each duplicate name occurs is also retained.

If column i does not have the same type in each of the list items; e.g, the column is integer in item 1 while others are numeric, they are coerced to the highest type.

If a column contains factors then a factor is created. If any of the factors are also ordered factors then the longest set of ordered levels are found (the first if this is tied). Then the ordered levels from each list item are checked to be an ordered subset of these longest levels. If any ambiguities are found (e.g. blue<green vs green<br/>sblue), or any ordered levels are missing from the longest, then a regular factor is created with warning. Any strings in regular factor and character columns which are missing from the longest ordered levels are added at the end.

# Value

An unkeyed data.table containing a concatenation of all the items passed in.

#### See Also

[data.table](#page-3-0), [split.data.table](#page-109-0)

```
# default case
DT1 = data_table(A=1:3,B=letters[1:3])DT2 = data.title(A=4:5,B=letters[4:5])l = list(DT1, DT2)
```

```
rbindlist(l)
# bind correctly by names
DT1 = data.table(A=1:3,B=letters[1:3])DT2 = data.table(B=letters[4:5], A=4:5)
l = list(DT1, DT2)rbindlist(l, use.names=TRUE)
# fill missing columns, and match by col names
DT1 = data.table(A=1:3,B=letters[1:3])DT2 = data.table(B=letters[4:5],C=factor(1:2))
l = list(DT1, DT2)rbindlist(l, use.names=TRUE, fill=TRUE)
# generate index column, auto generates indices
rbindlist(l, use.names=TRUE, fill=TRUE, idcol=TRUE)
# let's name the list
setattr(l, 'names', c("a", "b"))
rbindlist(l, use.names=TRUE, fill=TRUE, idcol="ID")
```
## <span id="page-83-0"></span>rleid *Generate run-length type group id*

## Description

A convenience function for generating a *run-length* type *id* column to be used in grouping operations. It accepts atomic vectors, lists, data.frames or data.tables as input.

#### Usage

```
rleid(..., prefix=NULL)
rleidv(x, cols=seq_along(x), prefix=NULL)
```
## Arguments

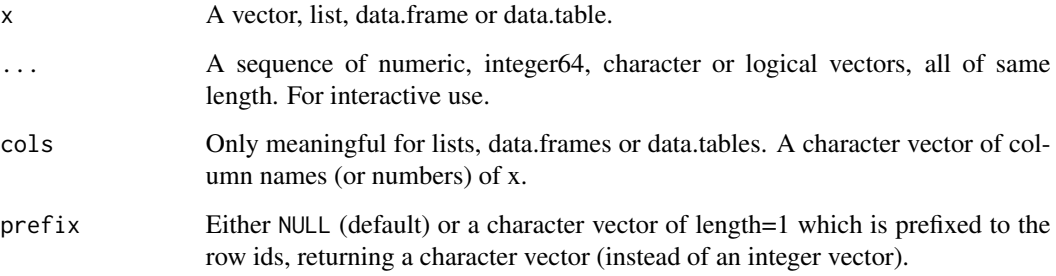

# Details

At times aggregation (or grouping) operations need to be performed where consecutive runs of identical values should belong to the same group (See [rle](#page-0-0)). The use for such a function has come up repeatedly on StackOverflow, see the See Also section. This function allows to generate "runlength" groups directly.

rleid is designed for interactive use and accepts a sequence of vectors as arguments. For programming, rleidv might be more useful.

## Value

When prefix = NULL, an integer vector with same length as  $NROW(x)$ , else a character vector with the value in prefix prefixed to the ids obtained.

# See Also

[data.table](#page-3-0), [rowid](#page-88-0), <https://stackoverflow.com/q/21421047/559784>

## Examples

```
DT = data.title(grp=rep(c('A", 'B", 'C", 'A", 'B"), c(2,2,3,1,2)), value=1:10)rleid(DT$grp) # get run-length ids
rleidv(DT, "grp") # same as above
rleid(DT$grp, prefix="grp") # prefix with 'grp'
# get sum of value over run-length groups
DT[, sum(value), by=.(grp, rleid(grp))]
DT[, sum(value), by=.(grp, rleid(grp, prefix="grp"))]
```
roll *Rolling functions*

#### <span id="page-84-0"></span>Description

Fast rolling functions to calculate aggregates on sliding window. Function name and arguments are experimental.

#### Usage

```
frollmean(x, n, fill=NA, algo=c("fast", "exact"), align=c("right",
  "left", "center"), na.rm=FALSE, hasNA=NA, adaptive=FALSE)
frollsum(x, n, fill=NA, algo=c("fast","exact"), align=c("right", "left",
  "center"), na.rm=FALSE, hasNA=NA, adaptive=FALSE)
frollapply(x, n, FUN, ..., fill=NA, align=c("right", "left", "center"))
```
roll and the state of the state of the state of the state of the state of the state of the state of the state of the state of the state of the state of the state of the state of the state of the state of the state of the s

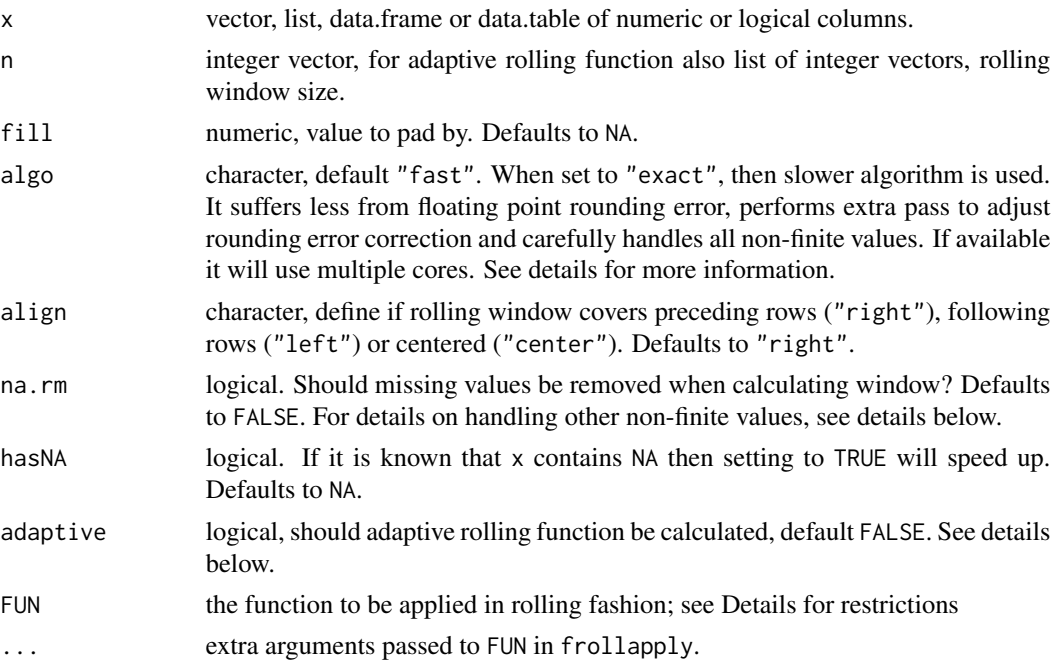

## Details

froll  $*$  functions accepts vectors, lists, data.frames or data.tables. They always return a list except when the input is a vector and length $(n) == 1$  in which case a vector is returned, for convenience. Thus rolling functions can be used conveniently within data.table syntax.

Argument n allows multiple values to apply rolling functions on multiple window sizes. If adaptive=TRUE, then it expects a list. Each list element must be integer vector of window sizes corresponding to every single observation in each column.

When algo="fast" then *on-line* algorithm is used, also any NaN, +Inf, -Inf is treated as NA. Setting algo="exact" will make rolling functions to use compute-intensive algorithm that suffers less from floating point rounding error. It also handles NaN, +Inf, -Inf consistently to base R. In case of some functions (like *mean*), it will additionally make extra pass to perform floating point error correction. Error corrections might not be truly exact on some platforms (like Windows) when using multiple threads.

Adaptive rolling functions are special cases where for each single observation has own corresponding rolling window width. Due to the logic of adaptive rolling functions, following restrictions apply:

- align only "right".
- if list of vectors is passed to x, then all list vectors must have equal length.

When multiple columns or multiple windows width are provided, then they are run in parallel. Except for the algo="exact" which runs in parallel already.

frollapply computes rolling aggregate on arbitrary R functions. The input x (first argument) to the function FUN is coerced to *numeric* beforehand and FUN has to return a scalar *numeric* value. Checks for that are made only during the first iteration when FUN is evaluated. Edge cases can

be found in examples below. Any R function is supported, but it is not optimized using our own C implementation – hence, for example, using frollapply to compute a rolling average is inefficient. It is also always single-threaded because there is no thread-safe API to R's C eval. Nevertheless we've seen the computation speed up vis-a-vis versions implemented in base R.

## Value

A list except when the input is a vector and length $(n) == 1$  in which case a vector is returned.

## Note

Users coming from most popular package for rolling functions zoo might expect following differences in data.table implementation.

- rolling function will always return result of the same length as input.
- fill defaults to NA.
- fill accepts only constant values. It does not support for *na.locf* or other functions.
- align defaults to "right".
- na.rm is respected, and other functions are not needed when input contains NA.
- integers and logical are always coerced to double.
- when adaptive=FALSE (default), then n must be a numeric vector. List is not accepted.
- when adaptive=TRUE, then n must be vector of length equal to nrow(x), or list of such vectors.
- partial window feature is not supported, although it can be accomplished by using adaptive=TRUE, see examples.

Be aware that rolling functions operates on the physical order of input. If the intent is to roll values in a vector by a logical window, for example an hour, or a day, one has to ensure that there are no gaps in input. For details see [issue #3241.](https://github.com/Rdatatable/data.table/issues/3241)

## References

# [Round-off error](https://en.wikipedia.org/wiki/Round-off_error)

## See Also

[shift](#page-105-0), [data.table](#page-3-0)

## Examples

```
d = as.data.table(list(1:6/2, 3:8/4))# rollmean of single vector and single window
frollmean(d[, V1], 3)
# multiple columns at once
frollmean(d, 3)
# multiple windows at once
frollmean(d[, .(V1)], c(3, 4))
```
roll and the state of the state of the state of the state of the state of the state of the state of the state of the state of the state of the state of the state of the state of the state of the state of the state of the s

```
# multiple columns and multiple windows at once
frollmean(d, c(3, 4))
## three calls above will use multiple cores when available
# partial window using adaptive rolling function
an = function(n, len) c(seq.int(n), rep(n, len-n))
n = an(3, nrow(d))frollmean(d, n, adaptive=TRUE)
# frollsum
frollsum(d, 3:4)
# frollapply
frollapply(d, 3:4, sum)
f = function(x, ...) if (sum(x, ...)) min(x, ...) else max(x, ...)frollapply(d, 3:4, f, na.rm=TRUE)
# performance vs exactness
set.seed(108)
x = sample(c(rnorm(1e3, 1e6, 5e5), 5e9, 5e-9))n = 15ma = function(x, n, na.rm=FALSE) {
  ans = rep(NA_real_, nx<-length(x))
  for (i in n:nx) ans[i] = mean(x[(i-n+1):i], na.rm=na.rm)ans
}
fastma = function(x, n, na.rm) {
  if (!missing(na.rm)) stop("NAs are unsupported, wrongly propagated by cumsum")
  cs = cumsum(x)scs = shift(cs, n)
  scs[n] = 0as.double((cs-scs)/n)
}
system.time(ans1<-ma(x, n))
system.time(ans2<-fastma(x, n))
system.time(ans3 <- frollmean(x, n))
system.time(ans4<-frollmean(x, n, algo="exact"))
system.time(ans5<-frollapply(x, n, mean))
anserr = list(
  fastma = ans2-ans1,
  froll_fast = ans3-ans1,
  froll_exact = ans4-ans1,
  frollapply = ans5-ans1
)
errs = sapply(lapply(anserr, abs), sum, na.rm=TRUE)
sapply(errs, format, scientific=FALSE) # roundoff
# frollapply corner cases
f = function(x) head(x, 2) ## FUN returns non length 1
try(frollapply(1:5, 3, f))
f = function(x) { ## FUN sometimes returns non length 1
  n = length(x)# length 1 will be returned only for first iteration where we check length
```
rowid 89

```
if (n==x[n]) x[1L] else range(x) # range(x)[2L] is silently ignored!
}
frollapply(1:5, 3, f)
options(datatable.verbose=TRUE)
x = c(1, 2, 1, 1, 1, 2, 3, 2)frollapply(x, 3, uniqueN) ## FUN returns integer
numUniquen = function(x) as.numeric(uniquen(x))frollapply(x, 3, numUniqueN)
x = c(1, 2, 1, 1, NA, 2, NA, 2)frollapply(x, 3, anyNA) ## FUN returns logical
as.logical(frollapply(x, 3, anyNA))
options(datatable.verbose=FALSE)
f = function(x) { ## FUN returns character
  if (sum(x)>5) "big" else "small"
}
try(frollapply(1:5, 3, f))
f = function(x) { ## FUN is not type-stable
 n = length(x)# double type will be returned only for first iteration where we check type
 if (n==x[n]) 1 else NA # NA logical turns into garbage without coercion to double
}
try(frollapply(1:5, 3, f))
```
rowid *Generate unique row ids within each group*

#### Description

Convenience functions for generating a unique row ids within each group. It accepts atomic vectors, lists, data.frames or data.tables as input.

rowid is intended for interactive use, particularly along with the function dcast to generate unique ids directly in the formula.

rowidv( $DT, cols=c('x'', 'y'')$ ) is equivalent to column N in the code  $DT[, N := seq\_len(.N), by=c('x'', 'y'')$ ]. See examples for more.

#### Usage

```
rowid(..., prefix=NULL)
rowidv(x, cols=seq_along(x), prefix=NULL)
```
## **Arguments**

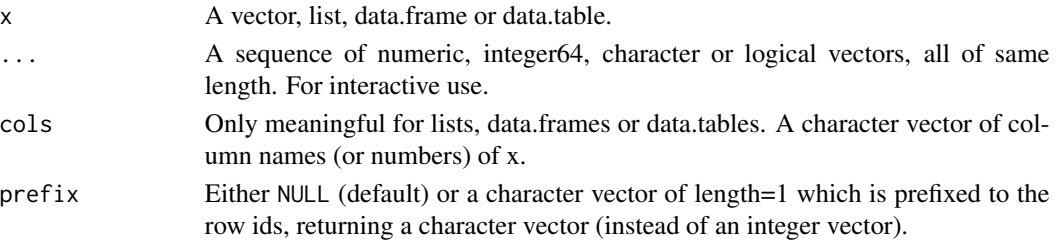

# Value

When prefix = NULL, an integer vector with same length as  $NROW(x)$ , else a character vector with the value in prefix prefixed to the ids obtained.

## See Also

[dcast.data.table](#page-33-1), [rleid](#page-83-0)

## Examples

```
DT = data.table(x=c(20, 10, 10, 30, 30, 20), y=c("a", "a", "a", "b", "b", "b"), z=1:6)rowid(DT$x) # 1,1,2,1,2,2
rowidv(DT, cols="x") # same as above
rowid(DT$x, prefix="group") # prefixed with 'group'
rowid(DT$x, DT$y) # 1,1,2,1,2,1
rowidv(DT, cols=c("x","y")) # same as above
DT[, .(N=seq_len(.N)), by=.(x,y)]$N # same as above
# convenient usage with dcast
dcast(DT, x ~ ~ ~ ~ ~ ~ ~ ~ ~ ~ ~ ~ ~rowid(x, prefix="group"), value.var="z")
# x group1 group2
# 1: 10 2 3
# 2: 20 1 6
# 3: 30 4 5
```
<span id="page-89-0"></span>setattr *Set attributes of objects by reference*

#### <span id="page-89-1"></span>Description

In data.table, all set\* functions change their input *by reference*. That is, no copy is made at all, other than temporary working memory which is as large as one column. The only other data.table operator that modifies input by reference is [:=](#page-14-0). Check out the See Also section below for other set $*$ function that data.table provides.

#### Usage

```
setattr(x,name, value)
setnames(x,old,new,skip_absent=FALSE)
```
#### Arguments

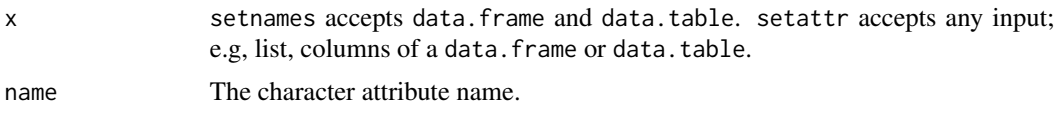

#### setattr **91**

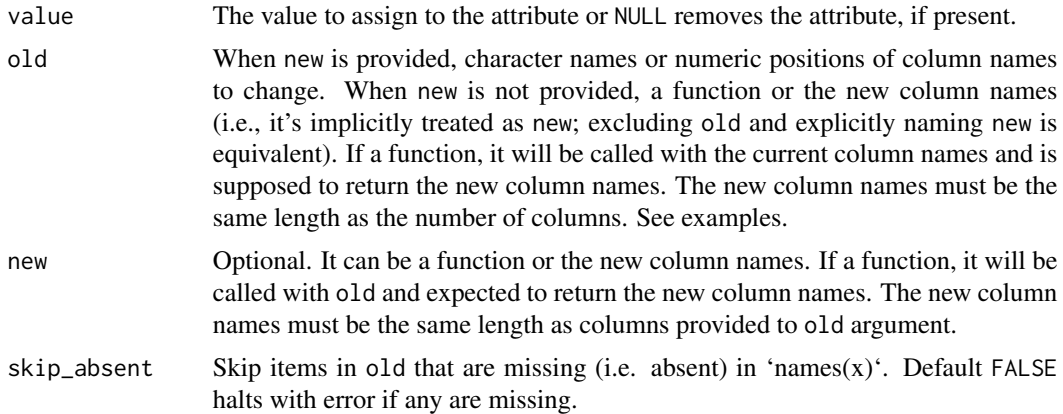

# Details

setnames operates on data.table and data.frame not other types like list and vector. It can be used to change names *by name* with built-in checks and warnings (e.g., if any old names are missing or appear more than once).

setattr is a more general function that allows setting of any attribute to an object *by reference*.

A very welcome change in R 3.1+ was that 'names<-' and 'colnames<-' no longer copy the *entire* object as they used to (up to 4 times), see examples below. They now take a shallow copy. The 'set\*' functions in data.table are still useful because they don't even take a shallow copy. This allows changing names and attributes of a (usually very large) data.table in the global environment *from within functions*. Like a database.

# Value

The input is modified by reference, and returned (invisibly) so it can be used in compound statements; e.g., setnames(DT, "V1", "Y")[, .N, by=Y]. If you require a copy, take a copy first (using DT2=copy(DT)). See ?copy.

Note that setattr is also in package bit. Both packages merely expose R's internal setAttrib function at C level but differ in return value. bit::setattr returns NULL (invisibly) to remind you the function is used for its side effect. data.table::setattr returns the changed object (invisibly) for use in compound statements.

## See Also

[data.table](#page-3-0), [setkey](#page-97-1), [setorder](#page-102-0), [setcolorder](#page-91-0), [set](#page-14-1), [:=](#page-14-0), [setDT](#page-94-0), [setDF](#page-93-0), [copy](#page-29-0)

# Examples

DT  $\le$  data.table(a = 1, b = 2, d = 3)

old  $\leq$  c("a", "b", "c", "d") new <- c("A", "B", "C", "D")

setnames(DT, old, new, skip\_absent = TRUE) # skips old[3] because "c" is not a column name of DT

```
DF = data.frame(a=1:2,b=3:4) # base data.frame to demo copies and syntax
if (capabilities()["profmem"]) # usually memory profiling is available but just in case
 tracemem(DF)
colnames(DF)[1] \leftarrow "A" # 4 shallow copies (R \geq 3.1, was 4 deep copies before)
names(DF)[1] < - "A" \qquad # 3 shallow copies
names(DF) < -c("A", "b") # 1 shallow copy
'names' (DF,c("A","b")) * 1 shallow copyDT = data.title(a=1:2,b=3:4,c=5:6) # compare to data_tableif (capabilities()["profmem"])
 tracemem(DT) \qquad # by reference, no deep or shallow copies
setnames(DT,"b","B") # by name, no match() needed (warning if "b" is missing)
setnames(DT,3,"C") # by position with warning if 3 > ncol(DT)
setnames(DT,2:3,c("D","E")) # multiple
setnames(DT,c("a","E"),c("A","F")) # multiple by name (warning if either "a" or "E" is missing)<br>setnames(DT,c("X","Y","Z"))  # replace all (length of names must be == ncol(DT))
                                # replace all (length of names must be == ncol(DT))
setnames(DT,tolower) # replace all names with their lower case
setnames(DT, 2:3, toupper) # replace the 2nd and 3rd names with their upper case
DT <- data.table(x = 1:3, y = 4:6, z = 7:9)
setnames(DT, -2, c("a", "b")) # NEW FR #1443, allows -ve indices in 'old' argument
DT = data.title(a=1:3, b=4:6)f = function(...) {
   # ...
   setattr(DT,"myFlag",TRUE) # by reference
   # ...
   localDT = copy(DT)setattr(localDT,"myFlag2",TRUE)
   # ...
   invisible()
}
f()attr(DT,"myFlag") # TRUE
attr(DT,"myFlag2") # NULL
```
<span id="page-91-0"></span>setcolorder *Fast column reordering of a data.table by reference*

#### Description

In data.table parlance, all set\* functions change their input *by reference*. That is, no copy is made at all, other than temporary working memory, which is as large as one column. The only other data.table operator that modifies input by reference is [:=](#page-14-0). Check out the See Also section below for other set\* function data.table provides.

setcolorder reorders the columns of data.table, *by reference*, to the new order provided.

#### setcolorder 93

# Usage

setcolorder(x, neworder=key(x))

## Arguments

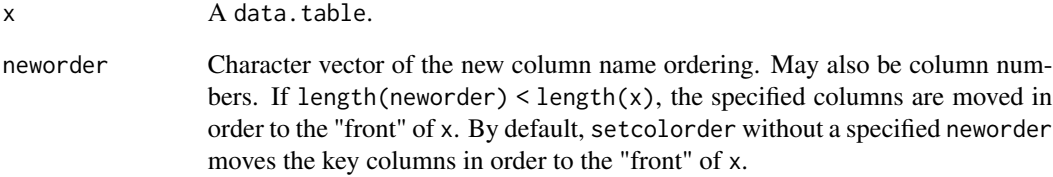

# Details

To reorder data.table columns, the idiomatic way is to use setcolorder(x,neworder), instead of doing  $x \le x$ [, neworder, with=FALSE]. This is because the latter makes an entire copy of the data.table, which maybe unnecessary in most situations. setcolorder also allows column numbers instead of names for neworder argument, although we recommend using names as a good programming practice.

# Value

The input is modified by reference, and returned (invisibly) so it can be used in compound statements. If you require a copy, take a copy first (using  $DT2 = copy(DT)$ ). See ?copy.

## See Also

[setkey](#page-97-1), [setorder](#page-102-0), [setattr](#page-89-0), [setnames](#page-89-1), [set](#page-14-1), [:=](#page-14-0), [setDT](#page-94-0), [setDF](#page-93-0), [copy](#page-29-0), [getNumericRounding](#page-100-0), [setNumericRounding](#page-100-1)

```
set.seed(45L)
DT = data.table(A=sample(3, 10, TRUE),
        B=sample(letters[1:3], 10, TRUE), C=sample(10))
setcolorder(DT, c("C", "A", "B"))
#incomplete specification
setcolorder(DT, "A")
```
## <span id="page-93-0"></span>Description

In data.table parlance, all set\* functions change their input *by reference*. That is, no copy is made at all, other than temporary working memory, which is as large as one column. The only other data.table operator that modifies input by reference is [:=](#page-14-0). Check out the See Also section below for other set\* function data.table provides.

A helper function to convert a data.table or list of equal length to data.frame by reference.

## Usage

setDF(x, rownames=NULL)

#### Arguments

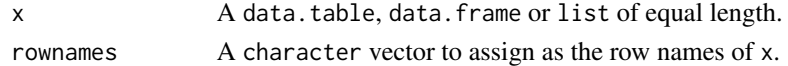

# Details

All data.table attributes including any keys of the input data.table are stripped off.

When using rownames, recall that the row names of a data. frame must be unique. By default, the assigned set of row names is simply the sequence  $1, \ldots, nrow(x)$  (or length(x) for lists).

#### Value

The input data.table is modified by reference to a data.frame and returned (invisibly). If you require a copy, take a copy first (using DT2 = copy(DT)). See ?copy.

## See Also

[data.table](#page-3-0), [as.data.table](#page-20-0), [setDT](#page-94-0), [copy](#page-29-0), [setkey](#page-97-1), [setcolorder](#page-91-0), [setattr](#page-89-0), [setnames](#page-89-1), [set](#page-14-1), [:=](#page-14-0), [setorder](#page-102-0)

```
X = data.title(x=1:5, y=6:10)## convert 'X' to data.frame, without any copy.
setDF(X)
X = data.title(x=1:5, y=6:10)## idem, assigning row names
setDF(X, rownames = LETTERS[1:5])
X = list(x=1:5, y=6:10)# X is converted to a data.frame without any copy.
setDF(X)
```
<span id="page-94-0"></span>

## Description

In data.table parlance, all set\* functions change their input *by reference*. That is, no copy is made at all, other than temporary working memory, which is as large as one column.. The only other data.table operator that modifies input by reference is [:=](#page-14-0). Check out the See Also section below for other set\* function data.table provides.

setDT converts lists (both named and unnamed) and data.frames to data.tables *by reference*. This feature was requested on [Stackoverflow.](https://stackoverflow.com/questions/20345022/convert-a-data-frame-to-a-data-table-without-copy)

# Usage

setDT(x, keep.rownames=FALSE, key=NULL, check.names=FALSE)

## Arguments

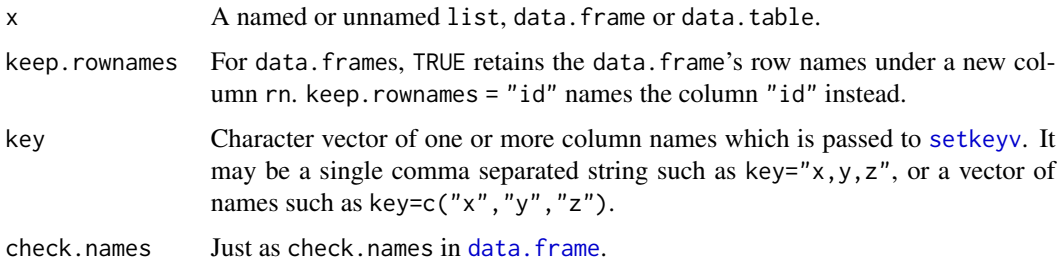

## Details

When working on large lists or data.frames, it might be both time and memory consuming to convert them to a data.table using as.data.table(.), as this will make a complete copy of the input object before to convert it to a data.table. The setDT function takes care of this issue by allowing to convert lists - both named and unnamed lists and data.frames *by reference* instead. That is, the input object is modified in place, no copy is being made.

## Value

The input is modified by reference, and returned (invisibly) so it can be used in compound statements; e.g., setDT(X)[, sum(B), by=A]. If you require a copy, take a copy first (using DT2 = copy(DT)). See ?copy.

#### See Also

[data.table](#page-3-0), [as.data.table](#page-20-0), [setDF](#page-93-0), [copy](#page-29-0), [setkey](#page-97-1), [setcolorder](#page-91-0), [setattr](#page-89-0), [setnames](#page-89-1), [set](#page-14-1), [:=](#page-14-0), [setorder](#page-102-0)

## Examples

```
set.seed(45L)
X = data. frame(A=sample(3, 10, TRUE),
         B=sample(letters[1:3], 10, TRUE),
         C=sample(10), stringsAsFactors=FALSE)
# Convert X to data.table by reference and
# get the frequency of each "A,B" combination
setDT(X)[, .N, by=(A,B)]# convert list to data.table
# autofill names
X = list(1:4, letters[1:4])setDT(X)
# don't provide names
X = list(a=1:4, letters[1:4])setDT(X, FALSE)
# setkey directly
X = list(a = 4:1, b=runif(4))setDT(X, key="a")[]
# check.names argument
X = list(a=1:5, a=6:10)setDT(X, check.names=TRUE)[]
```
setDTthreads *Set or get number of threads that data.table should use*

## Description

Set and get number of threads to be used in data.table functions that are parallelized with OpenMP. The number of threads is initialized when data.table is first loaded in the R session using optional envioronment variables. Thereafter, the number of threads may be changed by calling setDTthreads. If you change an environment variable using Sys.setenv you will need to call setDTthreads again to reread the environment variables.

## Usage

```
setDTthreads(threads = NULL, restore_after_fork = NULL, percent = NULL, throttle = NULL)
getDTthreads(verbose = getOption("datatable.verbose"))
```
## Arguments

threads NULL (default) rereads environment variables. 0 means to use all logical CPUs available. Otherwise a number >= 1

#### setDTthreads 97

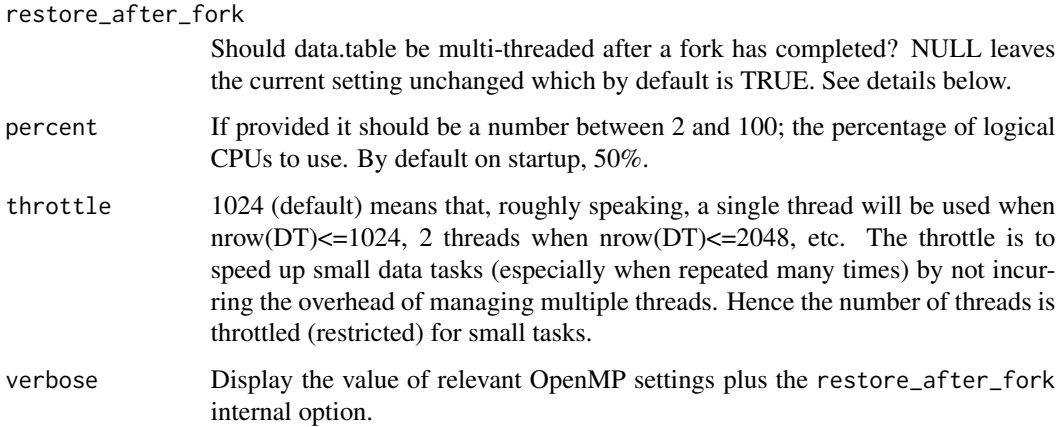

# Details

data.table automatically switches to single threaded mode upon fork (the mechanism used by parallel::mclapply and the foreach package). Otherwise, nested parallelism would very likely overload your CPUs and result in much slower execution. As data.table becomes more parallel internally, we expect explicit user parallelism to be needed less often. The restore\_after\_fork option controls what happens after the explicit fork parallelism completes. It needs to be at C level so it is not a regular R option using options(). By default data.table will be multi-threaded again; restoring the prior setting of getDTthreads(). But problems have been reported in the past on Mac with Intel OpenMP libraries whereas success has been reported on Linux. If you experience problems after fork, start a new R session and change the default behaviour by calling setDTthreads(restore\_after\_fork=FALSE) before retrying. Please raise issues on the data.table GitHub issues page.

The number of logical CPUs is determined by the OpenMP function omp\_get\_num\_procs() whose meaning may vary across platforms and OpenMP implementations. setDTthreads() will not allow more than this limit. Neither will it allow more than omp\_get\_thread\_limit() nor the current value of Sys.getenv("OMP\_THREAD\_LIMIT"). Note that CRAN's daily test system (results for data.table [here\)](https://cran.r-project.org/web/checks/check_results_data.table.html) sets OMP\_THREAD\_LIMIT to 2 and should always be respected; e.g., if you have written a package that uses data.table and your package is to be released on CRAN, you should not change OMP\_THREAD\_LIMIT in your package to a value greater than 2.

Some hardware allows CPUs to be removed and/or replaced while the server is running. If this happens, our understanding is that omp\_get\_num\_procs() will reflect the new number of processors available. But if this happens after data.table started, setDTthreads(...) will need to be called again by you before data.table will reflect the change. If you have such hardware, please let us know your experience via GitHub issues / feature requests.

Use getDTthreads(verbose=TRUE) to see the relevant environment variables, their values and the current number of threads data.table is using. For example, the environment variable R\_DATATABLE\_NUM\_PROCS\_PERCENT can be used to change the default number of logical CPUs from 50% to another value between 2 and 100. If you change these environment variables using 'Sys.setenv()' after data.table and/or OpenMP has initialized then you will need to call setDTthreads(threads=NULL) to reread their current values. getDTthreads() merely retrieves the internal value that was set by the last call to setDTthreads(). setDTthreads(threads=NULL) is called when data.table is first loaded and is not called again unless you call it.

setDTthreads() affects data.table only and does not change R itself or other packages using OpenMP. We have followed the advice of section 1.2.1.1 in the R-exts manual: ". . . or, better, for the regions in your code as part of their specification. . . num\_threads(nthreads). . . That way you only control your own code and not that of other OpenMP users." Every parallel region in data.table contain a num\_threads(getDTthreads()) directive. This is mandated by a grep in data.table's quality control script.

setDTthreads(0) is the same as setDTthreads(percent=100); i.e. use all logical CPUs, subject to Sys.getenv("OMP\_THREAD\_LIMIT"). Please note again that CRAN's daily test system sets OMP\_THREAD\_LIMIT to 2, so developers of CRAN packages should never change OMP\_THREAD\_LIMIT inside their package to a value greater than 2.

Internally parallelized code is used in the following places:

- 'between.c' [between\(](#page-25-0))
- $\cdot$  'cj.c' [CJ\(](#page-67-0))
- 'coalesce.c' [fcoalesce\(](#page-40-0))
- 'fifelse.c' [fifelse\(](#page-41-0))
- 'fread.c' [fread\(](#page-47-0))
- 'forder.c', 'fsort.c', and 'reorder.c' [forder\(](#page-102-1)) and related
- 'froll.c', 'frolladaptive.c', and 'frollR.c' [froll\(](#page-84-0)) and family
- 'fwrite.c' [fwrite\(](#page-57-0))
- 'gsumm.c' GForce in various places, see [GForce](#page-31-0)
- 'nafill.c' [nafill\(](#page-78-0))
- 'subset.c' Used in [\[.data.table](#page-3-0) subsetting
- 'types.c' Internal testing usage

#### Value

A length 1 integer. The old value is returned by setDTthreads so you can store that prior value and pass it to setDTthreads() again after the section of your code where you control the number of threads.

<span id="page-97-1"></span>setkey *Create key on a data.table*

#### <span id="page-97-0"></span>Description

setkey sorts a data.table and marks it as sorted with an attribute sorted. The sorted columns are the key. The key can be any number of columns. The columns are always sorted in *ascending* order. The table is changed *by reference* and setkey is very memory efficient.

There are three reasons setkey is desirable: i) binary search and joins are faster when they detect they can use an existing key, ii) grouping by a leading subset of the key columns is faster because the groups are already gathered contiguously in RAM, iii) simpler shorter syntax; e.g. DT["id",]

#### setkey 99

finds the group "id" in the first column of DT's key using binary search. It may be helpful to think of a key as super-charged rownames: multi-column and multi-type rownames.

In data.table parlance, all set\* functions change their input by reference. That is, no copy is made at all other than for temporary working memory, which is as large as one column. The only other data.table operator that modifies input by reference is [:=](#page-14-0). Check out the See Also section below for other set\* functions data.table provides.

setindex creates an index for the provided columns. This index is simply an ordering vector of the dataset's rows according to the provided columns. This order vector is stored as an attribute of the data.table and the dataset retains the original order of rows in memory. See the [vignette\("datatable-secondary-indices-and-auto-indexing"\)](../doc/datatable-secondary-indices-and-auto-indexing.html) for more details.

key returns the data.table's key if it exists; NULL if none exists.

haskey returns TRUE/FALSE if the data.table has a key.

## Usage

```
setkey(x, ..., verbose=getOption("datatable.verbose"), physical = TRUE)
setkeyv(x, cols, verbose=getOption("datatable.verbose"), physical = TRUE)
setindex(...)
setindexv(x, cols, verbose=getOption("datatable.verbose"))
key(x)
indices(x, vectors = FALSE)
haskey(x)
```
## **Arguments**

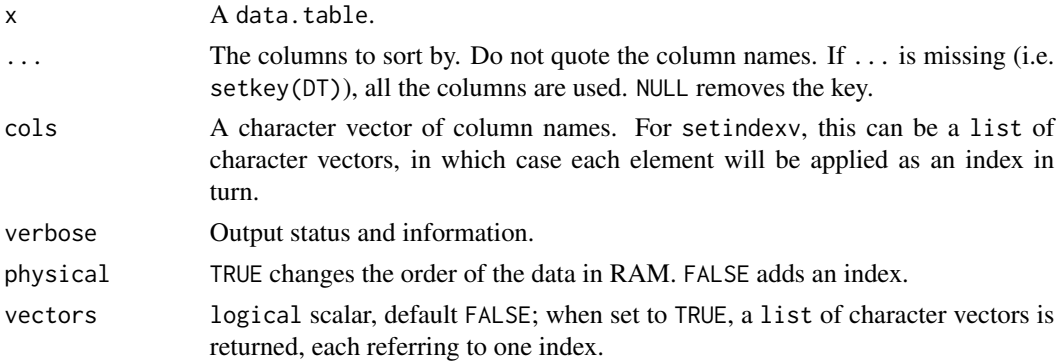

## Details

setkey reorders (i.e. sorts) the rows of a data.table by the columns provided. The sort method used has developed over the years and we have contributed to base R too; see [sort](#page-0-0). Generally speaking we avoid any type of comparison sort (other than insert sort for very small input) preferring instead counting sort and forwards radix. We also avoid hash tables.

Note that setkey always uses "C-locale"; see the Details in the help for [setorder](#page-102-0) for more on why.

The sort is *stable*; i.e., the order of ties (if any) is preserved.

For character vectors, data.table takes advantage of R's internal global string cache, also exported as [chorder](#page-27-0).

### Value

The input is modified by reference and returned (invisibly) so it can be used in compound statements; e.g., setkey(DT, a)[.("foo")]. If you require a copy, take a copy first (using DT2=copy(DT)). [copy](#page-29-0) may also sometimes be useful before := is used to subassign to a column by reference.

## Good practice

In general, it's good practice to use column names rather than numbers. This is why setkey and setkeyv only accept column names. If you use column numbers then bugs (possibly silent) can more easily creep into your code as time progresses if changes are made elsewhere in your code; e.g., if you add, remove or reorder columns in a few months time, a setkey by column number will then refer to a different column, possibly returning incorrect results with no warning. (A similar concept exists in SQL, where "select  $*$  from  $\dots$ " is considered poor programming style when a robust, maintainable system is required.)

If you really wish to use column numbers, it is possible but deliberately a little harder; e.g., setkeyv(DT, names(DT)[1:2]).

If you wanted to use [grep](#page-0-0) to select key columns according to a pattern, note that you can just set value = TRUE to return a character vector instead of the default integer indices.

## References

```
https://en.wikipedia.org/wiki/Radix_sort
https://en.wikipedia.org/wiki/Counting_sort
http://stereopsis.com/radix.html
https://codercorner.com/RadixSortRevisited.htm
https://cran.r-project.org/package=bit64
https://github.com/Rdatatable/data.table/wiki/Presentations
```
## See Also

```
data.table, tables, J, sort.list, copy, setDT, setDF, set :=, setorder, setcolorder, setattr,
setnames, chorder, setNumericRounding
```

```
# Type 'example(setkey)' to run these at the prompt and browse output
```

```
DT = data.title(A=5:1,B=letters[5:1])DT # before
setkey(DT,B) # re-orders table and marks it sorted.
DT # after
tables() # KEY column reports the key'd columns
key(DT)
keycols = c("A", "B")setkeyv(DT,keycols)
DT = data.table(A=5:1,B=letters[5:1])
DT2 = DT # does not copy
setkey(DT2,B) # does not copy-on-write to DT2
```
# setNumericRounding 101

```
identical(DT,DT2) # TRUE. DT and DT2 are two names for the same keyed table
DT = data.table(A=5:1,B=letters[5:1])
DT2 = copy(DT) # explicit copy() needed to copy a data.table
setkey(DT2,B) # now just changes DT2
identical(DT,DT2) # FALSE. DT and DT2 are now different tables
DT = data.title(A=5:1,B=letters[5:1])setindex(DT) # set indices
setindex(DT, A)
setindex(DT, B)
indices(DT) # get indices single vector
indices(DT, vectors = TRUE) # get indices list
```
<span id="page-100-1"></span>setNumericRounding *Change or turn off numeric rounding*

## <span id="page-100-0"></span>Description

Change rounding to 0, 1 or 2 bytes when joining, grouping or ordering numeric (i.e. double, POSIXct) columns.

## Usage

```
setNumericRounding(x)
getNumericRounding()
```
## Arguments

x integer or numeric vector: 0 (default), 1 or 2 byte rounding

#### Details

Computers cannot represent some floating point numbers (such as 0.6) precisely, using base 2. This leads to unexpected behaviour when joining or grouping columns of type 'numeric'; i.e. 'double', see example below. In cases where this is undesirable, data.table allows rounding such data up to approximately 11 s.f. which is plenty of digits for many cases. This is achieved by rounding the last 2 bytes off the significand. Other possible values are 1 byte rounding, or no rounding (full precision, default).

It is bytes rather than bits because it is tied in with the radix sort algorithm for sorting numerics which sorts byte by byte. With the default rounding of 0 bytes, at most 8 passes are needed. With rounding of 2 bytes, at most 6 passes are needed (and therefore might be a tad faster).

For large numbers (integers  $> 2^{\lambda}31$ ), we recommend using bit64::integer64, even though the default is to round off 0 bytes (full precision).

#### Value

setNumericRounding returns no value; the new value is applied. getNumericRounding returns the current value: 0, 1 or 2.

102 setops setops and the set of the set of the set of the set of the set of the set of the set of the set of the set of the set of the set of the set of the set of the set of the set of the set of the set of the set of th

# See Also

```
datatable-optimize
https://en.wikipedia.org/wiki/Double-precision_floating-point_format
https://en.wikipedia.org/wiki/Floating_point
https://docs.oracle.com/cd/E19957-01/806-3568/ncg_goldberg.html
```
# Examples

```
DT = data.title(a=seq(0, 1, by=0.2), b=1:2, key='a")DT
setNumericRounding(0) # By default, rounding is turned off
DT[.(0.4)] # works
DT[.(0.6)] # no match, can be confusing since 0.6 is clearly there in DT
            # happens due to floating point representation limitations
setNumericRounding(2) # round off last 2 bytes
DT[.(0.6)] # works
# using type 'numeric' for integers > 2^31 (typically ids)
DT = data.table(id = c(1234567890123, 1234567890124, 1234567890125), val=1:3)
print(DT, digits=15)
DT[,.N,by=id] # 1 row, (last 2 bytes rounded)
setNumericRounding(0)
DT[,.N,by=id] # 3 rows, (no rounding, default)
# better to use bit64::integer64 for such ids
```
setops *Set operations for data tables*

## **Description**

Similar to base R set functions, union, intersect, setdiff and setequal but for data.tables. Additional all argument controls how duplicated rows are handled. Functions fintersect, setdiff (MINUS or EXCEPT in SQL) and funion are meant to provide functionality of corresponding SQL operators. Unlike SQL, data.table functions will retain row order.

## Usage

fintersect $(x, y, all = FALSE)$ fsetdiff(x,  $y$ , all = FALSE)  $function(x, y, all = FALSE)$  $fsetequal(x, y, all = TRUE)$ 

#### Arguments

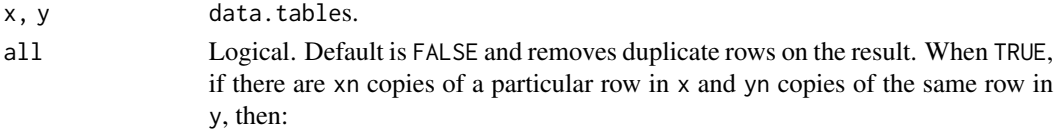

#### setorder and the setorder of the setorder and the setorder of the setorder and the setorder of the setorder and the setorder of the setorder of the setorder of the setorder of the setorder of the setorder of the setorder o

- fintersect will return min(xn,yn) copies of that row.
- fsetdiff will return max(0,xn-yn) copies of that row.
- funion will return xn+yn copies of that row.
- fsetequal will return FALSE unless xn == yn.

## Details

bit64::integer64 columns are supported but not complex and list, except for funion.

# Value

A data.table in case of fintersect, funion and fsetdiff. Logical TRUE or FALSE for fsetequal.

## References

<https://db.apache.org/derby/papers/Intersect-design.html>

## See Also

[data.table](#page-3-0), [rbindlist](#page-81-0), [all.equal.data.table](#page-19-0), [unique](#page-36-0), [duplicated](#page-36-1), [uniqueN](#page-36-0), [anyDuplicated](#page-36-0)

## Examples

```
x = data.title(c(1, 2, 2, 2, 3, 4, 4))x2 = data.title(c(1, 2, 3, 4)) # same set of rows as x
y = data.title(c(2, 3, 4, 4, 4, 5))fintersect(x, y) # intersect
fintersect(x, y, all=TRUE) # intersect all
fsetdiff(x, y) # except
fsetdiff(x, y, all=TRUE) # except all
function(x, y) # union
function(x, y, all = TRUE) # union all
fsetequal(x, x2, all=FALSE) # setequal
fsetequal(x, x2) # setequal all
```
<span id="page-102-0"></span>

setorder *Fast row reordering of a data.table by reference*

## <span id="page-102-1"></span>Description

In data.table parlance, all set\* functions change their input *by reference*. That is, no copy is made at all, other than temporary working memory, which is as large as one column. The only other data.table operator that modifies input by reference is [:=](#page-14-0). Check out the See Also section below for other set\* function data.table provides.

setorder (and setorderv) reorders the rows of a data.table based on the columns (and column order) provided. It reorders the table *by reference* and is therefore very memory efficient.

Note that queries like  $x[order(.)]$  are optimised internally to use data.table's fast order.

Also note that data.table always reorders in "C-locale" (see Details). To sort by session locale, use x[base::order(.)].

bit64:: integer64 type is also supported for reordering rows of a data.table.

# Usage

```
setorder(x, ..., na.last=FALSE)
setorderv(x, cols = colnames(x), order=1L, na.last=FALSE)
# optimised to use data.table's internal fast order
# x[order(., na.last=TRUE)]
```
#### Arguments

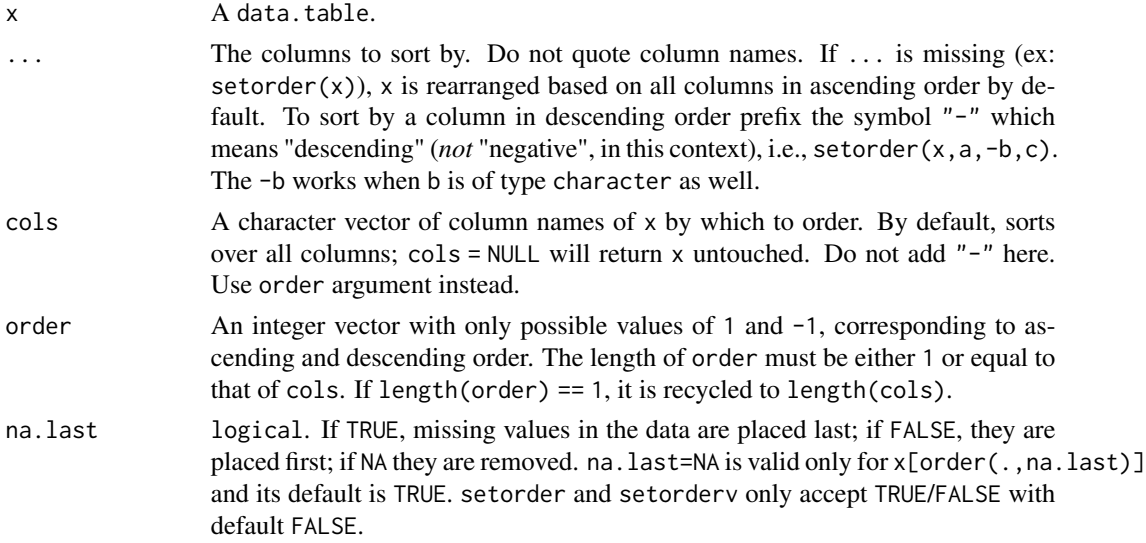

## Details

data.table implements its own fast radix-based ordering. See the references for some exposition on the concept of radix sort.

setorder accepts unquoted column names (with names preceded with a - sign for descending order) and reorders data.table rows *by reference*, for e.g., setorder(x,a,-b,c). We emphasize that this means "descending" and not "negative" because the implementation simply reverses the sort order, as opposed to sorting the opposite of the input (which would be inefficient).

Note that -b also works with columns of type character unlike [order](#page-102-1), which requires -xtfrm(y) instead (which is slow). setorderv in turn accepts a character vector of column names and an integer vector of column order separately.

Note that [setkey](#page-97-1) still requires and will always sort only in ascending order, and is different from setorder in that it additionally sets the sorted attribute.

na.last argument, by default, is FALSE for setorder and setorderv to be consistent with data.table's setkey and is TRUE for x[order(.)] to be consistent with base::order. Only x[order(.)] can have na. last = NA as it is a subset operation as opposed to setorder or setorderv which reorders the data.table by reference.

## setorder and the setorder of the setorder and the setorder of the setorder and the setorder of the setorder of the setorder of the setorder of the setorder of the setorder of the setorder of the setorder of the setorder of

data.table always reorders in "C-locale". As a consequence, the ordering may be different to that obtained by base::order. In English locales, for example, sorting is case-sensitive in C-locale. Thus, sorting  $c("c", "a", "B")$  returns  $c("B", "a", "c")$  in data.table but  $c("a", "B", "c")$  in base::order. Note this makes no difference in most cases of data; both return identical results on ids where only upper-case or lower-case letters are present ("AB123" < "AC234" is true in both), or on country names and other proper nouns which are consistently capitalized. For example, neither "America" < "Brazil" nor "america" < "brazil" are affected since the first letter is consistently capitalized.

Using C-locale makes the behaviour of sorting in data.table more consistent across sessions and locales. The behaviour of base::order depends on assumptions about the locale of the R session. In English locales, "america" < "BRAZIL" is true by default but false if you either type Sys. setlocale(locale=" $C$ ") or the R session has been started in a C locale for you – which can happen on servers/services since the locale comes from the environment the R session was started in. By contrast, "america" < "BRAZIL" is always FALSE in data.table regardless of the way your R session was started.

If setorder results in reordering of the rows of a keyed data.table, then its key will be set to NULL.

## Value

The input is modified by reference, and returned (invisibly) so it can be used in compound statements; e.g., setorder(DT, a, -b)[, cumsum(c), by=list(a, b)]. If you require a copy, take a copy first (using  $DT2 = copy(DT)$  $DT2 = copy(DT)$  $DT2 = copy(DT)$ ). See copy.

# References

[https://en.wikipedia.org/wiki/Radix\\_sort](https://en.wikipedia.org/wiki/Radix_sort) [https://en.wikipedia.org/wiki/Counting\\_sort](https://en.wikipedia.org/wiki/Counting_sort) <http://stereopsis.com/radix.html> <https://codercorner.com/RadixSortRevisited.htm> <https://medium.com/basecs/getting-to-the-root-of-sorting-with-radix-sort-f8e9240d4224>

## See Also

[setkey](#page-97-1), [setcolorder](#page-91-0), [setattr](#page-89-0), [setnames](#page-89-1), [set](#page-14-1), [:=](#page-14-0), [setDT](#page-94-0), [setDF](#page-93-0), [copy](#page-29-0), [setNumericRounding](#page-100-1)

```
set.seed(45L)
DT = data.table(A=sample(3, 10, TRUE),
        B=sample(letters[1:3], 10, TRUE), C=sample(10))
# setorder
setorder(DT, A, -B)
# same as above, but using setorderv
setorderv(DT, c("A", "B"), c(1, -1))
```
## <span id="page-105-0"></span>Description

lead or lag vectors, lists, data.frames or data.tables implemented in C for speed.

bit64::integer64 is also supported.

# Usage

shift(x, n=1L, fill=NA, type=c("lag", "lead", "shift"), give.names=FALSE)

#### Arguments

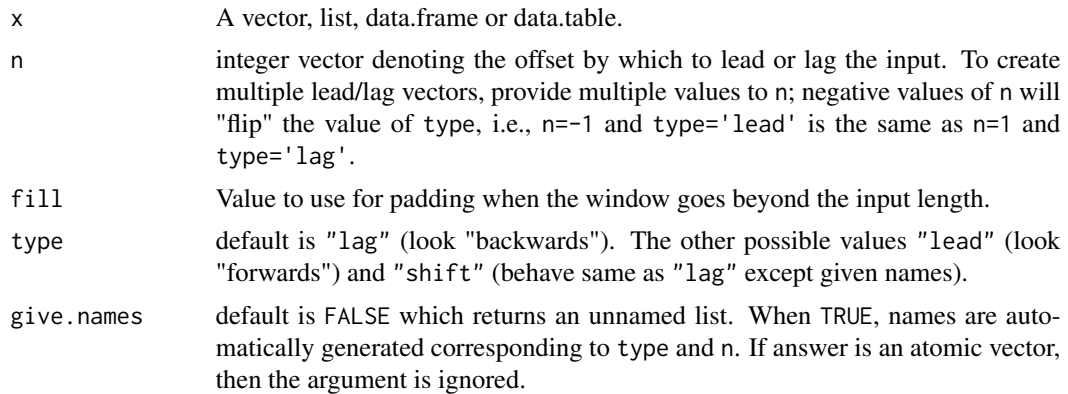

# Details

shift accepts vectors, lists, data.frames or data.tables. It always returns a list except when the input is a vector and length $(n) == 1$  in which case a vector is returned, for convenience. This is so that it can be used conveniently within data.table's syntax. For example,  $DT[$ , (cols) :=  $shift(.SD, 1L)$ , by=id] would lag every column of . SD by 1 for each group and DT[, newcol := colA + shift(colB)] would assign the sum of two *vectors* to newcol.

Argument n allows multiple values. For example, DT[,(cols) := shift(.SD,1:2),by=id] would lag every column of .SD by 1 and 2 for each group. If .SD contained four columns, the first two elements of the list would correspond to lag=1 and lag=2 for the first column of .SD, the next two for second column of .SD and so on. Please see examples for more.

shift is designed mainly for use in data.tables along with := or set. Therefore, it returns an unnamed list by default as assigning names for each group over and over can be quite time consuming with many groups. It may be useful to set names automatically in other cases, which can be done by setting give.names to TRUE.

## Value

A list containing the lead/lag of input x.

shift 107

# See Also

[data.table](#page-3-0)

```
# on vectors, returns a vector as long as length(n) == 1, #1127
x = 1:5# lag with n=1 and pad with NA (returns vector)
shift(x, n=1, fill=NA, type="lag")
# lag with n=1 and 2, and pad with 0 (returns list)
shift(x, n=1:2, fill=0, type="lag")
# getting a window by using positive and negative n:
shift(x, n = -1:1)
shift(x, n = -1:1, type = "shift", give.names = TRUE)
# on data.tables
DT = data.table(year=2010:2014, v1=runif(5), v2=1:5, v3=letters[1:5])
# lag columns 'v1,v2,v3' DT by 1 and fill with 0
cols = c("v1", "v2", "v3")anscols = paste("lead", cols, sep="_")
DT[, (anscols) := shift(.SD, 1, 0, "lead"), .SDcols=cols]
# return a new data.table instead of updating
# with names automatically set
DT = data.table(year=2010:2014, v1=runif(5), v2=1:5, v3=letters[1:5])
DT[, shift(.SD, 1:2, NA, "lead", TRUE), .SDcols=2:4]
# lag/lead in the right order
DT = data.table(year=2010:2014, v1=runif(5), v2=1:5, v3=letters[1:5])
DT = DT[sample(nrow(DT))]
# add lag=1 for columns 'v1,v2,v3' in increasing order of 'year'
\text{cols} = c("v1", "v2", "v3")anscols = paste("lag", cols, sep="_")
DT[order(year), (cols) := shift(.SD, 1, type="lag"), .SDcols=cols]
DT[order(year)]
# while grouping
DT = data.title(year=rep(2010:2011, each=3), v1=1:6)DT[, c("lag1", "lag2") := shift(.SD, 1:2), by=year]
# on lists
11 = list(1:3, letters[4:1], runif(2))shift(ll, 1, type="lead")
shift(ll, 1, type="lead", give.names=TRUE)
shift(11, 1:2, type="lead")# fill using first or last by group
DT = data.title(x=1:6, g=rep(1:2, each=3))DT[ , shift(x, fill=x[1L]), by=g]
DT[ , shift(x, fill=x[.N], type="lead"), by=g]
```
# Description

Not for use by users. Exported only for use by IRkernel (Jupyter) and knitr.

# Usage

shouldPrint(x)

# Arguments

x A data.table.

# Details

Should IRkernel/Jupyter print a data.table returned invisibly by  $DT[,:=]$  ? This is a read-once function since it resets an internal flag. If you need the value more than once in your logic, store the value from the first call.

# Value

TRUE or FALSE.

# References

```
https://github.com/IRkernel/IRkernel/issues/127
https://github.com/Rdatatable/data.table/issues/933
```
special-symbols *Special symbols*

# Description

.SD, .BY, .N, .I, .GRP, and .NGRP are *read-only* symbols for use in j. .N can be used in i as well. See the vignettes and examples here and in [data.table](#page-3-0). .EACHI is a symbol passed to by; i.e. by=.EACHI.
#### <span id="page-108-0"></span>Details

The bindings of these variables are locked and attempting to assign to them will generate an error. If you wish to manipulate . SD before returning it, take a copy(. SD) first (see FAQ 4.5). Using  $:=$ in the j of .SD is reserved for future use as a (tortuously) flexible way to update DT by reference by group (even when groups are not contiguous in an ad hoc by).

These symbols used in j are defined as follows.

- . SD is a data. table containing the Subset of x's Data for each group, excluding any columns used in by (or keyby).
- .BY is a list containing a length 1 vector for each item in by. This can be useful when by is not known in advance. The by variables are also available to j directly by name; useful for example for titles of graphs if j is a plot command, or to branch with if() depending on the value of a group variable.
- .N is an integer, length 1, containing the number of rows in the group. This may be useful when the column names are not known in advance and for convenience generally. When grouping by i, .N is the number of rows in x matched to, for each row of i, regardless of whether nomatch is NA or NULL. It is renamed to N (no dot) in the result (otherwise a column called ".N" could conflict with the .N variable, see FAQ 4.6 for more details and example), unless it is explicitly named; e.g., DT[, list(total=.N), by=a].
- .I is an integer vector equal to seq\_len(nrow(x)). While grouping, it holds for each item in the group, its row location in x. This is useful to subset in j; e.g. DT[,.I[which.max(somecol)], by=grp].
- .GRP is an integer, length 1, containing a simple group counter. 1 for the 1st group, 2 for the 2nd, etc.
- .NGRP is an integer, length 1, containing the number of groups.

.EACHI is defined as NULL but its value is not used. Its usage is by=.EACHI (or keyby=.EACHI) which invokes grouping-by-each-row-of-i; see [data.table](#page-3-0)'s by argument for more details.

# See Also

[data.table](#page-3-0), [:=](#page-14-0), [set](#page-14-1), [datatable-optimize](#page-31-0)

```
DT = data.table(x=rep(c("b","a","c"),each=3), v=c(1,1,1,2,2,1,1,2,2), y=c(1,3,6), a=1:9, b=9:1)
DT
X = data.title(x=c("c", "b"), v=8:7, foo=c(4,2)X
DT[.N] # last row, only special symbol allowed in 'i'
DT[, .N] # total number of rows in DT
DT[, .N, by=x] # number of rows in each group
DT[, .SD, .SDcols=x:y] # select columns 'x' and 'y'
                               # first row of all columns
DT[, .SD[1], by=x] # first row of 'y' and 'v' for each group in 'x'
DT[, c(.N, \text{lapply}(.SD, \text{sum})), by=x] # get rows *and* sum columns 'v' and 'y' by group
DT[, .I[1], by=x] # row number in DT corresponding to each group
DT[, .N, by=rleid(v)] # get count of consecutive runs of 'v'
```

```
DT[, C(.(y=max(y)), lapply(.SD, min)),by=rleid(v), .SDcols=v:b] # compute 'j' for each consecutive runs of 'v'
DT[, grp := .GRP, by=x] # add a group counter
DT[, grp_pct := .GRP/.NGRP, by=x]
X[, DT[.BY, y, on="x"], by=x] # join within each group
```

```
split Split data.table into chunks in a list
```
# Description

Split method for data.table. Faster and more flexible. Be aware that processing list of data.tables will be generally much slower than manipulation in single data.table by group using by argument, read more on [data.table](#page-3-0).

# Usage

```
## S3 method for class 'data.table'
split(x, f, drop = FALSE,by, sorted = FALSE, keep.by = TRUE, flatten = TRUE,
      ..., verbose = getOption("datatable.verbose"))
```
# Arguments

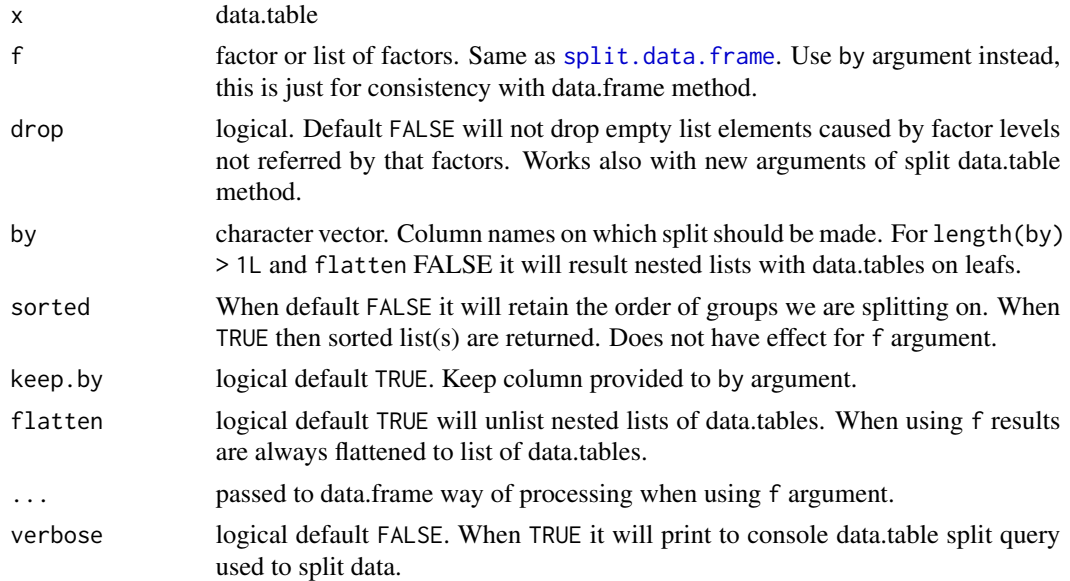

# Details

Argument f is just for consistency in usage to data.frame method. Recommended is to use by argument instead, it will be faster, more flexible, and by default will preserve order according to order in data.

<span id="page-109-0"></span>

#### <span id="page-110-0"></span>split that the set of the set of the set of the set of the set of the set of the set of the set of the set of the set of the set of the set of the set of the set of the set of the set of the set of the set of the set of th

# Value

List of data.tables. If using flatten FALSE and length(by) > 1L then recursively nested lists having data.tables as leafs of grouping according to by argument.

# See Also

[data.table](#page-3-0), [rbindlist](#page-81-0)

```
set.seed(123)
DT = data.table(x1 = rep(leftters[1:2], 6),x2 = rep(leftters[3:5], 4),x3 = rep(leftters[5:8], 3),y = rnorm(12)DT = DT[sample(.N)]DF = as.data frame(DT)# split consistency with data.frame: `x, f, drop`
all.equal(
    split(DT, list(DT$x1, DT$x2)),
    lapply(split(DF, list(DF$x1, DF$x2)), setDT)
)
# nested list using `flatten` arguments
split(DT, by=c("x1", "x2"))
split(DT, by=c("x1", "x2"), flatten=FALSE)
# dealing with factors
fdt = DT[, c(lapply(.SD, as.factor), list(y=y)), .SDcols=x1:x3]
fdf = as.data.frame(fdt)
sdf = split(fdf, list(fdf$x1, fdf$x2))
all.equal(
    split(fdt, by=c("x1", "x2"), sorted=TRUE),
    lapply(sdf[sort(names(sdf))], setDT)
)
# factors having unused levels, drop FALSE, TRUE
fdt = DTL, .(x1 = as.factor(c(as.character(x1), "c"))[-13L],x2 = as.factor(c("a", as.character(x2)))[-1L],x3 = as.factor(c("a", as.character(x3), "z"))[c(-1L,-14L)],y = y]
fdf = as.data.frame(fdt)
sdf = split(fdf, list(fdf$x1, fdf$x2))
all.equal(
    split(fdt, by=c("x1", "x2"), sorted=TRUE),
    lapply(sdf[sort(names(sdf))], setDT)
)
sdf = split(fdf, list(fdf$x1, fdf$x2), drop=TRUE)
all.equal(
    split(fdt, by=c("x1", "x2"), sorted=TRUE, drop=TRUE),
    lapply(sdf[sort(names(sdf))], setDT)
```
<span id="page-111-1"></span> $\overline{\phantom{a}}$ 

subset.data.table *Subsetting data.tables*

# <span id="page-111-0"></span>Description

Returns subsets of a data.table.

# Usage

```
## S3 method for class 'data.table'
subset(x, subset, select, ...)
```
# Arguments

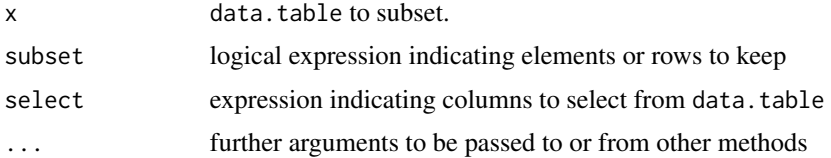

# Details

The subset argument works on the rows and will be evaluated in the data.table so columns can be referred to (by name) as variables in the expression.

The data.table that is returned will maintain the original keys as long as they are not select-ed out.

### Value

A data.table containing the subset of rows and columns that are selected.

#### See Also

[subset](#page-111-0)

```
DT <- data.table(a=sample(c('a', 'b', 'c'), 20, replace=TRUE),
                 b=sample(c('a', 'b', 'c'), 20, replace=TRUE),
                 c=sample(20), key=c('a', 'b'))
sub < - subset(DT, a == 'a')
all.equal(key(sub), key(DT))
```
# <span id="page-112-0"></span>Description

Convenience function for concisely summarizing some metadata of all data.tables in memory (or an optionally specified environment).

# Usage

```
tables(mb=TRUE, order.col="NAME", width=80,
       env=parent.frame(), silent=FALSE, index=FALSE)
```
# Arguments

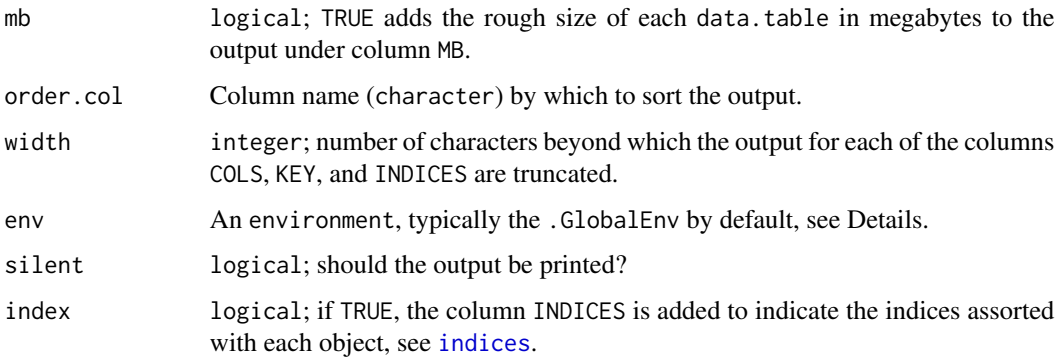

# Details

Usually tables() is executed at the prompt, where parent.frame() returns .GlobalEnv. tables() may also be useful inside functions where parent.frame() is the local scope of the function; in such a scenario, simply set it to .GlobalEnv to get the same behaviour as at prompt.

Note that on older versions of R, object.size may be slow, so setting mb=FALSE may speed up execution of tables significantly.

Setting silent=TRUE prints nothing; the metadata are returned as a data.table, invisibly, whether silent is TRUE or FALSE.

### Value

A data.table containing the information printed.

# See Also

[data.table](#page-3-0), [setkey](#page-97-1), [ls](#page-0-0), [objects](#page-0-0), [object.size](#page-0-0)

# <span id="page-113-1"></span>Examples

```
DT = data.title(A=1:10, B=letters[1:10])DT2 = data.table(A=1:10000, ColB=10000:1)
setkey(DT,B)
tables()
```
<span id="page-113-0"></span>test *Test assertions for equality, exceptions and console output*

# Description

An internal testing function used in data.table test scripts that are run by [test.data.table](#page-114-0).

# Usage

```
test(num, x, y = TRUE,error = NULL, warning = NULL, message = NULL,
     output = NULL, notOutput = NULL, ignore.warning = NULL)
```
# Arguments

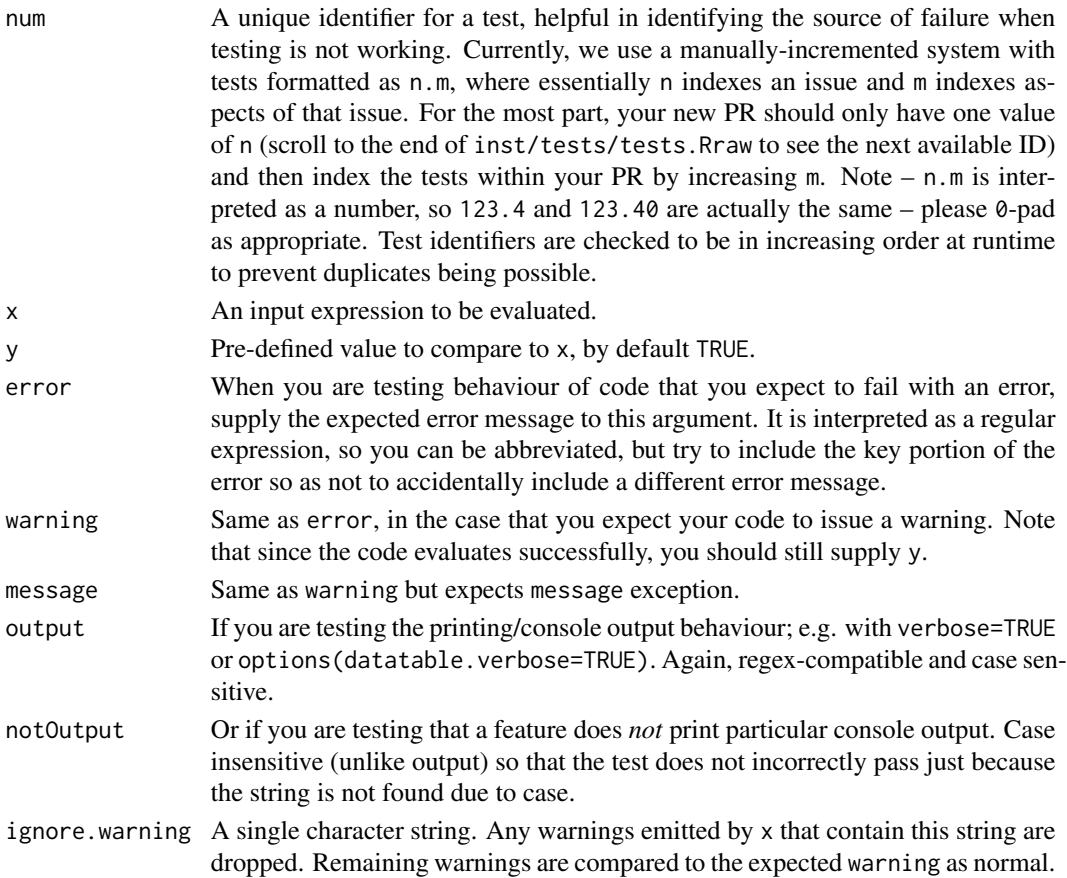

# <span id="page-114-1"></span>test.data.table 115

# Value

Logical TRUE when test passes, FALSE when test fails. Invisibly.

#### Note

NA\_real\_ and NaN are treated as equal, use identical if distinction is needed. See examples below.

If warning= is not supplied then you are automatically asserting no warning is expected; the test will fail if any warning does occur. Similarly for message=.

Multiple warnings are supported; supply a vector of strings to warning=. If x does not produce the correct number of warnings in the correct order, the test will fail.

Strings passed to notOutput= should be minimal; e.g. pick out single words from the output that you desire to check does not occur. The reason being so that the test does not incorrectly pass just because the output has slightly changed. For example notOutput="revised" is better than notOutput="revised flag to true". notOutput= is automatically case insensitive for this reason.

# See Also

[test.data.table](#page-114-0)

#### Examples

```
test = data.table:::test
test(1, x = sum(1:5), y = 15L)
test(2, log(-1), NaN, warning="NaNs")
test(3, sum("a"), error="invalid.*character")
# test failure example
stopifnot(
 test(4, TRUE, FALSE) == FALSE
)
# NA_real_ vs NaN
test(5.01, NA_real_, NaN)
test(5.03, all.equal(NaN, NA_real_))
test(5.02, identical(NaN, NA_real_), FALSE)
```
<span id="page-114-0"></span>test.data.table *Runs a set of tests.*

#### Description

Runs a set of tests to check data.table is working correctly.

#### Usage

```
test.data.table(script = "tests.Rraw", verbose = FALSE, pkg = ".",
                silent = FALSE,
                showProgress = interactive() && !silent)
```
# <span id="page-115-0"></span>Arguments

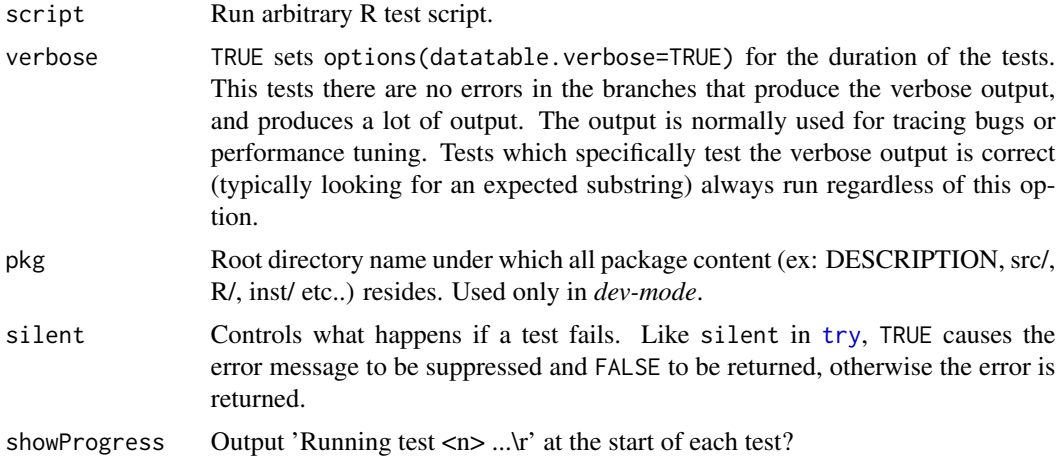

#### Details

Runs a series of tests. These can be used to see features and examples of usage, too. Running test.data.table will tell you the full location of the test file(s) to open.

Setting silent=TRUE sets showProgress=FALSE too, via the default of showProgress.

# Value

If all tests were successful, TRUE is returned. Otherwise, see the silent argument above. silent=TRUE is intended for use at the start of production scripts; e.g. stopifnot(test.data.table(silent=TRUE)) to check data.table is passing its own tests before proceeding.

# See Also

[data.table](#page-3-0), [test](#page-113-0)

timetaken *Pretty print of time taken*

# Description

Pretty print of time taken since last started.at.

# Usage

```
timetaken(started.at)
```
# Arguments

started.at The result of proc.time() taken some time earlier.

#### <span id="page-116-1"></span>transpose that the contract of the contract of the contract of the contract of the contract of the contract of the contract of the contract of the contract of the contract of the contract of the contract of the contract of

# Value

A character vector of the form HH:MM:SS, or SS.MMMsec if under 60 seconds.

#### Examples

```
started.at=proc.time()
Sys.sleep(1)
cat("Finished in",timetaken(started.at),"\n")
```
<span id="page-116-0"></span>transpose *Efficient transpose of list*

# Description

transpose is an efficient way to transpose lists, data frames or data tables.

# Usage

transpose(l, fill=NA, ignore.empty=FALSE, keep.names=NULL, make.names=NULL)

#### Arguments

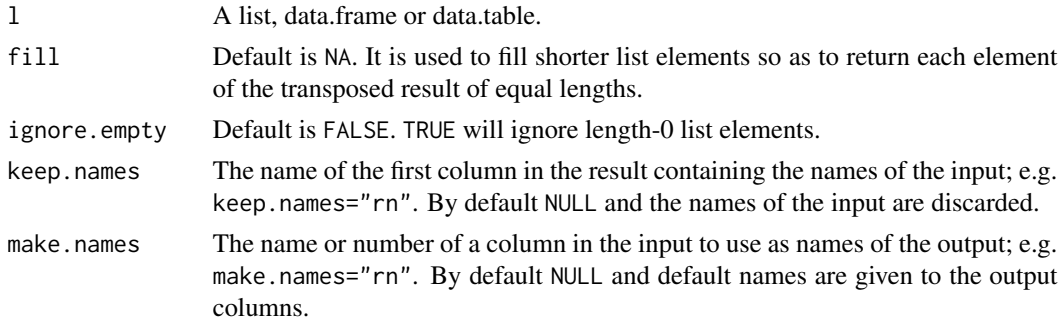

# Details

The list elements (or columns of data.frame/data.table) should be all atomic. If list elements are of unequal lengths, the value provided in fill will be used so that the resulting list always has all elements of identical lengths. The class of input object is also preserved in the transposed result.

The ignore.empty argument can be used to skip or include length-0 elements.

This is particularly useful in tasks that require splitting a character column and assigning each part to a separate column. This operation is quite common enough that a function [tstrsplit](#page-119-0) is exported.

factor columns are converted to character type. Attributes are not preserved at the moment. This may change in the future.

# Value

A transposed list, data.frame or data.table.

# See Also

[data.table](#page-3-0), [tstrsplit](#page-119-0)

# Examples

ll = list(1:5, 6:8) transpose(ll) setDT(transpose(11, fill=0))[]  $DT = data.title(x=1:5, y=6:10)$ transpose(DT)

truelength *Over-allocation access*

# Description

These functions are experimental and somewhat advanced. By *experimental* we mean their names might change and perhaps the syntax, argument names and types. So if you write a lot of code using them, you have been warned! They should work and be stable, though, so please report problems with them. alloc.col is just an alias to setalloccol. We recommend to use setalloccol (though alloc.col will continue to be supported) because the set\* prefix in setalloccol makes it clear that its input argument is modified in-place.

# Usage

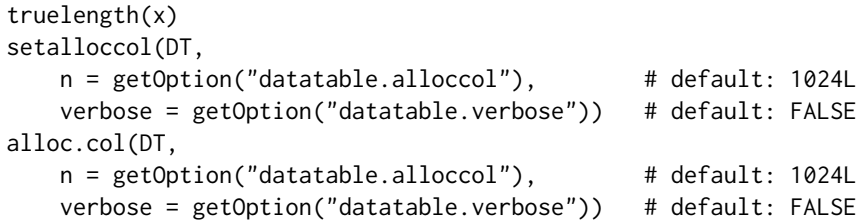

# Arguments

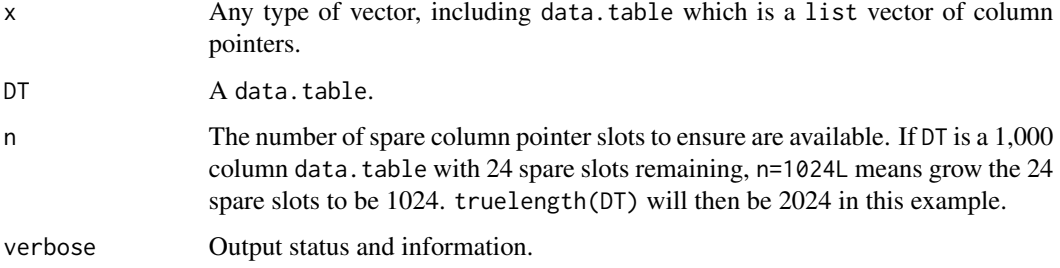

<span id="page-117-0"></span>

#### <span id="page-118-0"></span>truelength 119

#### Details

When adding columns by reference using  $:=$ , we *could* simply create a new column list vector (one longer) and memcpy over the old vector, with no copy of the column vectors themselves. That requires negligible use of space and time, and is what v1.7.2 did. However, that copy of the list vector of column pointers only (but not the columns themselves), a *shallow copy*, resulted in inconsistent behaviour in some circumstances. So, as from v1.7.3 data.table over allocates the list vector of column pointers so that columns can be added fully by reference, consistently.

When the allocated column pointer slots are used up, to add a new column data.table must reallocate that vector. If two or more variables are bound to the same data.table this shallow copy may or may not be desirable, but we don't think this will be a problem very often (more discussion may be required on data.table issue tracker). Setting options(datatable.verbose=TRUE) includes messages if and when a shallow copy is taken. To avoid shallow copies there are several options: use [copy](#page-29-0) to make a deep copy first, use setalloccol to reallocate in advance, or, change the default allocation rule (perhaps in your .Rprofile); e.g., options(datatable.alloccol=10000L).

Please note : over allocation of the column pointer vector is not for efficiency *per se*; it is so that := can add columns by reference without a shallow copy.

# Value

truelength(x) returns the length of the vector allocated in memory. length(x) of those items are in use. Currently, it is just the list vector of column pointers that is over-allocated (i.e. truelength(DT)), not the column vectors themselves, which would in future allow fast row insert(). For tables loaded from disk however, truelength is 0 in R 2.14.0+ (and random in R  $\leq$  2.13.2), which is perhaps unexpected. data.table detects this state and over-allocates the loaded data.table when the next column addition occurs. All other operations on data.table (such as fast grouping and joins) do not need truelength.

setalloccol *reallocates* DT by reference. This may be useful for efficiency if you know you are about to going to add a lot of columns in a loop. It also returns the new DT, for convenience in compound queries.

#### See Also

[copy](#page-29-0)

```
DT = data.title(a=1:3,b=4:6)length(DT) # 2 column pointer slots used
truelength(DT) # 1026 column pointer slots allocated
setalloccol(DT, 2048)
length(DT) # 2 used
truelength(DT) # 2050 allocated, 2048 free
DT[,c:=7L] # add new column by assigning to spare slot
truelength(DT)-length(DT) # 2047 slots spare
```
<span id="page-119-2"></span><span id="page-119-0"></span>

#### <span id="page-119-1"></span>Description

This is equivalent to transpose( $strsplit(...)$ ). This is a convenient wrapper function to split a column using strsplit and assign the transposed result to individual columns. See examples.

# Usage

tstrsplit(x, ..., fill=NA, type.convert=FALSE, keep, names=FALSE)

#### Arguments

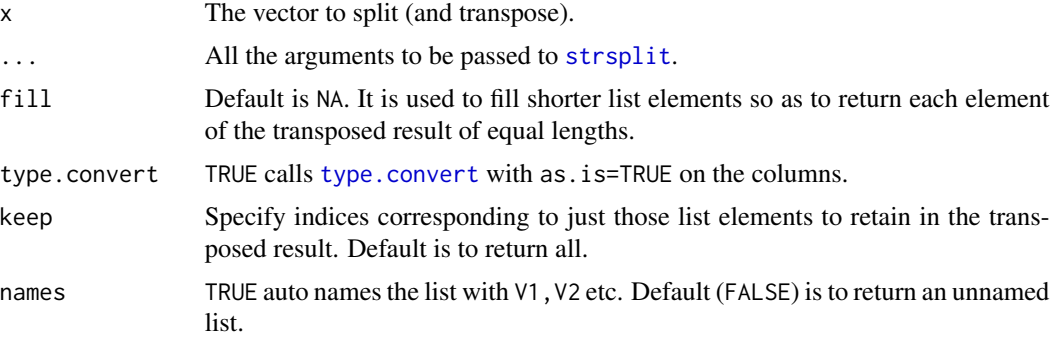

#### Details

It internally calls strsplit first, and then [transpose](#page-116-0) on the result.

names argument can be used to return an auto named list, although this argument does not have any effect when used with :=, which requires names to be provided explicitly. It might be useful in other scenarios.

# Value

A transposed list after splitting by the pattern provided.

### See Also

[data.table](#page-3-0), [transpose](#page-116-0)

```
x = c("abcde", "ghij", "klmnopq")
strsplit(x, "", fixed=TRUE)
tstrsplit(x, "", fixed=TRUE)
tstrsplit(x, "", fixed=TRUE, fill="<NA>")
```
# <span id="page-120-0"></span>update.dev.pkg 121

```
# using keep to return just 1,3,5
tstrsplit(x, "", fixed=TRUE, keep=c(1,3,5))
# names argument
tstrsplit(x, "", fixed=TRUE, keep=c(1,3,5), names=LETTERS[1:3])
DT = data.table(x=c("A/B", "A", "B"), y=1:3)DT[, c("c1") := tstrsplit(x, "/", fixed=True, keep=1L)][]DT[, c("c1", "c2") := tstrsplit(x, "T", fixed=True)]
```
update.dev.pkg *Perform update of development version of a package*

# Description

It will download and install package from devel repository only when new commit is available there, otherwise only PACKAGES file is transferred. Defaults are set to update data.table, other packages can be used as well. Their repository has to include git commit information in PACKAGES file.

#### Usage

```
## S3 method for class 'dev.pkg'
update(object="data.table",
       repo="https://Rdatatable.gitlab.io/data.table",
       field="Revision", type=getOption("pkgType"), lib=NULL, ...)
```
# Arguments

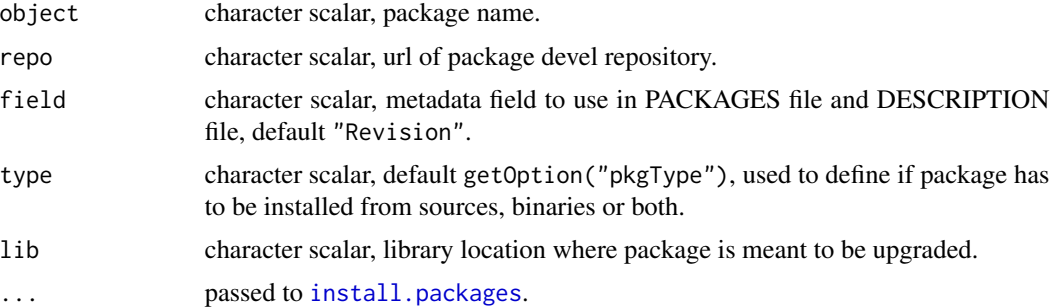

# Details

In case if a devel repository does not provide binaries user will need development tools installed for package compilation, like *Rtools* on Windows, and eventually set type="source".

#### Value

NULL.

# <span id="page-121-0"></span>Note

Package namespace is unloaded before attempting to install newer version.

# See Also

[data.table](#page-3-0)

# Examples

# data.table::update.dev.pkg()

# Index

∗ array as.matrix, [24](#page-23-0) ∗ classes data.table-class, [31](#page-30-0) ∗ data .Last.updated, [15](#page-14-2)  $:=$ , [15](#page-14-2) address, [19](#page-18-0) as.data.table, [21](#page-20-0) between, [26](#page-25-0) cdt, [27](#page-26-0) chmatch, [28](#page-27-0) copy, [30](#page-29-1) data.table-package, [4](#page-3-1) datatable.optimize, [32](#page-31-1) dcast.data.table, [34](#page-33-0) duplicated, [37](#page-36-0) fcase, [40](#page-39-0) fcoalesce, [41](#page-40-0) fifelse, [42](#page-41-0) foverlaps, [43](#page-42-0) frank, [46](#page-45-0) fread, [48](#page-47-0) fwrite, [58](#page-57-0) groupingsets, [63](#page-62-0) J, [68](#page-67-0) last, [70](#page-69-0) like, [71](#page-70-0) melt.data.table, [72](#page-71-0) merge, [75](#page-74-0) na.omit.data.table, [77](#page-76-0) nafill, [79](#page-78-0) patterns, [80](#page-79-0) rbindlist, [82](#page-81-1) rleid, [84](#page-83-0) roll, [85](#page-84-0) rowid, [89](#page-88-0) setattr, [90](#page-89-0) setcolorder, [92](#page-91-0)

setDF, [94](#page-93-0) setDT, [95](#page-94-0) setDTthreads, [96](#page-95-0) setkey, [98](#page-97-2) setNumericRounding, [101](#page-100-0) setops, [102](#page-101-0) setorder, [103](#page-102-0) shift, [106](#page-105-0) special-symbols, [108](#page-107-0) split, [110](#page-109-0) subset.data.table, [112](#page-111-1) tables, [113](#page-112-0) test, [114](#page-113-1) test.data.table, [115](#page-114-1) timetaken, [116](#page-115-0) transpose, [117](#page-116-1) truelength, [118](#page-117-0) tstrsplit, [120](#page-119-2) update.dev.pkg, [121](#page-120-0) ∗ methods data.table-class, [31](#page-30-0) ∗ utilities IDateTime, [65](#page-64-0) .BY, *[6](#page-5-0)* .BY *(*special-symbols*)*, [108](#page-107-0) .EACHI *(*special-symbols*)*, [108](#page-107-0) .GRP, *[6](#page-5-0)* .GRP *(*special-symbols*)*, [108](#page-107-0) .I, *[6](#page-5-0)* .I *(*special-symbols*)*, [108](#page-107-0) .Last.updated, [15,](#page-14-2) *[16](#page-15-0)*, *[18](#page-17-0)* .N, *[6](#page-5-0)* .N *(*special-symbols*)*, [108](#page-107-0) .NGRP *(*special-symbols*)*, [108](#page-107-0) .SD, *[6](#page-5-0)*, *[8](#page-7-0)* .SD *(*special-symbols*)*, [108](#page-107-0) :=, *[10](#page-9-0)*, *[15](#page-14-2)*, [15,](#page-14-2) *[22](#page-21-0)*, *[30](#page-29-1)*, *[90](#page-89-0)[–95](#page-94-0)*, *[99,](#page-98-0) [100](#page-99-0)*, *[103](#page-102-0)*, *[105](#page-104-0)*, *[109](#page-108-0)* [.data.frame, *[5](#page-4-0)*, *[10](#page-9-0)*

```
[.data.table, 69, 71, 76, 98
[.data.table (data.table-package), 4
%between% (between), 26
%chin% (chmatch), 28
%flike% (like), 71
%ilike% (like), 71
%inrange% (between), 26
%like% (like), 71
%chin%, 27
%in%, 29
```
address, [19](#page-18-0) all.equal, *[20](#page-19-0)*, [20,](#page-19-0) *[21](#page-20-0)*, *[39](#page-38-0)* all.equal.data.table, *[103](#page-102-0)* alloc.col *(*truelength*)*, [118](#page-117-0) anyDuplicated, *[10](#page-9-0)*, *[103](#page-102-0)* anyDuplicated *(*duplicated*)*, [37](#page-36-0) array, *[25](#page-24-0)* as.character.ITime *(*IDateTime*)*, [65](#page-64-0) as.data.table, *[5](#page-4-0)*, *[10](#page-9-0)*, *[20](#page-19-0)*, [21,](#page-20-0) *[76](#page-75-0)*, *[94,](#page-93-0) [95](#page-94-0)* as.data.table.xts, [23,](#page-22-0) *[25](#page-24-0)* as.Date, *[68](#page-67-0)* as.Date.IDate *(*IDateTime*)*, [65](#page-64-0) as.IDate *(*IDateTime*)*, [65](#page-64-0) as.ITime *(*IDateTime*)*, [65](#page-64-0) as.list.IDate *(*IDateTime*)*, [65](#page-64-0) as.matrix, [24,](#page-23-0) *[25](#page-24-0)* as.POSIXct, *[68](#page-67-0)* as.POSIXct.IDate *(*IDateTime*)*, [65](#page-64-0) as.POSIXct.ITime *(*IDateTime*)*, [65](#page-64-0) as.POSIXlt.ITime *(*IDateTime*)*, [65](#page-64-0) as.vector, *[25](#page-24-0)* as.xts.data.table, *[24](#page-23-0)*, [25](#page-24-0) as.yaml, *[61](#page-60-0)* auto-index *(*datatable.optimize*)*, [32](#page-31-1) auto-indexing *(*datatable.optimize*)*, [32](#page-31-1) autoindex *(*datatable.optimize*)*, [32](#page-31-1) autoindexing *(*datatable.optimize*)*, [32](#page-31-1)

```
base::grepl, 71, 72
base::tempdir, 51
between, 26, 98
bquote, 6
```

```
c.IDate (IDateTime), 65
c.ITime (IDateTime), 65
cdatatable (cdt), 27
cdt, 27
charmatch, 29
```
chgroup *(*chmatch*)*, [28](#page-27-0) chmatch, [28](#page-27-0) chorder, *[99,](#page-98-0) [100](#page-99-0)* chorder *(*chmatch*)*, [28](#page-27-0) CJ, *[8](#page-7-0)*, *[10](#page-9-0)*, *[22](#page-21-0)*, *[98](#page-97-2)* CJ *(*J*)*, [68](#page-67-0) class:data.table *(*data.table-class*)*, [31](#page-30-0) copy, *[10](#page-9-0)*, *[17,](#page-16-0) [18](#page-17-0)*, *[22](#page-21-0)*, [30,](#page-29-1) *[76](#page-75-0)*, *[91](#page-90-0)*, *[93](#page-92-0)[–95](#page-94-0)*, *[100](#page-99-0)*, *[105](#page-104-0)*, *[119](#page-118-0)* cube *(*groupingsets*)*, [63](#page-62-0) data.frame, *[5](#page-4-0)*, *[10](#page-9-0)*, *[95](#page-94-0)* data.matrix, *[25](#page-24-0)* data.table, *[18](#page-17-0)*, *[22](#page-21-0)*, *[25](#page-24-0)*, *[27](#page-26-0)*, *[30,](#page-29-1) [31](#page-30-0)*, *[39](#page-38-0)*, *[45](#page-44-0)*, *[47](#page-46-0)*, *[64](#page-63-0)*, *[69](#page-68-0)*, *[76](#page-75-0)*, *[78,](#page-77-0) [79](#page-78-0)*, *[83](#page-82-0)*, *[85](#page-84-0)*, *[87](#page-86-0)*, *[91](#page-90-0)*, *[94,](#page-93-0) [95](#page-94-0)*, *[100](#page-99-0)*, *[103](#page-102-0)*, *[107](#page-106-0)[–111](#page-110-0)*, *[113](#page-112-0)*, *[116](#page-115-0)*, *[118](#page-117-0)*, *[120](#page-119-2)*, *[122](#page-121-0)* data.table *(*data.table-package*)*, [4](#page-3-1) data.table-class, [31](#page-30-0) data.table-optimize *(*datatable.optimize*)*, [32](#page-31-1) data.table-package, [4](#page-3-1) data.table.optimize *(*datatable.optimize*)*, [32](#page-31-1) datatable-optimize *(*datatable.optimize*)*, [32](#page-31-1) datatable-symbols *(*special-symbols*)*, [108](#page-107-0) datatable.optimize, [32](#page-31-1) DateTimeClasses, *[68](#page-67-0)* dcast, *[74](#page-73-0)* dcast *(*dcast.data.table*)*, [34](#page-33-0) dcast.data.table, [34,](#page-33-0) *[90](#page-89-0)* download.file, *[54](#page-53-0)* duplicated, [37,](#page-36-0) *[39](#page-38-0)*, *[103](#page-102-0)*

except *(*setops*)*, [102](#page-101-0)

fastorder *(*setorder*)*, [103](#page-102-0) fcase, [40](#page-39-0) fcoalesce, [41,](#page-40-0) *[43](#page-42-0)*, *[98](#page-97-2)* fexcept *(*setops*)*, [102](#page-101-0) fifelse, *[40](#page-39-0)*, *[42](#page-41-0)*, [42,](#page-41-0) *[98](#page-97-2)* fill *(*nafill*)*, [79](#page-78-0) fintersect, *[10](#page-9-0)*, *[39](#page-38-0)* fintersect *(*setops*)*, [102](#page-101-0) first *(*last*)*, [70](#page-69-0) forder, *[46](#page-45-0)*, *[98](#page-97-2)* forder *(*setorder*)*, [103](#page-102-0) forderv *(*setorder*)*, [103](#page-102-0)

# INDEX 125

format, *[25](#page-24-0)* format.ITime *(*IDateTime*)*, [65](#page-64-0) foverlaps, [43](#page-42-0) frank, *[10](#page-9-0)*, [46](#page-45-0) frankv *(*frank*)*, [46](#page-45-0) fread, [48,](#page-47-0) *[61,](#page-60-0) [62](#page-61-0)*, *[98](#page-97-2)* froll, *[98](#page-97-2)* froll *(*roll*)*, [85](#page-84-0) frollapply *(*roll*)*, [85](#page-84-0) frollmean *(*roll*)*, [85](#page-84-0) frollsum *(*roll*)*, [85](#page-84-0) fsetdiff, *[10](#page-9-0)*, *[39](#page-38-0)* fsetdiff *(*setops*)*, [102](#page-101-0) fsetequal, *[10](#page-9-0)*, *[39](#page-38-0)* fsetequal *(*setops*)*, [102](#page-101-0) fsort, [57](#page-56-0) funion, *[10](#page-9-0)*, *[39](#page-38-0)* funion *(*setops*)*, [102](#page-101-0) fwrite, *[54](#page-53-0)*, [58,](#page-57-0) *[98](#page-97-2)*

getDTthreads *(*setDTthreads*)*, [96](#page-95-0) getNumericRounding, *[33](#page-32-0)*, *[93](#page-92-0)* getNumericRounding *(*setNumericRounding*)*, [101](#page-100-0) GForce, *[98](#page-97-2)* GForce *(*datatable.optimize*)*, [32](#page-31-1) gforce *(*datatable.optimize*)*, [32](#page-31-1) grep, *[80](#page-79-0)*, *[100](#page-99-0)* groupingsets, [63](#page-62-0)

haskey *(*setkey*)*, [98](#page-97-2) head, *[70](#page-69-0)* hour *(*IDateTime*)*, [65](#page-64-0)

```
IDate, 48
IDate (IDateTime), 65
IDate-class (IDateTime), 65
IDateTime, 10, 65
ifelse, 42, 43
ifelse (fifelse), 42
index, 81
indices, 113
indices (setkey), 98
inrange (between), 26
install.packages, 121
integer64, 20
intersect (setops), 102
is.data.table (as.data.table), 21
is.na.data.table (data.table-package), 4
```
is.numeric, *[8](#page-7-0)* isoweek *(*IDateTime*)*, [65](#page-64-0) ITime *(*IDateTime*)*, [65](#page-64-0) ITime-class *(*IDateTime*)*, [65](#page-64-0)

# J, *[10](#page-9-0)*, *[22](#page-21-0)*, [68,](#page-67-0) *[100](#page-99-0)*

key, *[24](#page-23-0)*, *[81](#page-80-0)* key *(*setkey*)*, [98](#page-97-2)

lag *(*shift*)*, [106](#page-105-0) last, [70](#page-69-0) Last.updated *(*.Last.updated*)*, [15](#page-14-2) lead *(*shift*)*, [106](#page-105-0) like, *[27](#page-26-0)*, [71](#page-70-0) locf *(*nafill*)*, [79](#page-78-0) ls, *[113](#page-112-0)*

make.names, *[50](#page-49-0)* match, *[29](#page-28-0)* mday *(*IDateTime*)*, [65](#page-64-0) mean.IDate *(*IDateTime*)*, [65](#page-64-0) mean.ITime *(*IDateTime*)*, [65](#page-64-0) melt, *[80](#page-79-0)* melt *(*melt.data.table*)*, [72](#page-71-0) melt.data.table, *[36](#page-35-0)*, [72,](#page-71-0) *[80](#page-79-0)* merge, [75,](#page-74-0) *[76](#page-75-0)* merge.data.frame, *[76](#page-75-0)* merge.data.table, *[10](#page-9-0)*, *[22](#page-21-0)* minute *(*IDateTime*)*, [65](#page-64-0) month *(*IDateTime*)*, [65](#page-64-0) moving *(*roll*)*, [85](#page-84-0)

na.fill *(*nafill*)*, [79](#page-78-0) na.omit, *[10](#page-9-0)* na.omit *(*na.omit.data.table*)*, [77](#page-76-0) na.omit.data.table, [77](#page-76-0) nafill, [79,](#page-78-0) *[98](#page-97-2)* nocb *(*nafill*)*, [79](#page-78-0) NROW, *[70](#page-69-0)*

object.size, *[113](#page-112-0)* objects, *[113](#page-112-0)* openMP *(*setDTthreads*)*, [96](#page-95-0) openmp *(*setDTthreads*)*, [96](#page-95-0) Ops.data.table *(*data.table-package*)*, [4](#page-3-1) options, *[61](#page-60-0)* order, *[104](#page-103-0)* order *(*setorder*)*, [103](#page-102-0)

# 126 INDEX

path.expand, *[49](#page-48-0)* patterns, *[72,](#page-71-0) [73](#page-72-0)*, [80](#page-79-0) POSIXct, *[48](#page-47-0)* print.data.table, [80](#page-79-0) print.default, *[81](#page-80-0)* print.ITime *(*IDateTime*)*, [65](#page-64-0)

quarter *(*IDateTime*)*, [65](#page-64-0)

rank, *[47](#page-46-0)* rank *(*frank*)*, [46](#page-45-0) rbind *(*rbindlist*)*, [82](#page-81-1) rbindlist, *[10](#page-9-0)*, *[22](#page-21-0)*, *[64](#page-63-0)*, [82,](#page-81-1) *[103](#page-102-0)*, *[111](#page-110-0)* read.csv, *[54](#page-53-0)* rep.IDate *(*IDateTime*)*, [65](#page-64-0) rep.ITime *(*IDateTime*)*, [65](#page-64-0) rle, *[85](#page-84-0)* rleid, *[10](#page-9-0)*, [84,](#page-83-0) *[90](#page-89-0)* rleidv *(*rleid*)*, [84](#page-83-0) roll, [85](#page-84-0) rollapply *(*roll*)*, [85](#page-84-0) rolling *(*roll*)*, [85](#page-84-0) rollmean *(*roll*)*, [85](#page-84-0) rollsum *(*roll*)*, [85](#page-84-0) rollup *(*groupingsets*)*, [63](#page-62-0) round, *[67](#page-66-0)* round.IDate *(*IDateTime*)*, [65](#page-64-0) round.ITime *(*IDateTime*)*, [65](#page-64-0) rounding *(*datatable.optimize*)*, [32](#page-31-1) rowid, *[10](#page-9-0)*, *[36](#page-35-0)*, *[85](#page-84-0)*, [89](#page-88-0) rowidv *(*rowid*)*, [89](#page-88-0)

```
second (IDateTime), 65
seq.IDate (IDateTime), 65
seq.ITime (IDateTime), 65
set, 18, 30, 91, 93–95, 100, 105, 109
set (:=), 15
setalloccol, 10, 18, 22
setalloccol (truelength), 118
setattr, 30, 90, 93–95, 100, 105
setcoalesce (fcoalesce), 41
setcolorder, 91, 92, 94, 95, 100, 105
setDF, 10, 22, 30, 91, 93, 94, 95, 100, 105
setdiff (setops), 102
setDT, 10, 22, 30, 91, 93, 94, 95, 100, 105
setDTthreads, 54, 62, 96
setequal (setops), 102
setindex (setkey), 98
setindexv, 51
```
setindexv *(*setkey*)*, [98](#page-97-2) setkey, *[5](#page-4-0)*, *[10](#page-9-0)*, *[22](#page-21-0)*, *[29,](#page-28-0) [30](#page-29-1)*, *[47](#page-46-0)*, *[51](#page-50-0)*, *[91](#page-90-0)*, *[93](#page-92-0)[–95](#page-94-0)*, [98,](#page-97-2) *[104,](#page-103-0) [105](#page-104-0)*, *[113](#page-112-0)* setkeyv, *[22](#page-21-0)*, *[24](#page-23-0)*, *[95](#page-94-0)* setkeyv *(*setkey*)*, [98](#page-97-2) setnafill *(*nafill*)*, [79](#page-78-0) setnames, *[30](#page-29-1)*, *[93](#page-92-0)[–95](#page-94-0)*, *[100](#page-99-0)*, *[105](#page-104-0)* setnames *(*setattr*)*, [90](#page-89-0) setNumericRounding, *[10](#page-9-0)*, *[22](#page-21-0)*, *[33](#page-32-0)*, *[38,](#page-37-0) [39](#page-38-0)*, *[45](#page-44-0)*, *[93](#page-92-0)*, *[100](#page-99-0)*, [101,](#page-100-0) *[105](#page-104-0)* setops, [102](#page-101-0) setorder, *[10](#page-9-0)*, *[30](#page-29-1)*, *[47](#page-46-0)*, *[91](#page-90-0)*, *[93](#page-92-0)[–95](#page-94-0)*, *[99,](#page-98-0) [100](#page-99-0)*, [103](#page-102-0) setorderv *(*setorder*)*, [103](#page-102-0) shift, *[79](#page-78-0)*, *[87](#page-86-0)*, [106](#page-105-0) shouldPrint, [108](#page-107-0) SJ, *[10](#page-9-0)*, *[22](#page-21-0)* SJ *(*J*)*, [68](#page-67-0) sliding *(*roll*)*, [85](#page-84-0) sort, *[99](#page-98-0)* sort.list, *[100](#page-99-0)* special-symbols, [108](#page-107-0) split, [110](#page-109-0) split.data.frame, *[110](#page-109-0)* split.data.table, *[83](#page-82-0)* storage.mode, *[45](#page-44-0)* strptime, *[68](#page-67-0)* strsplit, *[120](#page-119-2)* strsplit *(*tstrsplit*)*, [120](#page-119-2) subset, *[112](#page-111-1)* subset *(*subset.data.table*)*, [112](#page-111-1) subset.data.table, [112](#page-111-1) Sys.setlocale, *[54](#page-53-0)* system, *[54](#page-53-0)* tables, *[10](#page-9-0)*, *[100](#page-99-0)*, [113](#page-112-0) tail, *[70](#page-69-0)* tempdir, *[54](#page-53-0)* test, [114,](#page-113-1) *[116](#page-115-0)* test.data.table, *[10](#page-9-0)*, *[69](#page-68-0)*, *[114,](#page-113-1) [115](#page-114-1)*, [115](#page-114-1) timetaken, [116](#page-115-0) transpose, [117,](#page-116-1) *[120](#page-119-2)* truelength, *[10](#page-9-0)*, *[17,](#page-16-0) [18](#page-17-0)*, *[22](#page-21-0)*, [118](#page-117-0) trunc.ITime *(*IDateTime*)*, [65](#page-64-0) try, *[116](#page-115-0)* tstrsplit, *[117,](#page-116-1) [118](#page-117-0)*, [120](#page-119-2) type.convert, *[120](#page-119-2)*

union *(*setops*)*, [102](#page-101-0) unique, *[39](#page-38-0)*, *[103](#page-102-0)*

#### INDEX 127

unique *(*duplicated *)* , [37](#page-36-0) unique.data.frame , *[38](#page-37-0)* unique.data.table , *[10](#page-9-0)* uniqueN , *[10](#page-9-0)* , *[103](#page-102-0)* uniqueN *(*duplicated *)* , [37](#page-36-0) update *(*update.dev.pkg *)* , [121](#page-120-0) update.dev.pkg , [121](#page-120-0) url , *[54](#page-53-0)* utils::read.csv , *[50](#page-49-0)* utils::write.csv , *[51](#page-50-0)*

wday *(*IDateTime *)* , [65](#page-64-0) week *(*IDateTime *)* , [65](#page-64-0) write.csv , *[62](#page-61-0)* write.table , *[62](#page-61-0)*

yaml.load , *[51](#page-50-0)* yday *(*IDateTime *)* , [65](#page-64-0) year *(*IDateTime *)* , [65](#page-64-0)